Universidade Federal de Campina Grande Centro de Ciências e Tecnologia Programa de Pós-Graduação em Matemática Curso de Mestrado em Matemática

## Análise de Resíduos em Modelos de Tempo de Vida Acelerado log-Birnbaum-Saunders Bivariado

por

### Maria Ioneris Oliveira Silva †

sob orientação da

### Profa. Dra. Michelli Karinne Barros da Silva

Dissertação apresentada ao Corpo Docente do Programa de Pós-Graduação em Matemática - CCT - UFCG, como requisito parcial para obtenção do título de Mestre em Matemática.

<sup>†</sup>Este trabalho contou com apoio financeiro da CAPES

#### **FICHA CATALOGRÁFICA ELABORADA PELA BIBLIOTECA CENTRAL DA UFCG**

S586a Silva, Maria Ioneris Oliveira.

 Análise de resíduos em modelos de tempo de vida acelerado logbirnbaum-saunders bivariado / Maria Ioneris Oliveira Silva. Campina Grande, 2018.

81 f. : il. color.

 Dissertação (Mestrado em Matemática) Universidade Federal de Campina Grande, Centro de Ciências e Tecnologia, 2018. "Orientação: Profa. Dra. Michelli Karinne Barros da Silva". Referências.

 1. Estatística. 2. Análise de Resíduos. 3. Cópulas. 4. Modelo logbirnbaum-saunders. I. Silva, Michelli Karinne Barros da. II. Título.

CDU 519.2(043)

## Análise de Resíduos em Modelos de Tempo de Vida Acelerado log-Birnbaum-Saunders Bivariado

por

#### Maria Ioneris Oliveira Silva

Dissertação apresentada ao Corpo Docente do Programa de Pós-Graduação em Matemática - CCT - UFCG, como requisito parcial para obtenção do título de Mestre em Matemática.

Área de Concentração: Probabilidade e Estatística

Aprovada por:

Prof. Dr. Ricardo Alves de Olinda

————————————————————————

Prof. Dr. Joelson da Cruz Campos

————————————————————————

————————————————————————

Prof. Dra. Michelli Karinne Barros da Silva Orientadora

Universidade Federal de Campina Grande Centro de Ciências e Tecnologia Programa de Pós-Graduação em Matemática Curso de Mestrado em Matemática

Fevereiro/2018

## Resumo

Neste trabalho, propomos um modelo de tempo de vida acelerado log-Birnbaum-Saunders bivariado e apresentamos alguns resíduos para avaliar o ajuste de tal modelo. Neste sentido, investigamos a capacidade dos resíduos propostos em detectar más especificações nos componentes estocásticos e sistemáticos do modelo, bem como detectar a presença de outliers. Faremos isso por meio de uma análise gráfica e através de uma medida de qualidade de ajuste. Além disso, apresentamos uma versão para dados censurados à direita e analisamos através de estudos de simulação se tais resíduos ajustados apresentam uma melhora em comparação com os resíduos não-ajustados, no que se refere a avaliar o ajuste do modelo para o caso de estarmos lidando com dados censurados à direita. Por fim, ilustramos a metodologia apresentada através de um conjunto de dados reais.

Palavras-chave: Cópulas; modelo log-Birnbaum-Saunders; tempo de vida acelerado; resíduos.

## Abstract

In this work, we propose a bivariate log-Birnbaum-Saunders accelerated lifetime model and present some residuals to evaluate the fit this model. In this sense, we investigated the capacity of the proposed residues to detect bad specifications in the stochastic and systematic components of the model, as well as to detect the presence of outliers. We will do this through a graphical analysis and through a measure of quality of fit. In addition, we present a version for censored data on the right and we analyze through simulation studies if such adjusted residuals show an improvement in comparison with the unadjusted residues, in terms of evaluating the fit of the model in case we are dealing with censored data on the right. Finally, we illustrate the methodology presented through a set of real data.

Keywords: Copulas; model log-Birnbaum-Saunders; accelerated lifetime; residuals.

## Agradecimentos

Primeiramente a Deus, por ter renovado as minhas forças a cada dia, fazendo com que os meus objetivos fossem alcançados. Sem Ele nada disso teria sido possível.

Ao meu esposo Renato, que de forma atenciosa e carinhosa me deu coragem e força em todos os momentos de dificuldade. Além disso, agradeço pela sua paciência e apoio que foram de fundamental importância para que mais este sonho fosse realizado.

À todos os familiares que me depositaram confiança e apoio e, em especial, aos meus pais José Lins e Irene Costa, que sempre serão os motivos para que eu não desista dos meus sonhos, ao meu irmão Jerfison, meu avô Lourival (Meu pai Louro), aos meus tios Severina Helena e Antônio e ao meu primo Rafael. Pessoas estas que estiveram sempre ao meu lado nessa jornada, me dando todo o apoio possível.

A minha amiga irmã Iranir Pontes, pelas conversas trocadas e por ter me tranquilizado nos momentos de tensão.

Aos meus colegas do mestrado, Ednário, Danillo e Deyvison, pelos momentos de estudo, conversas e boas risadas.

Ao professor Joelson Campos, pela ajuda dada sempre que precisei para a elaboração deste trabalho, pelo apoio e pelas conversas descontraídas.

Aos professores que aceitaram participar da banca para avaliação desse trabalho e pelas suas sugestões para melhorar o mesmo.

A professora Michelli Karinne, pela orientação, apoio, carinho, generosidade e por todo o tempo à mim dedicado (incluindo finais de semana, férias e feriados). Agradeço pelo privilégio de tê-la conhecido e tê-la como orientadora. Tenho muita admiração pela profissional e pela pessoa que ela é.

A CAPES, pelo suporte financeiro.

# Dedicatória

Ao meu pai José Lins (in memo- $\emph{riam}$ ), a minha mãe Irene e ao meu esposo Renato.

# Conteúdo

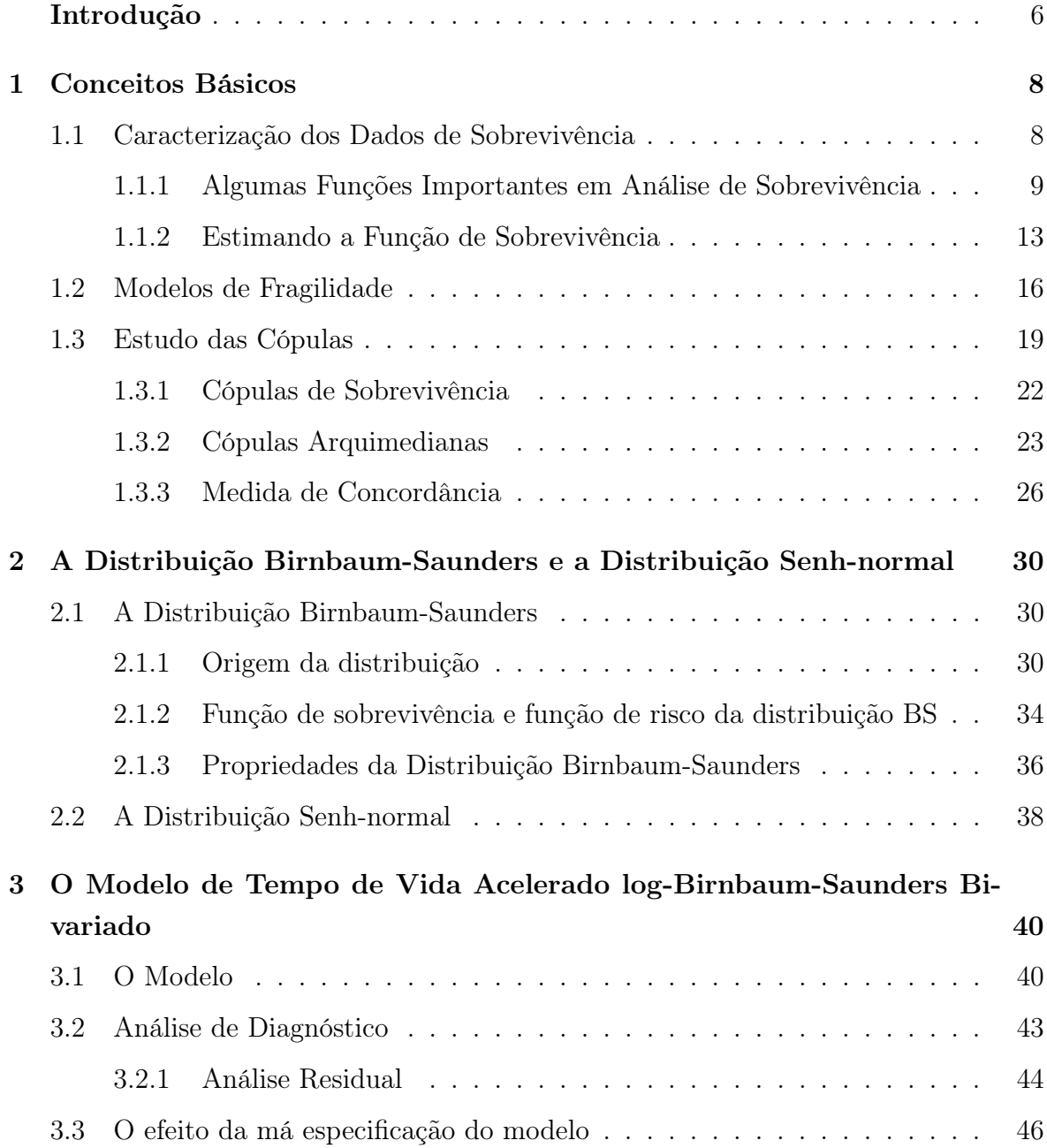

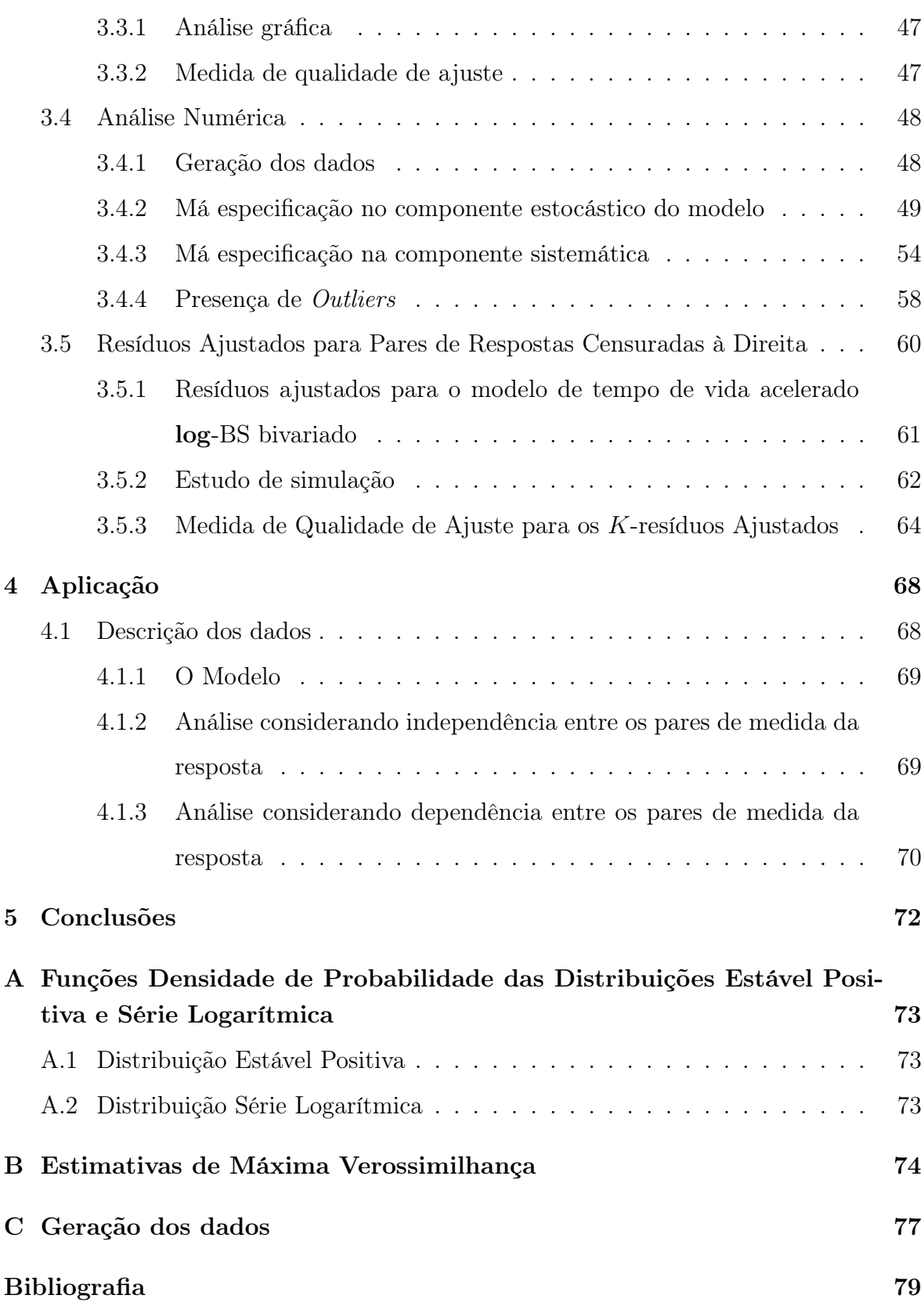

## Introdução

Frequentemente encontramos trabalhos acerca da análise estatística de dados de tempos de vida bivariados, isso se dá tanto no que se refere a área de análise de sobrevivência quanto na área de confiabilidade. Dessa forma, em análise de sobrevivência, temos o interesse em propor o ajuste de modelos paramétricos para dados dessa natureza, ou seja, quando consideramos dois tempos,  $T_1$  e  $T_2$ , associados a um mesmo indivíduo. De acordo com Romeiro (2014), uma das distribuições bivariadas que tem destaque na literatura é a distribuição exponencial bivariada, e o modelo considerado mais simples é o modelo exponencial bivariado independente. Neste caso existe a suposição de independência entre  $T_1$  e  $T_2$ .

A suposição de independência entre as variáveis sob estudo é comumente considerada. No entanto, tal suposição nem sempre é válida, principalmente no que diz respeito aos estudos que envolvem situações reais. Colosimo e Giolo (2006) destacam uma situação em que a suposição de independência entre tempos de sobrevivência não é válida, é o caso de quando o indivíduo em estudo está sujeito a muitos eventos do mesmo tipo, denominados de eventos recorrentes, como por exemplo, ataques cardíacos.

De acordo com Colosimo e Giolo (2006), para levar em consideração a suposição de dependência entre as variáveis sob estudo, um modelo vem sendo frequentemente utilizado, tal modelo é denominado modelo de fragilidade. Esta ideia é reforçada por Choi e Matthews (2005), tais autores ressaltam que "através de modelos de fragilidade bivariados, podemos capturar uma característica importante dos dados emparelhados, que é a dependência dentro de um par". Campos (2016), destaca que uma forma de realizar essa inclusão da dependência nas análises estatísticas é utilizar uma distribuição multivariada de modo que se preserve o conhecimento à priori das distribuições marginais, o que é feito através do uso de cópulas.

Neste sentido, propomos neste trabalho um modelo de tempo de vida acelerado log-Birnbaum-Saunders bivariado e definimos alguns resíduos para analisarmos o ajuste de tal modelo (por meio de ferramentas gráficas de diagnóstico), um destes resíduos será definido com base nos conceitos de modelos de fragilidade e de cópulas, em que avaliaremos a estrutura de dependência do par.

No Capítulo 1 abordamos os principais conceitos relativos à análise de sobrevivência, apresentamos também o conceito de cópula e alguns resultados relacionados à este conceito. No Capítulo 2 estudamos as distribuições Birnbaum-Saunders e Senh-normal, bem como as principais propriedades referentes à essas distribuições. No Capítulo 3 propomos o modelo de tempo de vida acelerado Birnbaum-Saunders bivariado e definimos alguns resíduos para avaliarmos o ajuste do modelo proposto. No Capítulo 4 utilizamos a teoria estudada para modelar uma situação real de estudo. Por fim, elencamos no Capítulo 5 as conclusões obtidas com os estudos realizados.

## Capítulo 1

## Conceitos Básicos

### 1.1 Caracterização dos Dados de Sobrevivência

Em estudos de análise de sobrevivência, a variável resposta é, geralmente, o tempo até a ocorrência de um evento de interesse. Segundo Colosimo e Giolo (2006), esse tempo é chamado tempo de falha, o qual pode ser, por exemplo, o tempo até a morte ou a cura de um paciente em um estudo clínico. Além disso, tais autores destacam ainda que os dados de sobrevivência são caracterizados pela presença de censura, a qual é definida como sendo a observação parcial da resposta. A presença de censura em um conjunto de dados é causada, por exemplo, pela interrupção no acompanhamento de um paciente.

Devemos salientar que todos os resultados oriundos de um estudo de sobrevivência devem ser utilizados na análise estatística, sejam eles censurados ou não. Colosimo e Giolo (2006) apontam que alguns mecanismos de censura são diferenciados em estudos clínicos. Esses mecanismos de censura são classificados como censura do tipo I, censura do tipo II e censura do tipo aleatório. A censura do tipo I acontece em estudos que ao serem concluídos através de um tempo pré-determinado, registram alguns indivíduos que não apresentaram o evento de interesse. A censura do tipo II resulta de estudos que são finalizados após a ocorrência do evento de interesse em número pré-estabalecido de indivíduos. Finalmente, a censura do tipo aleatório (tipo de censura que mais ocorre na prática médica) ocorre quando, por exemplo, um paciente sai do estudo sem que tenha acontecido a falha, ou então se o paciente morrer por razões diferentes da estudada. Tais autores ainda classificam os mecanismos de censura como censura à direita, à esquerda e intervalar. A censura à direita ocorre quando o tempo de ocorrência do evento de interesse encontra-se à direita do tempo registrado. Por outro lado, a censura à esquerda acontece quando o tempo de ocorrência do evento de interesse encontra-se à esquerda do tempo registrado, ou seja, o evento de interesse já ocorreu quando o indivíduo foi observado. Por fim, temos o caso da censura intervalar, que ocorre quando o evento de interesse aconteceu em um determinado intervalo de tempo.

Representamos os dados de sobrevivência para o *i*-ésimo indivíduo ( $1 \leq i \leq n$ ) sob estudo, pelo par  $(t_i, \delta_i)$ , em que  $t_i$  é o tempo de falha ou censura e  $\delta_i$  corresponde a variável indicadora de falha. Isto significa que

$$
\delta_i = \begin{cases} 1, \text{ se } t_i \text{ é um tempo de falha;} \\ 0, \text{ se } t_i \text{ é um tempo censurado.} \end{cases}
$$

Quando temos a presença de covariáveis  $x_i$  no estudo, representamos os dados por  $(t_i, \delta_i, \boldsymbol{x}_i)$ . Particularmente, se estivermos trabalhando com dados de sobrevivência intervalar teremos a representação  $(l_i, s_i, \delta_i, \boldsymbol{x}_i)$ , em que  $l_i$  é o limite inferior e  $s_i$  é o limite superior do intervalo observado no estudo.

### 1.1.1 Algumas Funções Importantes em Análise de Sobrevivência

Consideremos a variável aleatória não-negativa T, geralmente contínua, como sendo a variável aleatória que representa o tempo de falha. Colosimo e Giolo (2006) afirmam que T é comumente especificada através da função de sobrevivência ou por meio da função taxa de falha. A seguir definiremos estas funções, bem como alguns resultados importantes para o estudo de análise de sobrevivência.

A primeira função que apresentaremos é a função de sobrevivência. Em Kalbfleisch e Prentice (2002) encontramos a seguinte definição:

Definição 1.1 Seja T uma variável aleatória não-negativa e contínua representando o tempo de falha. A função de sobrevivência é a probabilidade de uma observação não falhar até um tempo t, ou seja, a probabilidade de uma observação sobreviver além do tempo t. Em notação matemática,

$$
S(t) = P(T > t) = 1 - F(t), \quad 0 \le t < \infty,
$$

sendo F(t) a função de distribuição acumulada (fda) da variável aleatória T. Observação 1.1 A partir da Definição 1.1 note que podemos escrever

$$
f(t) = -\frac{d}{dt}(S(t)).
$$
\n(1.1)

Agora veremos a definição da função taxa de falha. Comecemos por considerar um intervalo de tempo $[t_1, t_2)$ com  $0 \leq t_1 < t_2 < \infty$ . Sendo  $T$ uma variável aleatória contínua, podemos expressar a probabilidade da falha ocorrer nesse intervalo como

$$
S(t_1)-S(t_2),
$$

uma vez que a probabilidade da falha ocorrer no intervalo  $[t_1, t_2)$  é escrita como

$$
P(t_1 \le T < t_2) = P(T < t_2) - P(T < t_1)
$$
\n
$$
= [1 - P(T \ge t_2)] - [1 - P(T \ge t_1)]
$$
\n
$$
= P(T \ge t_1) - P(T \ge t_2)
$$
\n
$$
\stackrel{(*)}{=} P(T > t_1) - P(T > t_2)
$$
\n
$$
= S(t_1) - S(t_2),
$$

em (∗) usamos o fato de T ser uma variável aleatória contínua.

Colosimo e Giolo (2006) definem a função taxa de falha no intervalo  $[t_1, t_2)$ como sendo a probabilidade condicional de que a falha ocorra nesse intervalo, dado que não ocorreu antes de  $t_1$ , dividida pelo comprimento do intervalo. Denotando por  $\lambda(t_1,t_2)$ a função taxa de falha no intervalo $[t_1,t_2),$ temos

$$
\lambda(t_1, t_2) = \frac{P(t_1 \le T < t_2 | T \ge t_1)}{t_2 - t_1}
$$
\n
$$
= \frac{P(t_1 \le T < t_2)}{P(T \ge t_1)(t_2 - t_1)}
$$
\n
$$
= \frac{S(t_2) - S(t_1)}{S(t_1)(t_2 - t_1)}.
$$

Ao redefinirmos o intervalo como  $[t, t+\Delta t)$ , a expressão da função taxa de falha assume a seguinte forma:

$$
\lambda(t) = \frac{S(t) - S(t + \Delta t)}{\Delta t S(t)}.
$$
\n(1.2)

Com base na construção da Equação (1.2) temos a seguinte definição:

Definição 1.2 Seja T uma variável aleatória contínua e não-negativa. A função

$$
h(t) = \lim_{\Delta t \to 0} \frac{P(t \le T < t + \Delta t | T \ge t)}{\Delta t},\tag{1.3}
$$

é chamada de função de taxa de falha instantânea ou função de risco da variável aleatória T.

Vejamos abaixo um resultado que relaciona a função de risco com a função de sobrevivência de uma variável aleatória T não-negativa. Esta relação evidencia que o conhecimento de uma destas funções implica no conhecimento da outra.

Proposição 1.1 Seja T uma variável aleatória contínua e não-negativa. Então

$$
h(t) = -\frac{d}{dt}(\log(S(t))),
$$

em que h(t) e S(t) são, respectivamente, as funções de taxa de falha instantânea e de sobrevivência da variável aleatória T.

Demonstração: Da Definição 1.2 temos

$$
h(t) = \lim_{\Delta t \to 0} \frac{P(t \le T < t + \Delta t | T \ge t)}{\Delta t},
$$

e de (1.2) obtemos

$$
h(t) = \lim_{\Delta t \to 0} \frac{S(t) - S(t + \Delta t)}{\Delta t S(t)}
$$
  
= 
$$
-\frac{1}{S(t)} \lim_{\Delta t \to 0} \frac{S(t + \Delta t) - S(t)}{\Delta t}
$$
  
= 
$$
-\frac{1}{S(t)} \frac{d}{dt} (S(t))
$$
  
= 
$$
-\frac{d}{dt} (\log(S(t))).
$$

Observação 1.2 Podemos ainda escrever a função de risco como sendo

$$
h(t) = \frac{f(t)}{S(t)}.
$$

Com efeito, note que da Proposição 1.1 temos

$$
h(t) = -\frac{d}{dt}(\log(S(t)))
$$
  
= 
$$
-\frac{1}{S(t)}\left(\frac{d}{dt}(S(t))\right)
$$
  

$$
\stackrel{\text{(1.1)}}{=} -\frac{1}{S(t)}(-f(t))
$$
  
= 
$$
\frac{f(t)}{S(t)}.
$$

Agora iremos apresentar a definição de outra função de grande utilidade em análise de dados de sobrevivência. Trata-se da função de taxa de falha acumulada.

Definição 1.3 Seja T uma variável aleatória contínua e não-negativa. A função

$$
H(t) = \int_0^t h(u) du = -\log (S(t))
$$

é denominada função de taxa de falha acumulada da variável aleatória T.

De acordo com Colosimo e Giolo (2006), a função  $H(t)$  não possui uma interpretação direta. No entanto, tal função pode ter utilidade na avaliação da função de maior interesse que é a taxa de falha instantânea,  $h(t)$ . Os mesmos enfatizam que isto ocorre principalmente na estimação não-paramétrica em que é difícil estimar a função  $h(t)$  e, por outro lado,  $H(t)$  possui um estimador com propriedades ótimas.

Vejamos agora um resultado útil que facilita o cálculo da esperança de variáveis aleatórias contínuas e não-negativas.

Teorema 1.1 Seja T uma variável aleatória contínua e não negativa. Então,

$$
E(T) = \int_0^\infty P(T > t)dt = \int_0^\infty S(t)dt.
$$

Demonstração: Ver James (2013).

Além das funções apresentadas até aqui, em análise de sobrevivência tem-se o interesse em estudar outras duas funções, conhecidas como tempo médio de vida e vida média residual. Vejamos abaixo a definição de cada uma delas conforme apresentadas em Kalbfleisch e Prentice (2002).

**Definição 1.4** Seja T uma variável aleatória contínua e não-negativa. O tempo médio de vida para uma dada observação é expresso por

$$
t_m = E(T) = \int_0^\infty S(t)dt.
$$

No caso da vida média residual, temos que a mesma é definida condicional a um certo tempo de vida t. De modo formal temos a seguinte definição:

**Definição 1.5** Seja  $T$  uma variável aleatória contínua e não-negativa. A vida média residual de uma observação condicionada a um tempo de vida t é dada por

$$
vmr(t) = E(T - t|T \ge t) = \frac{\int_t^{\infty} S(u) du}{S(t)}
$$

.

Note que, para indíviduos com idade t a vida média residual mede o tempo médio restante de vida. Pode-se verificar facilmente que vmr $(0) = t_m$ .

#### 1.1.2 Estimando a Função de Sobrevivência

Em análise de sobrevivência, geralmente, temos o interesse em estimar a função de sobrevivência. A estimação pode ser realizada através de métodos paramétricos ou não-paramétricos. Devemos estar atentos se estamos trabalhando com dados nãocensurados ou com dados censurados, uma vez que na presença de censura nem todos os métodos de estimação são adequados, pois não são capazes de incorporar tais censuras. No caso de estarmos trabalhando com dados não-censurados um estimador natural para a função de sobrevivência avaliada em um certo tempo t é

$$
\widehat{S}(t) = \frac{\text{número de observações que não falharam até o tempo } t}{\text{número total de observações no estudo}}.
$$

É importante ressaltar que na prática os conjuntos de dados amostrais de tempo de falha apresentam algum tipo de censura. Neste caso, Colosimo e Giolo (2006) apontam que são necessárias algumas técnicas estatísticas especializadas que possam capturar toda a informação contida nestas observações. Dentre essas técnicas temos o estimador de Kaplan-Meier também conhecido como estimador limite produto, proposto por Kaplan e Meier (1958), o mesmo é considerado o mais utilizado em estudos clínicos. Temos também o estimador de Nelson-Aalen, o qual foi proposto por Nelson (1972) e teve suas propriedades estudadas por Aalen (1978), tal estimador tem características semelhantes ao estimador de Kaplan-Meier. Outro estimador considerado em Colosimo e Giolo (2006) é o da tabela de vida ou atuarial, que é uma das técnicas mais antigas utilizadas para estimar características associadas à distribuição dos tempos de falha.

Neste trabalho daremos enfoque a estimação paramétrica. Nesse sentido, Colosimo e Giolo (2006) destacam que o método da máxima verossimilhança é um método de estimação apropriado para estimar dados de tempo de vida, uma vez que com este método pode-se incorporar as censuras, além de ser facilmente compreendido e possuir propriedades ótimas para grandes amostras. Apresentaremos a seguir a ideia do método da máxima verossimilhança e discutiremos tal método para o caso de estarmos trabalhando com dados censurados.

#### O Método da Máxima Verossimilhança

Considere inicialmente uma amostra aleatória simples de observações não-censuradas,  $t_1, \ldots, t_n$ , de uma certa população de interesse. Além disso, considere que essa população é caracterizada pela sua função densidade de probabilidade f(t). Com base nessas informações podemos afirmar que a função de verossimilhança para um dado parâmetro  $\theta$  desta população é expressa por:

$$
L(\theta) = \prod_{i=1}^{n} f(t_i; \theta).
$$

É importante ressaltar que L é uma função de θ e que θ pode estar representando um único parâmetro ou um conjunto de parâmetros. Com base nisso, podemos dizer que encontrar o estimador de máxima verossimilhança,  $\widehat{\theta}$ , para o parâmetro  $\theta$  equivale a encontrar o valor  $\widehat{\theta}$  que maximize a função L para a amostra fixada.

Para o caso de estarmos trabalhando com censura à direita, considere inicialmente uma amostra de tamanho n e suponha que as observações possam ser divididas em dois conjuntos, sendo que um desses conjuntos contém as r observações não-censuradas e o outro contém as  $n-r$  observações censuradas. De acordo com Lawless (2003) temos a seguinte construção da função de verossimilhança para os três tipos de censura descritos no início deste capítulo:

• Censura do tipo I

Lembremos que neste caso o experimento é realizado durante um perído de tempo pré-fixado, C, o qual está sob o controle do pesquisador. Sabendo disso, suponhamos que  $T_i$  represente o tempo até a *i*-ésima observação falhar e que a variável  $\delta_i$  é tal que

$$
\delta_i = I(T_i \le C) = \begin{cases} 1, & \text{se } T_i \le C; \\ 0, & \text{se } T_i > C, \end{cases}
$$

ou seja, indica se  $T_i$  é um tempo de falha ( $\delta_i = 1$ ) ou um tempo de censura ( $\delta_i = 0$ ).

Seja  $Z_i = \min\{T_i, C\}$ . Daí, considere  $(Z_1, \delta_1), \ldots, (Z_n, \delta_n)$  uma amostra aleatória. Com isso, a função de verossimilhança para uma dada amostra com censura do tipo I é obtida através da distribuição conjunta do par  $(Z_i, \delta_i)$ ,  $i = 1, \ldots, n$ . Sendo  $t_i$  o tempo de falha ou censura para a *i*-ésima observação e  $k \in \{0,1\}$ , a função de densidade conjunta do par  $(Z_i, \delta_i)$  pode ser obtida. Tal função é dada por

$$
f_{Z_i,\delta_i}(t_i,k)=f(t_i)^{\delta_i}S(t_i)^{1-\delta_i}, \quad i=1,\ldots,n,
$$

(para mais detalhes ver Tsuyugushi (2012)). Assim, segue da independência dos pares  $(Z_1, \delta_1), \ldots, (Z_n, \delta_n)$  que a função de verossimilhança procurada é dada por

$$
L(\theta) = \prod_{i=1}^n f(t_i)^{\delta_i} S(t_i)^{1-\delta_i}.
$$

#### • Censura do tipo II

Neste caso, r é pré-fixado e, além disso, os tempos de falha consistem nos r menores tempos de vida de uma amostra aleatória  $T_1, T_2, \ldots, T_n$ . Tsuyugushi (2012) afirma que para distribuições contínuas a possibilidade de empates pode ser ignorada e que podemos denotar os  $r$  menores tempos de vida como  $T_{(1)} < T_{(2)} < \cdots < T_{(r)}$ . Segundo Colosimo e Giolo (2006), se a variável aleatória T tem função densidade de probabilidade f e função de sobrevivência S, segue dessas informações e de resultados de estatísticas de ordem (ver Lawless (2003, p. 542)) que

$$
L(\theta) = \frac{n!}{(n-r)!} \prod_{i=1}^r f(t_i) \prod_{i=r+1}^n S(t_{(r)})
$$
  
= 
$$
\frac{n!}{(n-r)!} \prod_{i=1}^r f(t_i) \prod_{i=r+1}^n S(t_i),
$$

uma vez que  $[S(t_{(r)})]^{n-r} = \prod_{i=r+1}^{n} S(t_{(r)}) = \prod_{i=r+1}^{n} S(t_i)$ , em que  $t_{(r)}$  é o maior tempo observado. Além disso, como  $\frac{n!}{(n-r)!}$  é constante, pois não envolve parâmetros de interesse, podemos dizer que

$$
L(\theta) \propto \prod_{i=1}^r f(t_i) \prod_{i=r+1}^n S(t_i),
$$

em que o símbolo  $\propto$  indica proporcionalidade.

• Censura do tipo aleatório

Finalmente, para a censura do tipo aleatório definimos as variáveis aleatórias contínuas e independentes  $T_i$  e  $C_i$  como sendo os tempos de falha e de censura, respectivamente. De modo análogo ao que fizemos para o caso da censura do tipo I temos que para  $i = 1, \ldots, n$ , os dados observados consistem nos pares  $(Z_i, \delta_i)$ , em que  $Z_i$  e  $\delta_i$  são como descritos para o caso da censura do tipo I. Considerando os tempos de falha e de censura independentes podemos definir f e g como as funções densidade de probabilidade e as funções S e G como as funções de sobrevivência das variáveis aleatórias  $T_i$  e  $C_i$ , respectivamente. Se  $t_i$  e  $k$  são como definimos para o caso da censura do tipo I, temos que a função de densidade conjunta do par  $(Z_i, \delta_i)$  para  $i = 1, \ldots, n$ , é dada por

$$
f_{Z_i, \delta_i}(t_i, \delta_i) = f(t_i)^{\delta_i} S(t_i)^{1 - \delta_i} g(t_i)^{1 - \delta_i} G(t_i)^{\delta_i}.
$$

Daí, segue que

$$
L(\theta) = \prod_{i=1}^n f(t_i)^{\delta_i} S(t_i)^{1-\delta_i} g(t_i)^{1-\delta_i} G(t_i)^{\delta_i}.
$$

Sob a suposição de que o mecanismo de censura é não-informativo (não carrega informações acerca dos parâmetros), podemos desprezar os termos  $G(t_i)$  e  $g(t_i)$ , uma vez que os mesmos não-envolvem o parâmetro  $\theta$ . Dessa forma, temos que

$$
L(\theta) \propto \prod_{i=1}^n f(t_i)^{\delta_i} S(t_i)^{1-\delta_i}.
$$

Portanto, para a censura à direita, independentemente do mecanismo de censura adotado, temos que

$$
L(\theta) \propto \prod_{i=1}^{n} f(t_i)^{\delta_i} S(t_i)^{1-\delta_i}.
$$
\n(1.4)

Na próxima seção estudaremos os modelos de fragilidade. A forma como apresentaremos alguns resultados nesta seção será útil para termos entendimento acerca de alguns conceitos que veremos nas seções que serão estudadas adiante.

### 1.2 Modelos de Fragilidade

Ao estudarmos diversos problemas em Estatística, comumente nos deparamos com o fenômeno da dependência. Frequentemente, para facilitar os cálculos temos o hábito de desconsiderar a dependência, ou seja, supomos independência. Embora essa suposição de independência seja razoável para alguns estudos, ela pode ser inválida para outros. Colosimo e Giolo (2006) apresentam um exemplo em que a suposição de independência entre tempos de sobrevivência não é válida, esse exemplo é o caso em que cada indivíduo em estudo está sujeito a muitos eventos do mesmo tipo, os quais são chamados de eventos recorrentes como, por exemplo, ataques cardíacos ou ataques epiléticos, entre outros. Situações como essas, em que devemos supor a existência de associação entre os tempos de sobrevivência, caracterizam dados de sobrevivência multivariados. Para considerar a existência dessa associação entre os tempos de sobrevivência, um modelo vem sendo frequentemente utilizado, tal modelo é denominado modelo de fragilidade. Nesse modelo, com base nas ideias apresentadas em Oakes (1989), um efeito aleatório, chamado de fragilidade, é introduzido na função de sobrevivência para descrever essa possível associação.

Conforme Colosimo e Giolo (2006), podemos utilizar modelos de fragilidade em estudos de sobrevivência univariados. Neste caso, cada indivíduo considerado no estudo terá sua própria fragilidade. A diferença em utilizar os modelos de fragilidade em estudos de sobrevivência univariados e multivariados é que em sobrevivência univariada a fragilidade é uma medida de heterogeneidade e em sobrevivência multivariada é também uma medida de associação<sup>1</sup>. Essa medida de heterogeneidade pode aparecer devido a vários motivos. Um exemplo disso é que alguns indivíduos podem ter uma disposição genética com relação a alguma doença de interesse que fazem com que tenham um risco maior de desenvolver tal doença se compararmos com outros. Por outro lado, outros indivíduos podem não ter essa disposição genética, isso diminui ou elimina a possibilidade desses indivíduos desenvolverem a doença. Dessa forma, com o passar do tempo, os indivíduos com risco reduzido de desenvolver a doença tenderão a ser aqueles livres da doença. Desta forma, a heterogeneidade dos indivíduos afeta os tempos de sobrevivência observados, e para considerar essa heterogeneidade introduzimos o efeito aleatório, como descrito para o caso de sobrevivência multivariada.

Veremos inicialmente a definição de transformada de Laplace de uma variável aleatória, tal conceito será utilizado em alguns resultados referentes a modelos de fragilidade e em outros conceitos que veremos no decorrer deste trabalho.

Definição 1.6 Seja T uma variável aleatória contínua e não-negativa. A função

$$
\mathcal{L}(s) = \mathcal{L}_T(s) := E\left(e^{-sT}\right) = \int_0^\infty e^{-st} dF_T(t), \ s > 0
$$

é chamada de transformada de Laplace da variável aleatória T.

Agora, definiremos os modelos de fragilidade para dados de sobrevivência univariada e em seguida estenderemos tal conceito para dados de sobrevivência bivariada. Além disso, apresentaremos algumas das suas propriedades.

Definição 1.7 Seja T uma variável aleatória contínua e não-negativa e Z uma variável aleatória não-negativa e não-observável. Definimos um modelo de fragilidade como sendo

$$
P(T > t | Z = z) = \{S_1(t)\}^z, \tag{1.5}
$$

<sup>&</sup>lt;sup>1</sup>"Uma medida numérica de associação é um resumo estatístico do grau de relação entre variáveis". (SALVADORI et al, 2007, p.227)

em que T e Z são condicionalmente independentes e  $S_1 = S_1(t)$  é uma função de sobrevivência contínua conhecida como função de sobrevivência baseline. A variável aleatória Z é chamada de fragilidade.

O resultado à seguir afirma que podemos expressar a função de sobrevivência não-condicional de T através da transformada de Laplace da variável aleatória Z.

**Proposição 1.2** Sejam T, Z e  $S_1 = S_1(t)$  como descritas na Definição 1.7. Então, a função de sobrevivência não-condicional de T é expressa por

$$
S(t) = P(T > t) = \mathcal{L}(-\log(S_1(t))).
$$
\n(1.6)

Demonstração: De fato, sendo f a função densidade de probabilidade da variável aleatória T temos

$$
S(t) = P(T > t) = \int_0^\infty \int_t^\infty f_{T,Z}(u, z) du dz
$$
  
= 
$$
\int_0^\infty \int_t^\infty f_Z(z) f_{T|Z}(u|z) du dz
$$
  
= 
$$
\int_0^\infty f_Z(z) \left[ \int_t^\infty f_{T|Z}(u|z) du \right] dz
$$
  
= 
$$
\int_0^\infty f_Z(z) [P(T > t | Z = z)] dz
$$
  
= 
$$
\int_0^\infty f_Z(z) [(S_1(t))^z] dz \text{ (resulta da equação (1.5))}
$$
  
= 
$$
\int_0^\infty e^{z \log(S_1(t))} dF_Z(z)
$$
  
= 
$$
\mathcal{L}(-\log(S_1(t))).
$$

De acordo com Oakes (1989), a expressão (1.6) da proposição (1.2) pode ser estendida a modelos de fragilidade para dados de sobrevivência bivariados. Para verificarmos isso, estenderemos primeiramente o modelo de fragilidade apresentado na Definição 1.7 à dados de sobrevivência bivariados. Assim, consideremos inicialmente as variáveis aleatórias não-negativas e contínuas  $T_1$  e  $T_2$  e  $\boldsymbol{Z}$ uma variável aleatória não-negativa e não-observável. Oakes (1989) afirma que as variáveis aleatórias  $T_1$  e  $T_2$  são condicionalmente independentes, dado  $Z$ , e além disso, diz que tais variáveis

satisfazem (1.5). Com isso, temos

$$
S(t_1, t_2 | Z = z) = P(T_1 > t_1, T_2 > t_2 | Z = z)
$$
  
=  $P(T_1 > t_1 | Z = z) P(T_2 > t_2 | Z = z)$   
=  $\{S_1(t_1)\}^z \{S_2(t_2)\}^z$   
=  $\{S_1(t_1)S_2(t_2)\}^z$ ,

em que  $S_1 = S_1(t_1)$  e  $S_2 = S_2(t_2)$  são funções de sobrevivência baselines contínuas.

Com isso, podemos obter a função de sobrevivência não-condicional de  $T_1$  e  $T_2$ . Temos,

$$
S(t_1, t_2) = P(T_1 > t_1, T_2 > t_2) = \int_0^\infty \int_{t_1}^\infty \int_{t_2}^\infty f_{T_1, T_2, Z}(u_1, u_2, z) du_1 du_2 dz
$$
  
\n
$$
= \int_0^\infty \int_{t_1}^\infty \int_{t_2}^\infty f_Z(z) f_{T_1, T_2|Z}(u_1, u_2|z) du_1 du_2 dz
$$
  
\n
$$
= \int_0^\infty f_Z(z) \left[ \int_{t_1}^\infty \int_{t_2}^\infty f_{T_1, T_2|Z}(u_1, u_2|z) du_1 du_2 \right] dz
$$
  
\n
$$
= \int_0^\infty f_Z(z) [P(T_1 > t_1, T_2 > t_2 | Z = z)] dz
$$
  
\n
$$
= \int_0^\infty f_Z(z) [(S_1(t_1)S_2(t_2))^z] dz
$$
  
\n
$$
= \int_0^\infty e^{z \log \{S_1(t_1)S_2(t_2)\}} dF_Z(z)
$$
  
\n
$$
= \int_0^\infty e^{z [\log (S_1(t_1))] + \log (S_2(t_2))} dF_Z(z)
$$
  
\n
$$
= \mathcal{L} \{-\log (S_1(t_1)) - \log (S_2(t_2))\}.
$$

Portanto,

$$
S(t_1, t_2) = \mathcal{L} \{-\log (S_1(t_1)) - \log (S_2(t_2))\}.
$$
 (1.7)

A seguir, faremos um breve estudo acerca de um tipo especial de função, denominada de cópula.

### 1.3 Estudo das Cópulas

Com relação à dependência entre variáveis aleatórias, lembremos que na seção anterior enfatizamos que é necessário incluí-la nas análises estatísticas. De acordo com Campos (2016), uma forma de realizar essa inclusão da dependência nas análises estatísticas é utilizar uma distribuição multivariada de modo que se preserve o conhecimento à priori das distribuições marginais, o que é feito através do uso de cópulas. Conforme Fachini (2011), cópulas são funções de distribuições multivariadas em que suas distribuições marginais são uniformes no intervalo [0, 1].

A seguir, apresentaremos a definição formal de cópulas, algumas de suas propriedades e um resultado importante que garante a existência e a unicidade dessas funções. Entretanto, vamos apresentar inicialmente um resultado muito importante da Teoria da Probabilidade, o mesmo será utilizado para darmos início ao estudo das cópulas. Este resultado é bastante útil para a realização de simulações em estatística, a demonstração do mesmo pode ser encontrada em Joe (2015) e James (2013).

**Teorema 1.2** Seja X uma variável aleatória contínua com função de distribuição F. Então  $Y = F(X)$  terá distribuição uniforme contínua em [0,1]. A recíproca é válida, ou seja, sendo Y  $\sim U[0,1]$  então  $X = F^{-1}(Y)$  tem função de distribuição F.

Baseados em Campos (2016) podemos destacar a importância do Teorema (1.2) na construção das cópulas. Para isso, consideremos  $\mathbf{X} = (X_1, X_2)^\top$  um vetor de variáveis aleatórias contínuas e F a função de distribuição de X. Definamos a função C de modo que seja a função de distribuição do vetor aleatório  $(F_{X_1}(X_1), F_{X_2}(X_2))^{\top}$ . Daí, observemos que segue do Teorema (1.2) que  $U_i = F_{X_i}(X_i) \sim U[0, 1], i = 1, 2$ . Assim,

$$
\mathcal{C}(u_1, u_2) = P(U_1 \le u_1, U_2 \le u_2)
$$
  
=  $P(F_{X_1}(X_1) \le u_1, F_{X_2}(X_2) \le u_2)$   
=  $P(X_1 \le F_{X_1}^{-1}(u_1), X_2 \le F_{X_2}^{-1}(u_2))$   
=  $F(F_{X_1}^{-1}(u_1), F_{X_2}^{-1}(u_2))$   
=  $F(x_1, x_2),$ 

isto é,

$$
C(F_{X_1}(x_1), F_{X_2}(x_2)) = F(x_1, x_2), \qquad (1.8)
$$

uma vez que  $u_i = F_{X_i}(x_i)$ ,  $i = 1, 2$ .

A função C que aparece na Equação (1.8) é denominada cópula do vetor aleatório X. Vejamos agora a definição formal de cópulas.

**Definição 1.8** Uma cópula é uma função  $C:[0,1] \times [0,1] \rightarrow [0,1]$  que satisfaz

$$
C(u_1, u_2) = P(U_1 \le u_1, U_2 \le u_2),
$$

em que  $U_i$  ∼  $U[0, 1]$ ,  $i = 1, 2$ .

Observação 1.3 Perceba que uma cópula é definida como sendo uma função de distribuição conjunta de variáveis aleatórias uniformes.

O resultado que apresentaremos agora é conhecido como Teorema de Sklar, tal resultado garante a existência e a unicidade de uma cópula. De acordo com Nelsen (2006), este Teorema surgiu em 1959 e fundamenta a teoria das cópulas.

**Teorema 1.3** (Teorema de Sklar) Sejam  $X_1$  e  $X_2$  variáveis aleatórias contínuas e consideremos F a função de distribuição conjunta de tais variáveis, com distribuições marginais  $F_{X_1}$  e  $F_{X_2}$ , respectivamente. Então, existe uma cópula  $\mathcal C$  tal que

$$
F(x_1, x_2) = C(F_{X_1}(x_1), F_{X_2}(x_2)).
$$

Ainda, se  $F_{X_1}$  e  $F_{X_2}$  são ambas contínuas, então  $\mathcal C$  é única. A recíproca é verdadeira, ou seja, se  $C$  é uma cópula bidimensional e  $F_{X_1}$  e  $F_{X_2}$  são funções de distribuição, então a função  $F$  é uma função de distribuição conjunta das variáveis aleatórias  $X_1$  e  $X_2$  com respectivas distribuições marginais  $F_{X_1}(x_1)$  e  $F_{X_2}(x_2)$ .

O Teorema (1.3) nos diz que para cada função de distribuição conjunta absolutamente contínua existe uma única cópula associada a mesma. Campos (2016) ressalta que a importância do Teorema de Sklar na modelagem estatística encontra-se na sua recíproca, pois com a mesma podemos acoplar distribuições univariadas de qualquer tipo, com qualquer cópula, e com isso teremos definido uma distribuição conjunta para as variáveis aleatórias  $X_1$  e  $X_2$ .

O corolário que será apresentado a seguir mostra que podemos obter uma cópula através de uma função de distribuição conjunta dada.

Corolário 1.1 Sejam  $X_1$  e  $X_2$  variáveis aleatórias contínuas e consideremos F a função de distribuição conjunta de tais variáveis aleatórias, com distribuições marginais  $F_{X_1}$  e  $F_{X_2}$ ; e  $F_{X_1}^{-1}$  e  $F_{X_2}^{-1}$  suas respectivas funções inversas. Então, para qualquer  $u_i \in [0, 1]$  existe uma cópula  $\mathcal C$  de modo que

$$
\mathcal{C}(u_1, u_2) = F(F_{X_1}^{-1}(u_1), F_{X_2}^{-1}(u_2)).
$$

Vejamos o exemplo a seguir:

$$
F(x_1, x_2) = (1 + e^{-x_1} + e^{-x_2})^{-1},
$$

em que  $x_1, x_2 \in \mathbb{R}$ . Então, temos

$$
F_{X_1}(x_1) = \lim_{x_2 \to \infty} F(x_1, x_2) = (1 + e^{-x_1})^{-1}
$$

e

$$
F_{X_2}(x_2) = \lim_{x_1 \to \infty} F(x_1, x_2) = (1 + e^{-x_2})^{-1}.
$$

As funções inversas são  $F_{X_1}^{-1}(u_1) = \log(u_1) - \log(1 - u_1) e F_{X_2}^{-1}(u_2) = \log(u_2)$ log (1 − u<sub>2</sub>) para u<sub>1</sub>, u<sub>2</sub> ∈ (0, 1). Deste modo, segue do Corolário 1.1 que a cópula  $\mathcal{C}(u_1, u_2)$  associada a  $F(x_1, x_2)$  é, respectivamente,

$$
\mathcal{C}(u_1, u_2) = F(F_{X_1}^{-1}(u_1), F_{X_2}^{-1}(u_2))
$$
  
=  $\left(1 + e^{-F_{X_1}^{-1}(u_1)} + e^{-F_{X_2}^{-1}(u_2)}\right)^{-1}$   
=  $\left(1 + \frac{(1 - u_1)u_1 + (1 - u_2)u_2}{u_1 u_2}\right)^{-1}$   
=  $\frac{u_1 u_2}{u_1 + u_2 - u_1 u_2}$ .

#### 1.3.1 Cópulas de Sobrevivência

Dadas as variáveis aleatórias  $X_1$ e $X_2$  absolutamente contínuas, podemos observar através do Teorema de Sklar (Teorema 1.3) que podemos expressar a função de distribuição conjunta de tais variáveis aleatórias em função das suas distribuições marginais, isto é feito através da cópula das variáveis aleatórias dadas. Nelsen (2006) afirma que podemos fazer o mesmo para funções de sobrevivência bivariadas, ou seja, podemos escrever a função de sobrevivência de duas variáveis aleatórias, $X_1$ e $X_2,$ em função das funções de sobrevivência marginais das mesmas. Sendo assim,

$$
S(x_1, x_2) = \overline{\mathcal{C}}(S_1(x_1), S_2(x_2)), \qquad (1.9)
$$

em que $S_1$ e $S_2$ são as funções de sobrevivência marginais das variáveis aleatórias dadas. Neste caso, a função  $\overline{C}$  é chamada de **cópula de sobrevivência**.

No que segue, daremos ênfase a uma classe especial de cópulas: a classe das cópulas arquimedianas.

### 1.3.2 Cópulas Arquimedianas

As cópulas arquimedianas são bastante utilizadas na prática. Nelsen (2006), destaca que o seu uso frequente se dá pela facilidade em construí-las e também pelas boas propriedades que esta classe de cópulas possui. Um fato interessante de se destacar é que a representação da cópula arquimediana nos permite reduzir o estudo de cópula multivariada ao estudo de uma função univariada (Suzuki, 2012).

Vejamos abaixo alguns conceitos necessários para o entendimento da definição de cópula arquimediana, bem como algumas das suas propriedades.

**Definição 1.9** Seja  $\varphi : [0, 1] \to [0, \infty)$  uma função contínua e estritamente decrescente, com  $\varphi(1) = 0$ . A pseudo-inversa de  $\varphi$  é a função  $\varphi^{[-1]} : [0, \infty) \to [0, 1]$  dada por

$$
\varphi^{[-1]}(t) = \begin{cases} \varphi^{-1}(t), & \text{se } 0 \le t \le \varphi(0) \\ 0, & \text{se } \varphi(0) < t < \infty. \end{cases}
$$

**Observação 1.4** Nelsen (2006), afirma que  $\varphi$ <sup>[-1]</sup> é contínua e não-crescente em [0,  $\infty$ ), e estritamente decrescente em  $[0, \varphi(0)]$ . Além disso, tem-se

$$
\varphi^{[-1]}(\varphi(t)) = \begin{cases} t, & \text{se } 0 \le t \le \varphi(0) \\ \varphi(0), & \text{se } \varphi(0) < t < \infty \end{cases}
$$
\n
$$
= \min(t, \varphi(0))
$$

e

$$
\varphi^{[-1]}(\varphi(t)) = t, \ \ \forall \, t \in [0,1].
$$

Veremos agora um teorema que apresenta a construção de uma cópula baseada em funções que satisfazem a Definição 1.9.

**Teorema 1.4** Seja  $C : [0, 1] \times [0, 1] \rightarrow [0, 1]$  dada por

$$
C(u_1, u_2) = \varphi^{[-1]}(\varphi(u_1) + \varphi(u_2)), \qquad (1.10)
$$

em que  $\varphi^{[-1]}$  e  $\varphi$  são apresentadas como na Definição 1.9. Então,  $\mathcal C$  é uma cópula se, e somente se,  $\varphi$  é uma função convexa.

A demonstração deste resultado pode ser encontrada em Nelsen (2006) ou em Bianchi (2008).

Definição 1.10 Uma cópula nas condições do Teorema 1.4 é denominada cópula arquimediana de gerador  $\varphi$ .

**Observação 1.5** O gerador  $\varphi$  é chamado de gerador estrito quando  $\varphi(0) \to \infty$ . Neste caso, temos  $\varphi^{-1} = \varphi^{-1}$  e com isso escrevemos

$$
C(u_1, u_2) = \varphi^{-1}(\varphi(u_1) + \varphi(u_2)), \qquad (1.11)
$$

a qual chamamos de cópula arquimediana estrita.

Observação 1.6 Podemos construir cópulas arquimedianas utilizando o Teorema 1.10. Para isso, precisamos encontrar um gerador  $\varphi$  com propriedades que satisfaçam a hipótese do teorema mencionado e, assim, obter as cópulas correspondentes através da equação (1.10).

Vejamos agora alguns exemplos acerca das cópulas arquimedianas.

**Exemplo 1.2** Consideremos  $u_i \in [0,1], \forall i = 1,2, \mathcal{C} : [0,1] \times [0,1] \rightarrow [0,1]$  e  $\varphi$ :  $(0, 1) \rightarrow (0, \infty)$  definida por  $\varphi(t) = -\log(t)$ . Daí, observe que  $\varphi(0) \rightarrow \infty$  e assim,  $\varphi^{[-1]}(t) = \varphi^{-1}(t) = \exp(-t)$ . Deste modo, podemos escrever  $\mathcal C$  através da Equação (1.11) da observação anterior, isto é,

$$
\mathcal{C}(u_1, u_2) = \varphi^{-1}(\varphi(u_1) + \varphi(u_2))
$$
  
=  $\exp(-(-\log(u_1) - \log(u_2)))$   
=  $u_1 u_2$ .

 $Al\acute{e}m$  disso, como  $\varphi''(t) > 0$ , para todo  $t \in (0,1)$ , então segue que  $\varphi$  é convexa<sup>2</sup>. Portanto, de acordo com o Teorema 1.4 e com a Observação 1.5, C é uma cópula arquimediana estrita.

Exemplo 1.3 Na Seção 1.2 estudamos os modelos de fragilidade. Vimos que dadas duas variáveis aleatórias não-negativas e contínuas  $T_1$  e  $T_2$  e uma variável aleatória Z não-negativa e não-observável, podemos espressar a função de sobrevivência nãocondicional de  $T_1$  e  $T_2$  como sendo

$$
S(t_1, t_2) = \mathcal{L}\{-\log(S_1(t_1)) - \log(S_2(t_2))\},\,
$$

que é equivalente a

$$
S(t_1, t_2) = \mathcal{L}\{\mathcal{L}^{-1}(\mathcal{F}_1(t_1)) + \mathcal{L}^{-1}(\mathcal{F}_2(t_2))\},\tag{1.12}
$$

em que  $\mathcal{F}_j(t_j) = \mathcal{L}\{-\log(S_j(t_j))\}, \ j = 1, 2 \ e \ \mathcal{L}^{-1}$  denota a inversa da transformada de Laplace.

Observe que a Expressão (1.12) tem a forma de uma cópula arquimediana com  $\text{gerador } \varphi = \mathcal{L}^{-1}$ . Neste caso, o que determinará se a cópula de sobrevivência dada na Expressão (1.12) é uma cópula arquimediana será a distribuição escolhida para a variável aleatória Z (distribuição de fragilidade).

<sup>2</sup>Para ver o resultado utilizado acerca das funções convexas, o leitor pode consultar Lima (2008, p. 287).

Bianchi (2008) afirma que existe uma grande variedade de famílias paramétricas de cópulas pertencente a classe das cópulas arquimedianas, as mesmas são conhecidas como famílias de cópulas arquimedianas.

Neste trabalho vamos considerar como distribuições de fragilidade as distribuições: gama, série logarítmica e estável positiva. Para cada uma destas distribuições teremos as famílias de cópulas arquimedianas de Clayton (C), Frank (F) e Hougaard (H), respectivamente (veja Joe (2015)). Estas famílias são algumas das mais utilizadas na literatura.

Observação 1.7 Consideraremos as distribuições:

- 1. Gama de parâmetros  $\alpha \in \beta$ , em que  $\alpha = \beta = \kappa$  com  $\kappa > 0$ ;
- 2. Estável positiva de parâmetro κ, com  $0 < \kappa \leq 1$ ;
- 3. Série logarítmica de parâmetro κ, com κ > 0.

As funções de probabilidade das distribuições estável positiva e série logarítmica encontram-se no Apêndice A. Na Tabela 1.1 temos as expressões para os geradores das cópulas arquimedianas correspondentes as distribuições de fragilidade consideradas, tais expressões são fornecidas por Choi e Matthews (2005) e por Duchateau e Janssen (2008).

Tabela 1.1: Distribuições de fragilidade e propriedades relacionadas

| Família      | Distribuição      | Transformada de Laplace, $\mathcal{L}(s)$                      | Gerador $\varphi(t)$                                     |
|--------------|-------------------|----------------------------------------------------------------|----------------------------------------------------------|
| $\mathbf{C}$ | Gama              | $\left(1+\frac{s}{\kappa}\right)^{-\kappa}, \ \kappa>0$        | $\kappa(t^{-\frac{1}{\kappa}}-1)$                        |
| - F          | Série logarítmica | $-\frac{1}{\kappa}\log\{1-(1-e^{-\kappa})e^{-s}\}, \kappa > 0$ | $\log\left(\frac{1-e^{-\kappa}}{1-e^{-\kappa t}}\right)$ |
| H            | Estável positiva  | $\exp(-s^{\kappa}), 0 < \kappa \leq 1$                         | $(-\log(t))^{\frac{1}{\kappa}}$                          |
|              | _______           |                                                                |                                                          |

Fonte: Choi e Matthews (2005) e Duchateau e Janssen (2008).

A seguir veremos um resultado importante acerca das cópulas arquimedianas, o mesmo foi apresentado e demonstrado por Genest e Rivest (1993).

**Proposição 1.3** Seja  $C : [0,1] \times [0,1] \rightarrow [0,1]$  definida por  $C(u_1, u_2) = \varphi^{-1}(\varphi(u_1) +$  $\varphi(u_2)$ ) uma cópula arquimediana, então a variável aleatória  $V = \mathcal{C}(U_1, U_2)$  possui distribuição conhecida dada por

$$
K(v) = P(V < v) = v - \frac{\varphi(v)}{\varphi'(v)}, \ \ 0 \le v \le 1.
$$

Esta proposição será de grande utilidade para o entendimento dos resíduos que apresentaremos no Capítulo 3 para o modelo proposto.

#### 1.3.3 Medida de Concordância

Apresentaremos a seguir uma medida de associação muito conhecida e utilizada em aplicações, denominada tau de Kendall, que mede uma forma de dependência conhecida como concordância. Veremos adiante que podemos expressar o tau de Kendall através de cópulas, ou no caso de estarmos trabalhando com cópulas arquimedianas podemos escrever o tau de Kendall como uma integral envolvendo a função geradora da cópula. Iniciaremos o nosso estudo sobre essa medida de associação apresentando, inicialmente, o conceito de medida de concordância.

Seja  $(X, Y)$  um vetor aleatório de variáveis aleatórias contínuas e  $(x_i, y_i)$  e  $(x_j, y_j)$ duas observações deste vetor aleatório. De acordo com Nelsen (2006), dizemos que  $(x_i, y_i)$  e  $(x_j, y_j)$  são concordantes se

$$
(x_i - x_j)(y_i - y_j) > 0
$$

e discordantes se

$$
(x_i - x_j)(y_i - y_j) < 0.
$$

#### Tau de Kendall  $(\tau)$

O tau de Kendall é uma medida de associação entre variáveis aleatórias contínuas e mede o grau de dependência entre elas. A versão amostral dessa medida é apresentada em Nelsen (2006) e é definida em termos de concordância. Para isso, tal autor considera  $\{(x_1,y_1),\ldots,(x_n,y_n)\}\$ uma amostra aleatória de *n* observações de um vetor  $(X,Y)$  de variáveis aleatórias contínuas. Assim, supondo que  $c$  é o número de pares concordantes e que d é o número de pares discordantes, Nelsen (2006) define o tau de Kendall para o caso amostral como sendo

$$
t = \frac{c - d}{c + d}.
$$

Note que  $t$  representa uma taxa de concordância ou discordância entre  $X$  e  $Y,$  isto é, se  $t > 0$  então as variáveis aleatórias  $X \in Y$  são concordantes e se  $t < 0$  as mesmas são discordantes. Podemos ver também que t é a diferença entre a probabilidade de concordância e a probabilidade de discordância para um par de observações escolhido aleatoriamente da amostra. De modo análogo podemos entender a versão populacional do tau de Kendall para um vetor de variáveis aleatórias contínuas, independentes e identicamente distribuídas. Vejamos a próxima definição.

**Definição 1.11** Sejam  $(X_1, Y_1)$  e  $(X_2, Y_2)$  vetores de variáveis aleatórias contínuas, independentes e identicamente distribuídas, cada um com função de distribuição conjunta H. Então, a diferença

$$
P\{(X_1 - X_2)(Y_1 - Y_2) > 0\} - P\{(X_1 - X_2)(Y_1 - Y_2) < 0\}
$$

define a versão populacional do tau de Kendall.

As cópulas desempenham um papel importante nas medidas de associação. Acerca disso o próximo resultado nos diz que a diferença das probabilidades de concordância e de discordância entre dois vetores  $(X_1, Y_1)$  e  $(X_2, Y_2)$  de variáveis aleatórias contínuas com funções de distribuição conjuntas  $H_1$  e  $H_2$ , respectivamente, e com marginais comuns F e G depende das distribuições dos vetores aleatórios dados apenas através das suas cópulas. Vejamos tal afirmação no próximo teorema.

**Teorema 1.5** Sejam  $(X_1, Y_1)$  e  $(X_2, Y_2)$  vetores aleatórios absolutamente contínuos e independentes com respectivas funções de distribuição conjunta  $H_1$  e  $H_2$  e com funções de distribuições marginais comuns  $F$  (de  $X_1$  e  $X_2$ ) e G (de  $Y_1$  e  $Y_2$ ). Consideremos que  $C_1$  e  $C_2$  denotam as cópulas de  $(X_1, Y_1)$  e de  $(X_2, Y_2)$ , respectivamente, tais que  $H_1(x,y) = C_1(F(x), G(y))$  e  $H_2(x,y) = C_2(F(x), G(y))$ . Seja Q a diferença entre as probabilidades de concordância e discordância de  $(X_1, Y_1)$  e  $(X_2, Y_2)$ , então

$$
Q = Q(C_1, C_2) = 4 \int_0^1 \int_0^1 C2(u_1, u_2) dC_1(u_1, u_2) - 1.
$$

Este resultado encontra-se demonstrado em Nelsen (2006). Com base neste teorema temos o seguinte resultado para a versão populacional do tau de Kendall.

Corolário 1.2 Sejam X e Y variáveis aleatórias contínuas com cópula C. Então a versão populacional do tau de Kendall para X e Y é dada por

$$
\tau_{X,Y} = \tau_{\mathcal{C}} = Q(\mathcal{C}, \mathcal{C}) = 4 \int_0^1 \int_0^1 \mathcal{C}(u_1, u_2) d\mathcal{C}(u_1, u_2) - 1.
$$

Observe que a integral que aparece no corolário anterior pode ser interpretada como o valor esperado da função  $\mathcal{C}(U_1, U_2)$  de variáveis aleatórias uniformes no intervalo  $(0, 1)$   $(U_1 \n\t\in U_2)$ , em que  $\mathcal C$  é a sua função de distribuição conjunta. Ou seja, temos

$$
\tau_{X,Y} = \tau_{\mathcal{C}} = Q(\mathcal{C}, \mathcal{C}) = 4\mathbb{E}[\mathcal{C}(U_1, U_2)] - 1.
$$
\n(1.13)

Com base nas definições e resultados que apresentamos até aqui acerca da dependência e da medida de associação entre variáveis aleatórias, podemos perceber que o tau de Kendall para a versão populacional é sempre expresso através de uma integral dupla. Entretanto, se estivermos trabalhando com cópulas arquimedianas o tau de Kendall será expresso por uma integral simples e pelo gerador da cópula arquimediana estudada. Vejamos a proposição abaixo:

**Proposição 1.4** Sejam  $X$  e  $Y$  variáveis aleatórias contínuas com cópula arquimediana C gerada por φ. A versão populacional para o tau de Kendall é dada por

$$
\tau_{\mathcal{C}} = 1 + 4 \int_0^1 \frac{\varphi(t)}{\varphi'(t)} dt.
$$

**Demonstração:** Consideremos inicialmente duas variáveis aleatórias,  $U_1$  e  $U_2$ , com distribuição uniforme no intervalo  $(0, 1)$  e com função de distribuição conjunta  $\mathcal{C}$ , e seja K a função de distribuição de  $V = \mathcal{C}(U_1, U_2)$ . Então pela Equação (1.13) segue que

$$
\tau_{\mathcal{C}} = 4E(\mathcal{C}(U_1, U_2)) - 1 = 4 \int_0^1 v dK(v) - 1.
$$

Resolvendo a integral da expressão anterior pelo método de integração por partes, temos

$$
4\int_0^1 v dK(v) - 1 = 4\left[ (vK(v))\Big|_0^1 - \int_0^1 K(v) dv \right] - 1.
$$
 (1.14)

Da Proposição (1.3) temos que  $K(v) = v - \frac{\varphi(v)}{\varphi(v)}$  $\varphi'(v)$ . Assim, de (1.14) obtemos

$$
4\left[ (vK(v))\Big|_0^1 - \int_0^1 K(v)dv \right] - 1 = 4\left[ 1 - \int_0^1 \left( v - \frac{\varphi(v)}{\varphi'(v)} \right) dv \right] - 1
$$
  
= 3 - 4\int\_0^1 v dv + 4\int\_0^1 \frac{\varphi(v)}{\varphi'(v)} dv  
= 1 + 4\int\_0^1 \frac{\varphi(v)}{\varphi'(v)} dv.

Observe que  $(vK(v))\big|_0^1$  $\eta_0^{\text{-}} = 1$  pois C é arquimediana, o que nos fornece que  $\varphi(1) = 0$  e que  $K(v)$  é limitada e, consequentemente,  $K(1) = 0$  e  $0K(0) = 0$ .

**Exemplo 1.4** Seja  $\mathcal C$  uma cópula arquimediana com gerador  $\varphi(t) = \kappa \left(t^{-\frac{1}{\kappa}} - 1\right)$ , em que  $\kappa > 0$ . Daí, temos  $\varphi'(t) = -t^{-\frac{1}{\kappa}-1}$ . Dessa forma,

$$
\frac{\varphi(t)}{\varphi'(t)} = -\kappa(t - t^{\frac{1}{\kappa}+1}),
$$

e assim

$$
\tau_{\mathcal{C}} = 1 + 4 \int_0^1 \frac{\varphi(t)}{\varphi'(t)} dt = 1 - 4\kappa \int_0^1 (t - t^{\frac{1}{\kappa} + 1}) dt = \frac{1}{2\kappa + 1}.
$$

Observação 1.8 Neste caso, observando o gerador da cópula arquimediana dada, podemos perceber que tal cópula pertence a família de cópula arquimediana de Clayton  $(C)(Vega \ a \ Tablela 1.1).$ 

Na Tabela 1.2 temos as expressões para o tau de Kendall para quando estivermos trabalhando com as famílias de cópulas arquimedianas de Clayton, Frank e Hougaard. Estas expressões são fornecidas por Choi e Matthews (2005) e por Hofert et al. (2011).

Tabela 1.2: Expressões para o tau de Kendall conforme a distribuição de fragilidade escolhida

| Família | Distribuição     | tau de Kendall                                                     |
|---------|------------------|--------------------------------------------------------------------|
|         | Gama.            | $2\kappa+1$                                                        |
| F       |                  | Série logarítmica $\quad 1+\frac{4(D_1(\kappa)-1)}{2}$<br>$\kappa$ |
|         | Estável positiva | $1-\kappa$                                                         |

Fonte: Choi e Matthews (2005) e Hofert et al. (2011).

Na Tabela 1.2 temos  $D_1(\kappa) = \frac{1}{\kappa}$  $\int_0^\kappa$ 0 s  $\exp(s) - 1$ ds.

## Capítulo 2

# A Distribuição Birnbaum-Saunders e a Distribuição Senh-normal

Neste capítulo apresentaremos a origem da distribuição Birnbaum-Saunders (BS) e as suas principais propriedades. Posteriormente, estudaremos a distribuição senhnormal (SN) e destacaremos a relação existente entre essa distribuição e a distribuição Birnbaum-Saunders.

### 2.1 A Distribuição Birnbaum-Saunders

### 2.1.1 Origem da distribuição

Quando um material é exposto a situações de estresse e tensão o mesmo pode sofrer algum dano estrutural, tal dano é chamado de fadiga. Algumas características de materiais expostos a situações que produzem fadigas podem ser estudadas e analisadas através da análise de sobrevivência. Essa análise pode ser realizada através da modelagem do processo de fadiga. Neste sentido, Campos (2011) afirma que várias distribuições de probabilidade são indicadas para este fim, como por exemplo as distribuições gama, log-normal e Weibull, as quais apresentam um bom ajuste na região central da distribuição. No entanto, comumente temos interesse nos percentis mais baixos ou mais altos da distribuição, tais regiões geralmente possuem poucos dados, isso faz com que o ajuste dos modelos citados não seja bom. Através de um determinado tipo de fadiga, Birnbaum e Saunders (1969) construíram uma nova distribuição chamada de distribuição Birnbaum-Saunders (BS). Esta distribuição é considerada uma excelente alternativa para analisarmos o ajuste de um modelo nos percentis mais baixos ou mais altos da distribuição. A seguir apresentaremos o processo que Birnbaum e Saunders (1969) utilizaram para obter essa nova distribuição de probabilidade.

Com o intuito de obter essa nova família de distribuições, Birnbaum e Saunders (1969) consideraram um material exposto a um padrão cíclico de tensão e força. Além disso, consideraram que essa tensão a qual o material foi exposto era a mesma de ciclo para ciclo. Devido a exposição sofrida pelo material, os autores consideraram que a falha por fadiga (ruptura do material) era ocasionada pelo início, crescimento e extensão final de uma rachadura dominante, ou seja, a falha ocorria quando essa rachadura dominante ultrapassava um determinado comprimento. Com isso, eles fizeram as seguintes suposições:

- I. A extensão incremental da rachadura,  $X_i$ , na *i*-ésima oscilação de carga é uma variável aleatória com uma distribuição que depende apenas da rachadura atual causada pela tensão neste ciclo.
- II. A extensão da rachadura durante o  $(j + 1)$ -ésimo ciclo é

$$
Y_{j+1} = X_{jm+1} + \ldots + X_{jm+m}
$$
, para  $j = 0, 1, \ldots$ 

em que  $X_{jm+i}$   $(i = 1, ..., m)$  é a extensão da rachadura após a *i*-ésima oscilação de carga no  $(j + 1)$ -ésimo ciclo.

III. A extensão total da rachadura,  $Y_j$ , devido ao j-ésimo ciclo é uma variável aleatória que segue uma distribuição com média  $\mu$  e variância  $\sigma^2$ , em que  $j = 1, 2, \ldots$ 

Observe que da suposição I temos que as variáveis aleatórias  $Y_1, Y_2, \ldots$ são independentes.

A extensão total da rachadura após n ciclos é dada pela variável aleatória

$$
W_n = \sum_{j=1}^n Y_j,
$$

cuja função de distribuição acumulada é dada por

$$
H_n(w) = P(W_n \leq w), \ \ n = 1, 2, \dots.
$$

Com isso, consideremos C o número de ciclos necessários para que a falha ocorra, ou seja, estamos considerando C como sendo o número de ciclos para que a extensão total da rachadura  $(W_n)$  exceda um determinado comprimento, w. Assim, temos que a fda de C é

$$
P(C \le n) = P(W_n > w) = 1 - H_n(w).
$$

Além disso, note que

$$
P(C \le n) = P(W_n > w) = P\left(\sum_{j=1}^n Y_j > w\right)
$$
  
=  $1 - P\left(\sum_{j=1}^n Y_j \le w\right)$   
=  $1 - P\left(\sum_{j=1}^n \frac{Y_j - \mu}{\sigma\sqrt{n}} \le \frac{w - n\mu}{\sigma\sqrt{n}}\right)$ .  
=  $1 - P\left(\sum_{j=1}^n \frac{Y_j - \mu}{\sigma\sqrt{n}} \le \frac{w}{\sigma\sqrt{n}} - \frac{\sqrt{n}\mu}{\sigma}\right)$ .

Suponhamos que os  $Y_j$ 's sejam identicamente distribuídos. Assim, como sabemos que os mesmos são independentes, segue do Teorema Central do Limite que

$$
P(C \le n) = P(W_n > w) \cong 1 - \Phi\left(\frac{w}{\sigma\sqrt{n}} - \frac{\sqrt{n}\mu}{\sigma}\right)
$$

$$
= 1 - \Phi\left[-\left(\frac{w}{\sigma\sqrt{n}} - \frac{\sqrt{n}\mu}{\sigma}\right)\right]
$$

$$
= 1 - \Phi\left(\frac{\sqrt{n}\mu}{\sigma} - \frac{w}{\sigma\sqrt{n}}\right),
$$

em que Φ é a fda da distribuição normal padrão.

A partir daí, Birnbaum e Saunders (1969) construíram uma nova distribuição contínua de vida. Para isso, os autores substituíram  $n$  na expressão anterior por uma variável real não-negativa t. Assim, assumiram que a variável aleatória T é a extensão contínua da variável aleatória discreta C, sendo que T é o tempo total até a ocorrência da falha. Assim, tomando

$$
\alpha = \frac{\sigma}{\sqrt{\mu w}} \ e \ \beta = \frac{w}{\mu},
$$

obtém-se a fda da variável aleatória T, a qual fica dada por

$$
F_T(t) = P(T \le t) = \Phi\left[\frac{1}{\alpha} \left(\sqrt{\frac{t}{\beta}} - \sqrt{\frac{\beta}{t}}\right)\right],\tag{2.1}
$$
com  $\alpha, \beta, t > 0$ .

Assim, se T tem fda como dada em (2.1), dizemos que T tem distribuição Birnbaum-Saunders com parâmetros α (parâmetro de forma) e β (parâmetro de escala) e denotamos  $T \sim BS(\alpha, \beta)$ .

Derivando a Expressão (2.1) com relação à t, obtemos a função densidade de probabilidade (fdp) da variável aleatória T, tal que  $T \sim BS(\alpha, \beta)$ , temos

$$
f_T(t) = \frac{1}{\sqrt{2\pi}} \exp\left\{-\frac{1}{2\alpha^2} \left(\frac{t}{\beta} + \frac{\beta}{t} - 2\right)\right\} \frac{t^{-\frac{3}{2}}(t+\beta)}{2\alpha\sqrt{\beta}},\tag{2.2}
$$

em que  $\alpha, \beta, t > 0$ .

Na Figura 2.1 podemos ver as curvas da função densidade de probabilidade da distribuição BS considerando  $\beta = 1$  e variando os valores de  $\alpha$  em 0, 2, 0, 5, 1, 1, 5 e 2. Observe que à medida que o valor de  $\alpha$  aumenta as curvas tornam-se cada vez mais assimétricas, assim a forma do gráfico da densidade é alterada.

Figura 2.1: Gráfico da função densidade de probabilidade da distribuição BS para os valores indicados de  $\alpha$  e para  $\beta$  fixo igual 1.

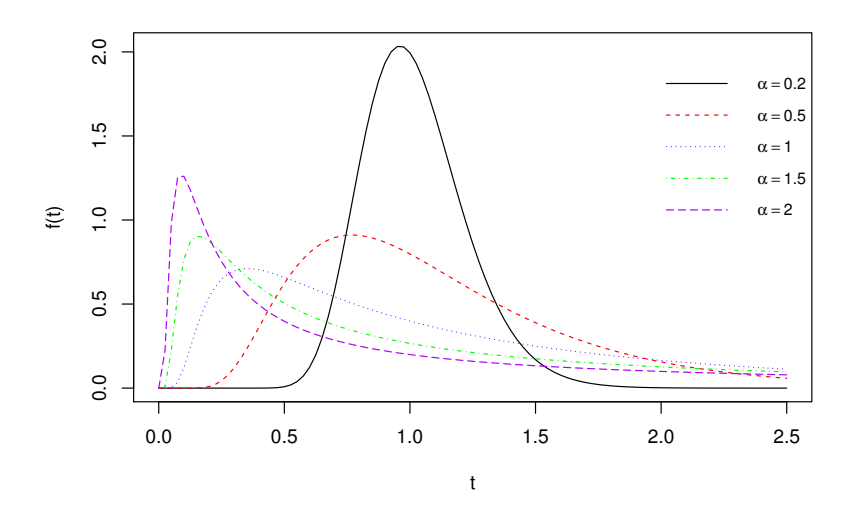

Fonte: Autoria própria.

Na Figura 2.2 temos as curvas da função densidade de probabilidade considerando  $\alpha = 0, 5$  e variando os valores de  $\beta$  em 0, 2, 0, 3, 0, 5, 0, 7 e 1. Neste caso, observe que a forma da curva da densidade de probabilidade não muda, o que muda conforme a variação do β é a escala do gráfico. Estas observações justificam o porque de α ser chamado parâmetro de forma e  $\beta$  ser chamado parâmetro de escala.

Figura 2.2: Gráfico da função densidade de probabilidade da distribuição BS para os valores indicados de  $\beta$  e para  $\alpha$  fixo igual 0, 5.

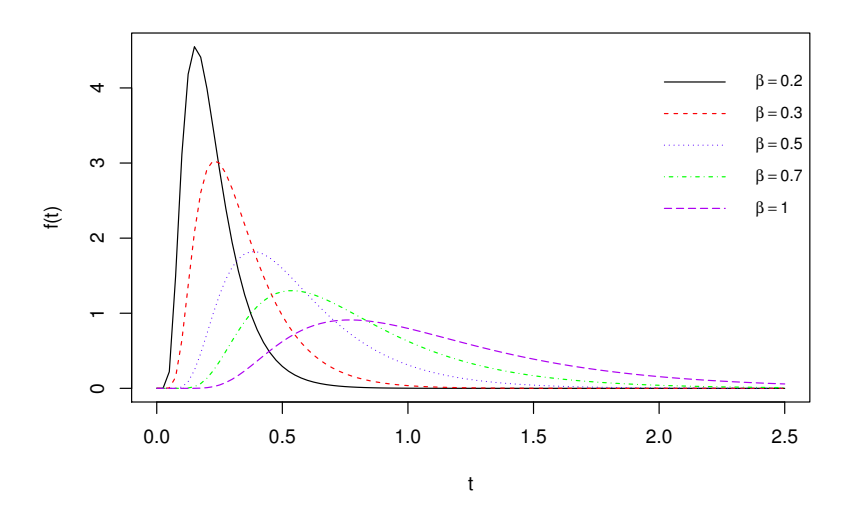

Fonte: Autoria própria.

Leiva (2016, p.18) mostra que se uma variável aleatória  $T \sim BS(\alpha, \beta)$  e  $Z \sim$  $N(0, 1)$ , então  $T e Z$  estão relacionadas da seguinte forma:

$$
T = \beta \left[ \frac{\alpha Z}{2} + \sqrt{\left( \frac{\alpha Z}{2} \right)^2 + 1} \right]^2.
$$
 (2.3)

Através da função de distribuição BS podemos obter as funções de sobrevivência e de risco. Apresentaremos abaixo a expressão de cada uma dessas funções.

# 2.1.2 Função de sobrevivência e função de risco da distribuição BS

A função de sobrevivência da variável aleatória T é obtida através da equação (2.1) e levando em consideração o fato de que a distribuição normal padrão é simétrica em torno do zero. Assim, temos

$$
S_T(t) = 1 - F_T(t)
$$
  
=  $1 - \Phi \left[ \frac{1}{\alpha} \left( \sqrt{\frac{t}{\beta}} - \sqrt{\frac{\beta}{t}} \right) \right]$   
=  $\Phi \left[ \frac{1}{\alpha} \left( \sqrt{\frac{\beta}{t}} - \sqrt{\frac{t}{\beta}} \right) \right],$  (2.4)

para  $t, \alpha, \beta > 0$ . Conhecendo a fdp e a função de sobrevivência da variável aleatória T obtemos facilmente a sua função de risco. Tal função é dada por

$$
h_T(t) = \frac{f_T(t)}{S_T(t)},
$$

com  $f_T(t)$  e  $S_T(t)$  como dadas em (2.2) e (2.4), respectivamente.

Nas Figuras 2.3 e 2.4 temos as respectivas curvas das funções de sobrevivência e de risco para diferentes valores de  $\alpha$  e  $\beta$ .

Figura 2.3: Gráficos da função de sobrevivência da distribuição BS para os valores indicados de  $\alpha$  com  $\beta$  fixo igual 1 (a) e para os valores indicados de  $\beta$  com  $\alpha$  fixo igual  $a \ 0, 5 \ (b).$ 

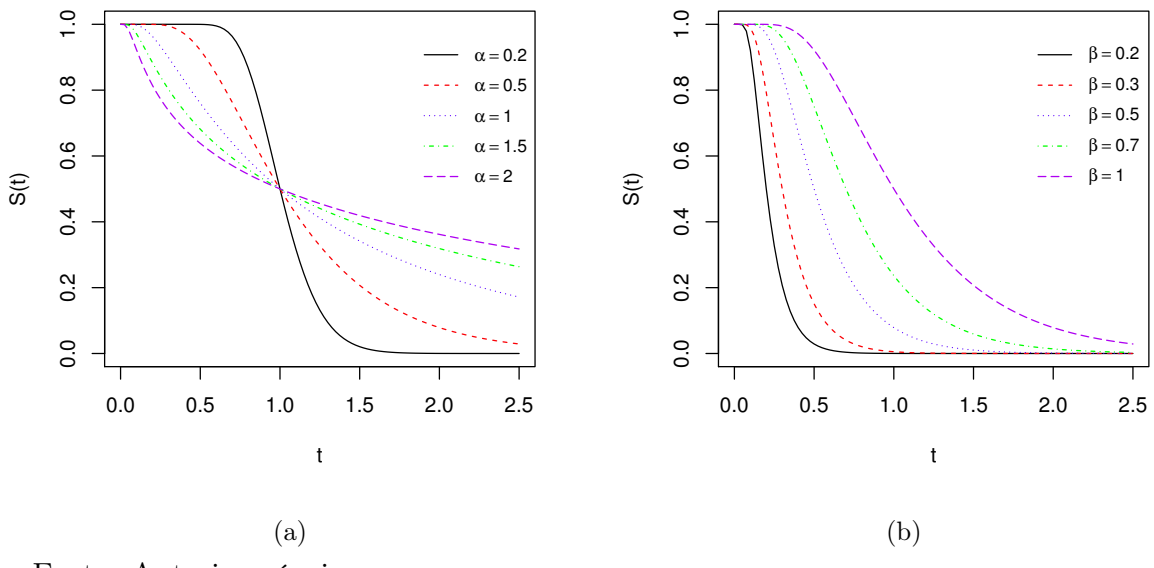

Fonte: Autoria própria.

Podemos observar na Figura 2.3 (a) que a função de sobrevivência decresce mais lentamente para valores maiores de α. Na Figura 2.3 (b) vemos que à medida que aumentamos o valor de  $\beta$  a função de sobrevivência retorna probabilidades de sobrevivência cada vez maiores.

Observando as curvas das funções de risco da distribuição BS nas Figuras 2.4 (a)-(b) podemos perceber que a função de risco assume o valor zero em  $t = 0$ , cresce até um determinado valor e depois decresce até um valor constante positivo, ou seja, percebemos que a função de risco da distribuição BS não possui um comportamento monótono.

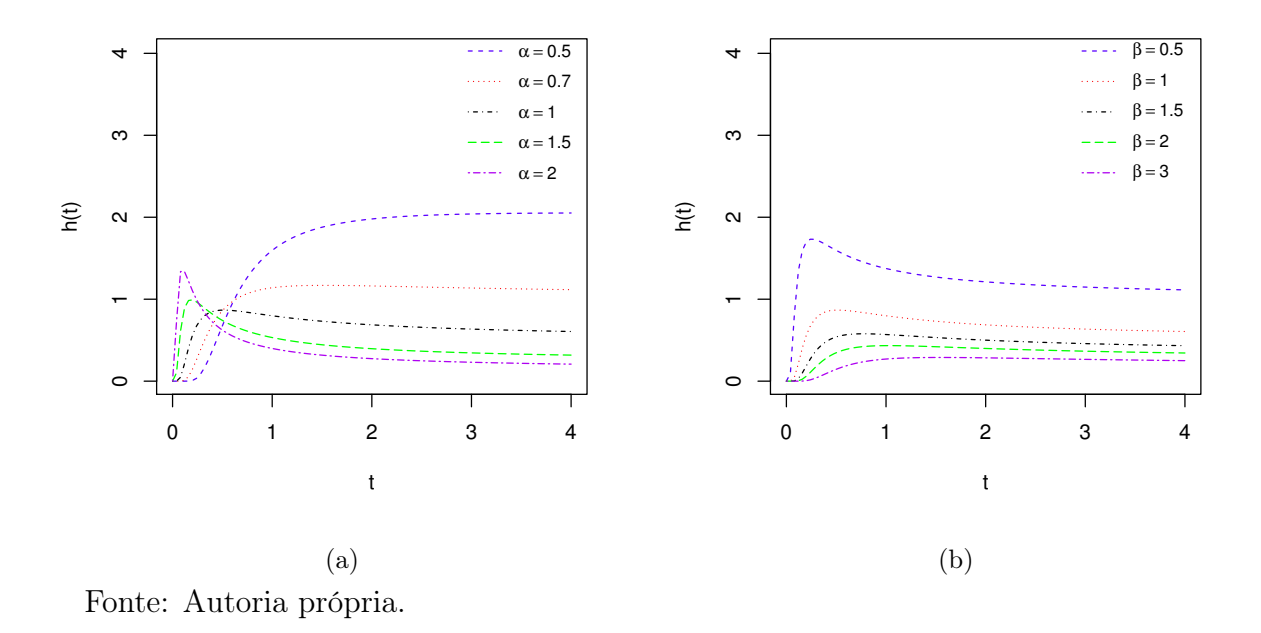

#### 2.1.3 Propriedades da Distribuição Birnbaum-Saunders

Dada T uma variável aleatória com distribuição BS de parâmetros  $\alpha \in \beta$ , ou seja,  $T \sim BS(\alpha, \beta)$ , então T é munida das seguintes propriedades:

Propriedade 2.1 A média e a variância de T são dadas, respectivamente, por

$$
E(T) = \beta \left( 1 + \frac{\alpha^2}{2} \right) \quad e \quad Var(T) = (\alpha \beta)^2 \left( 1 + \frac{5\alpha^2}{4} \right).
$$

Demonstração. A demonstração dessa propriedade pode ser encontrada em Birnbaum e Saunders (1969b) e em Leiva (2016, p.26).

**Propriedade 2.2** Se c é uma constante positiva, então c $T \sim BS(\alpha, c\beta)$ .

Demonstração. Sabemos que  $T \sim BS(\alpha, \beta)$ . Assim, a fda de T é dada por

$$
F_T(t) = \Phi \left\{ \frac{1}{\alpha} \left( \sqrt{\frac{t}{\beta}} - \sqrt{\frac{\beta}{t}} \right) \right\}.
$$

Daí, note que

$$
P(cT \le t) = P\left(T \le \frac{t}{c}\right) = F_T\left(\frac{t}{c}\right)
$$
  
=  $\Phi\left\{\frac{1}{\alpha}\left(\sqrt{\frac{t}{c\beta}} - \sqrt{\frac{c\beta}{t}}\right)\right\},\$ 

isto é, cT ∼ BS(α, cβ).

**Propriedade 2.3**  $1/T \sim BS(\alpha, \beta^{-1})$ , isto é, a distribuição BS é fechada sob reciprocidade.

Demonstração. De fato, note que

$$
P(1/T \le t) = P\left(T \ge \frac{1}{t}\right) = 1 - F_T\left(\frac{1}{t}\right)
$$
  
=  $\Phi\left\{-\frac{1}{\alpha}\left(\sqrt{\frac{1}{t\beta}} - \sqrt{t\beta}\right)\right\}$   
=  $\Phi\left\{\frac{1}{\alpha}\left(\sqrt{t\beta} - \sqrt{\frac{1}{t\beta}}\right)\right\}$   
=  $\Phi\left\{\frac{1}{\alpha}\left(\sqrt{\frac{t}{\beta^{-1}}} - \sqrt{\frac{\beta^{-1}}{t}}\right)\right\},$ 

ou seja,  $1/T \sim BS(α, β<sup>-1</sup>)$ .

Propriedade 2.4 O percentil de ordem p da distribuição BS pode ser obtido através da equação

$$
t_p = \frac{\beta(\alpha Z + \sqrt{\alpha^2 Z^2 + 4})^2}{4},
$$

em que  $Z = \Phi^{-1}(p) \sim N(0, 1)$ .

Demonstração. Consideremos uma variável aleatória T tal que  $T \sim BS(\alpha, \beta)$ . Além disso, consideremos que  $F$  é a fda de  $T$ . Assim, o percentil de ordem  $p$  da distribuição BS pode ser obtido do seguinte modo:

$$
F_T(t_p) = p \implies \Phi\left[\frac{1}{\alpha}\left(\sqrt{\frac{t_p}{\beta}} - \sqrt{\frac{\beta}{t_p}}\right)\right] = p
$$

$$
\implies \frac{1}{\alpha}\left(\sqrt{\frac{t_p}{\beta}} - \sqrt{\frac{\beta}{t_p}}\right) = \Phi^{-1}(p)
$$

$$
\implies \frac{1}{\alpha}\left(\sqrt{\frac{t_p}{\beta}} - \sqrt{\frac{\beta}{t_p}}\right) = z_p,
$$

em que $z_p$ é o quantil de ordem $p$  da distribuição normal padrão.

Daí e da relação (2.3) segue que

$$
t_p = \beta \left[ \frac{\alpha z}{2} + \sqrt{\left(\frac{\alpha z}{2}\right)^2 + 1} \right]^2.
$$

A seguir, faremos um breve estudo acerca da distribuição senh-normal.

## 2.2 A Distribuição Senh-normal

No que segue apresentaremos a distribuição senh-normal, algumas das suas propriedades e a relação existente entre essa distribuição e a distribuição Birnbaum-Saunders.

Definição 2.1 Dizemos que uma variável aleatória Y possui distribuição senh-normal com parâmetros α, μ e σ, a qual denotamos por  $Y ∼ SN(α, μ, σ)$ , se sua fda é dada por

$$
F_Y(y) = \Phi\left[\frac{2}{\alpha} \operatorname{senh}\left(\frac{y-\mu}{\sigma}\right)\right],\tag{2.5}
$$

em que  $\alpha, \sigma > 0$  e  $\mu \in \mathbb{R}$  são chamados de parâmetro de forma, de escala e de posição, respectivamente,  $y \in \mathbb{R}$  e  $\Phi$  é a fda da distribuição normal padrão.

Com base nessa definição podemos encontrar a fdp e a função sobrevivência de uma variável aleatória Y ~ SN( $\alpha, \mu, \sigma$ ). Encontramos a fdp de Y derivando a Expressão (2.5), a qual é dada por

$$
f_Y(y) = \frac{1}{\alpha \sigma} \phi \left[ \frac{2}{\alpha} \operatorname{senh} \left( \frac{y - \mu}{\sigma} \right) \right] 2 \cosh \left( \frac{y - \mu}{\sigma} \right), \ \ y \in \mathbb{R},
$$

em que  $\phi$  é a fdp da distribuição normal padrão.

A função de sobrevivência de Y é dada por

$$
S_Y(y) = 1 - F_Y(y) = 1 - \Phi\left[\frac{2}{\alpha} \operatorname{senh}\left(\frac{y-\mu}{\sigma}\right)\right].
$$

A distribuição senh-normal possui uma relação com a distribuição BS. Na proposição abaixo destacamos esta relação.

Propriedade 2.5 Uma variável aleatória T possui distribuição Birnbaum-Saunders de parâmetros  $\alpha \in \beta$  se, e somente se, a variável aleatória  $Y = \log(T)$  possui distribuição senh-normal com parâmetros  $\alpha$ , log $(\beta)$  e 2, ou seja,

$$
T \sim BS(\alpha, \beta) \Longleftrightarrow Y = \log(T) \sim SN(\alpha, \log(\beta), 2).
$$

#### Demonstração.

( $\implies$ ) Suponhamos inicialmente que T ~ BS( $\alpha$ , β). Assim,

$$
P(Y \le y) = P(\log(T) \le y)
$$
  
=  $P(T \le e^y)$   
=  $F_T(e^y)$   
=  $\Phi\left\{\frac{1}{\alpha} \left(\sqrt{\frac{e^y}{\beta}} - \sqrt{\frac{\beta}{e^y}}\right)\right\}$   
=  $\Phi\left\{\frac{1}{\alpha} \left(e^{\frac{y}{2}}\beta^{-\frac{1}{2}} - \beta^{\frac{1}{2}}e^{-\frac{y}{2}}\right)\right\}$   
=  $\Phi\left\{\frac{1}{\alpha}\left[\exp\left(\frac{y - \log(\beta)}{2}\right) - \exp\left(-\frac{y - \log(\beta)}{2}\right)\right]\right\}$   
=  $\Phi\left\{\frac{2}{\alpha}\text{senh}\left(\frac{y - \log(\beta)}{2}\right)\right\},$ 

isto é,  $Y = \log(T) \sim SN(\alpha, \log(\beta), 2)$ .

(⇐=) Suponhamos agora que Y = log (T) ∼ SN(α, log (β), 2). Assim,

$$
P(T \le t) = P(\log(T) \le \log(t))
$$
  
=  $P(Y \le \log(t))$   
=  $F_Y(\log(t))$   
=  $\Phi\left[\frac{2}{\alpha}\operatorname{senh}\left(\frac{\log(t) - \log(\beta)}{2}\right)\right]$   
=  $\Phi\left\{\frac{1}{\alpha}\left[\exp\left(\frac{\log(t) - \log(\beta)}{2}\right) - \exp\left(-\frac{\log(t) - \log(\beta)}{2}\right)\right]\right\}$   
=  $\Phi\left\{\frac{1}{\alpha}\left(t^{\frac{1}{2}}\beta^{\frac{1}{2}} - t^{-\frac{1}{2}}\beta^{\frac{1}{2}}\right)\right\}$   
=  $\Phi\left\{\frac{1}{\alpha}\left(\sqrt{\frac{t}{\beta}} - \sqrt{\frac{\beta}{t}}\right)\right\}$ 

isto é, T ∼ BS(α, β).

Observe que a Proposição 2.5 nos diz que se  $T \, \sim \, \mathrm{BS}(\alpha, \beta)$ então  $\log{(T)} \, \sim \,$ SN( $\alpha$ , log ( $\beta$ ), 2) e vice-versa. Por este motivo a distribuição de  $Y = \log(T)$  é também chamada de distribuição log-BS. Assim, se Y tem distribuição senh-normal de parâmetros  $\alpha$ , log( $\beta$ ) e 2, então também podemos dizer que Y segue uma distribuição log-BS de parâmetros  $\alpha$ , log( $\beta$ ) e 2, que denotamos por Y ~ log-BS( $\alpha$ , log( $\beta$ ), 2).

# Capítulo 3

# O Modelo de Tempo de Vida Acelerado log-Birnbaum-Saunders Bivariado

Neste capítulo vamos apresentar o modelo de tempo de vida acelerado log-Birnbaum-Saunders bivariado e propor ferramentas de diagnóstico para avaliar o ajuste de tal modelo, faremos isso com base no trabalho de Choi e Matthews (2015). Para analisar o comportamento estatístico dessas ferramentas de diagnóstico serão realizados alguns estudos de simulação.

### 3.1 O Modelo

Para a construção do modelo de tempo de vida acelerado BS bivariado nos basearemos no modelo de tempo de vida acelerado bivariado apresentado em Choi e Matthews (2005, 2015) e no trabalho de Rieck e Nedelman (1991). Consideremos  $T_{i1}$ e  $\mathcal{T}_{i2}$  variáveis respostas no par $i$ de uma amostra pareada de tamanho  $n,$ em que  $T_{ij} \sim \text{BS}(\alpha_i, \eta_{ij})$ , para  $i = 1, \ldots, n$  e  $j = 1, 2$ . Além disso, suponhamos que a distribuição de cada variável resposta $T_{ij}$  dependa de um vetor de  $k$  variáveis explicativas  $\mathbf{x}_{ij}^{\top} = (x_{ij1}, x_{ij2}, \dots, x_{ijk})^{\top}$ , ou seja, assumimos que

1.  $\eta_{ij} = \exp(\mathbf{x}_{ij}^T \boldsymbol{\beta}) \exp(\nu)$ , em que  $\boldsymbol{\beta} = (\beta_0, \beta_1, \dots, \beta_k)^\top \in \mathbb{R}^{k+1}$  expressa o vetor correspondente aos coeficientes de regressão e $\nu$   $(0 \leq \nu < 1)$ é o parâmetro que tem a função de acelerar o modelo;

2. O parâmetro  $\alpha_i$  independe do vetor das variáveis explicativas, isto é,  $\alpha_i = \alpha$  para todo  $i = 1, \ldots, n$ .

Deste modo, considerando que  $\epsilon_{ij}$  ∼ BS(α, 1), segue da propriedade (2.2) que  $T_{ij} = \exp(\mathbf{x}_{ij}^{\top}\boldsymbol{\beta})\exp(\nu)\epsilon_{ij} \sim \text{BS}(\alpha, \exp(\mathbf{x}_{ij}^{\top}\boldsymbol{\beta})\exp(\nu)), \text{ para } i = 1, \ldots, n \text{ e } j = 1, 2.$ Assim, considerando  $Y_{ij} = \log(T_{ij})$ , temos

$$
Y_{ij} = \mathbf{x}_{ij}^{\top} \boldsymbol{\beta} + \nu + W_{ij}, \qquad (3.1)
$$

para  $i = 1, \ldots, n$  e  $j = 1, 2$ , sendo que  $W_{ij} = \log(\epsilon_{ij})$  é o componente estocástico do modelo e  $W_{ij} \sim SN(\alpha, 0, 2)$ . Observe que da propriedade (2.5) segue que  $Y_{ij} \sim$  $SN(\alpha, \mathbf{x}_{ij}^{\top}\boldsymbol{\beta} + \nu, 2).$ 

Baseado nos estudos de Choi e Mathews (2015), para modelar o efeito do emparelhamento nas duas medidas da variável resposta, usamos efeitos aleatórios,  $Z_1, \ldots, Z_n$ , que são específicos para cada par, independentes e identicamente distribuídos para diferentes pares. Com base na construção da Equação (1.7), a função de sobrevivência bivariada dos componentes estocásticos do modelo de tempo de vida acelerado BS bivariado,  $W_{i1}$  e  $W_{i2}$ , pode ser convenientemente caracterizada por

$$
S(w_{i1}, w_{i2}) = \mathcal{L}\{-\log(S_1(w_{i1})) - \log(S_2(w_{i2}))\}
$$
  
=  $\mathcal{L}(g_i)$ ,

em que  $g_i = -\log(S_1(w_{i1})) - \log(S_2(w_{i2}))$  e  $\mathcal L$  indica a transformada de Laplace da distribuição de fragilidade específica dos pares, a qual depende de um parâmetro  $\kappa$ , denominado parâmetro de fragilidade. Neste caso, $S_1$ e $S_2$ possuem distribuição SN de parâmetros  $\alpha$ , 0 e 2.

É de interesse a obtenção dos estimadores dos parâmetros do modelo. Neste trabalho utilizamos o método de máxima verossimilhança. Para este fim, Choi e Matthews (2005) fornecem as seguintes expressões:

$$
\begin{cases}\nf(w_{i1}, w_{i2}) = \frac{\partial^2}{\partial w_{i1} \partial w_{i2}} S(w_{i1}, w_{i2}) = \mathcal{L}''(g_i) h_1(w_{i1}) h_2(w_{i2}), \\
-\frac{\partial}{\partial w_{i1}} S(w_{i1}, w_{i2}) = -\mathcal{L}'(g_i) h_1(w_{i1}), \\
-\frac{\partial}{\partial w_{i2}} S(w_{i1}, w_{i2}) = -\mathcal{L}'(g_i) h_2(w_{i2}),\n\end{cases} (3.2)
$$

em que  $h_j(w_{ij}) = \partial/\partial w_{ij}(-\log S_j(w_{ij})) = f_j(w_{ij})/S_j(w_{ij})$  ( $f_j$  e  $S_j$  denotam as funções de probabilidade e de sobrevivência de  $W_{ij} \sim SN(\alpha, 0, 2)$ , respectivamente);  $\mathcal{L}'(g_i)$  e  $\mathcal{L}''(g_i)$  são as respectivas derivadas de primeira e segunda ordem de  $\mathcal{L}(g_i)$  com relação  $a \ g_i$ .

Além disso, consideremos os dados observados  $(y_{ij}, \delta_{ij}), i = 1, \ldots, n, j = 1, 2, \text{em}$ que  $y_{ij}$  é o logaritmo da medida da resposta $j$ no par $i$ e $\delta_{ij}$  corresponde a variável indicadora de falha. Assim, sendo  $w_{ij} = y_{ij} - (\mathbf{x}_{ij}^{\top} \boldsymbol{\beta} + \nu)$ , podemos obter a função de verossimilhança decorrente de n pares de medida da resposta. De acordo com Lawless (2003, p. 500) a função de verossimilhança para um modelo da forma que propomos é dada por:

$$
L(\boldsymbol{\theta}) = \prod_{i=1}^{n} f(w_{i1}, w_{i2})^{\delta_{i1}\delta_{i2}} \left[ -\frac{\partial S(w_{i1}, w_{i2})}{\partial w_{i1}} \right]^{\delta_{i1}(1-\delta_{i2})} \left[ -\frac{\partial S(w_{i1}, w_{i2})}{\partial w_{i2}} \right]^{(1-\delta_{i1})\delta_{i2}} \times
$$
  
 
$$
\times S(w_{i1}, w_{i2})^{(1-\delta_{i1})(1-\delta_{i2})},
$$

em que  $\boldsymbol{\theta} = (\alpha, \boldsymbol{\beta}, \nu, \kappa)^\top$ . Deste modo, o logaritmo da função de verossimilhança é

$$
l(\theta) = \sum_{i=1}^{n} \left[ \delta_{i1} \delta_{i2} \log \left( f(w_{i1}, w_{i2}) \right) + \delta_{i1} (1 - \delta_{i2}) \log \left[ -\frac{\partial S(w_{i1}, w_{i2})}{\partial w_{i1}} \right] + \frac{\left( 1 - \delta_{i1} \right) \delta_{i2} \log \left[ -\frac{\partial S(w_{i1}, w_{i2})}{\partial w_{i2}} \right] + \left( 1 - \delta_{i1} \right) \left( 1 - \delta_{i2} \right) \log \left[ S(w_{i1}, w_{i2}) \right] \right]
$$
  
= 
$$
\sum_{i=1}^{n} \left[ \delta_{i1} \delta_{i2} \log \left( \mathcal{L}''(g_i) \right) + \left( \delta_{i1} + \delta_{i2} - 2 \delta_{i1} \delta_{i2} \right) \log \left( -\left( \mathcal{L}'(g_i) \right) \right) + \left( 1 - \delta_{i1} \right) \times \frac{\left( 1 - \delta_{i2} \right) \log \left( \mathcal{L}(g_i) \right) + \delta_{i1} \log \left( h_1(w_{i1}) \right) + \delta_{i2} \log \left( h_2(w_{i2}) \right) \right], \tag{3.3}
$$

em que f e S denotam as funções densidade de probabilidade e de sobrevivência do vetor aleatório  $(W_{i1}, W_{i2}), i = 1, \ldots, n$ , respectivamente. As funções escores para  $\alpha, \beta_s$  $(s = 0, \ldots, k), \nu \in \kappa$  são dadas, respectivamente por:

$$
U_{\alpha}(\boldsymbol{\theta}) = \frac{\partial l(\boldsymbol{\theta})}{\partial \alpha} = \sum_{i=1}^{n} \left[ \delta_{i1} \delta_{i2} \frac{\partial}{\partial \alpha} \left( \log(\mathcal{L}''(g_i)) \right) + (\delta_{i1} + \delta_{i2} - 2\delta_{i1} \delta_{i2}) \frac{\partial}{\partial \alpha} \left( \log(-\mathcal{L}'(g_i)) \right) + (1 - \delta_{i1})(1 - \delta_{i2}) \frac{\partial}{\partial \alpha} \left( \log(\mathcal{L}(g_i)) \right) \right] + \delta_{i1} \frac{\partial}{\partial \alpha} (\log(h_1(w_{i1}))) + \delta_{i2} \times \frac{\partial}{\partial \alpha} (\log(h_2(w_{i2}))),
$$

$$
U_{\beta_s}(\boldsymbol{\theta}) = \frac{\partial l(\boldsymbol{\theta})}{\partial \beta_s} = \sum_{i=1}^n \left( a_{i1} \frac{\partial w_{i1}}{\partial \beta_s} + a_{i2} \frac{\partial w_{i2}}{\partial \beta_s} \right),
$$

$$
U_{\nu}(\boldsymbol{\theta}) = \frac{\partial l(\boldsymbol{\theta})}{\partial \nu} = -\sum_{i=1}^n \left( a_{i1} + a_{i2} \right)
$$

e

$$
U_{\kappa}(\boldsymbol{\theta}) = \frac{\partial l(\boldsymbol{\theta})}{\partial \kappa} = \sum_{i=1}^{n} \left[ \delta_{i1} \delta_{i2} \frac{\partial}{\partial \kappa} \left( \log(\mathcal{L}''(g_i)) \right) + (\delta_{i1} + \delta_{i2} - 2\delta_{i1} \delta_{i2}) \frac{\partial}{\partial \kappa} \left( \log(-\mathcal{L}'(g_i)) \right) + (1 - \delta_{i1})(1 - \delta_{i2}) \frac{\partial}{\partial \kappa} \left( \log(\mathcal{L}(g_i)) \right) \right],
$$

com

$$
a_{ij} = \delta_{i1}\delta_{i2}\frac{\mathcal{L}'''(g_i)}{\mathcal{L}''(g_i)}h_j(w_{ij}) + (\delta_{i1} + \delta_{i2} - 2\delta_{i1}\delta_{i2})\frac{\mathcal{L}''(g_i)}{\mathcal{L}'(g_i)}h_j(w_{ij}) + (1 - \delta_{i1})(1 - \delta_{i2}) \times \frac{\mathcal{L}'(g_i)}{\mathcal{L}(g_i)}h_j(w_{ij}) + \delta_{ij}\frac{h'_j(w_{ij})}{h_j(w_{ij})},
$$

para  $i = 1, ..., n$  e  $j = 1, 2$ .

Os estimadores de máxima verossimilhança do vetor de parâmetros  $\theta$  são soluções das equações  $U_\alpha(\bm{\theta})=0,\,U_{\beta_s}(\bm{\theta})=0$   $(s=0,\ldots,k),\,U_\nu(\bm{\theta})=0$  e  $U_\kappa(\bm{\theta})=0,$  em que  $\boldsymbol{\theta} = (\alpha, \boldsymbol{\beta}, \nu, \kappa)^\top$ . No entanto, estas equações não possuem soluções analíticas, o que nos faz recorrer à métodos iterativos como, por exemplo, o método de Newton-Raphson, BFGS ou o método de Nelder-Mead.

Neste trabalho, para obtermos os estimadores de máxima verossimilhança para o modelo proposto utilizamos o método de Nelder-Mead<sup>3</sup> (para mais detalhes, veja Gonçalves (2013)) através da função maxNM do pacote maxLik, do software R. Utilizamos a expressão do logaritmo da função de verossimilhança dado em (3.3) e utilizamos matrizes de restrições especificadas na função maxNM, tais matrizes indicam o intervalo de variação dos parâmetros.

Os cálculos aqui apresentados, encontram-se detalhados no Apêndice B.

## 3.2 Análise de Diagnóstico

Paula (2010) afirma que uma etapa importante na análise de um ajuste de um modelo de regressão é a verificação de possíveis afastamentos das suposições feitas

<sup>3</sup>O método de Nelder-Mead foi utilizado devido ao fato de necessitarmos incluir as restrições no espaço paramétrico, especificamente no que diz respeito ao parâmetro de fragilidade  $\kappa$ .

inicialmente para o modelo, no que diz respeito aos componentes estocásticos e determinísticos do modelo, bem como a existência de observações discrepantes (outliers) que apresentem alguma interferência desproporcional ou inferencial nos resultados do ajuste. Esta etapa que descrevemos aqui é conhecida como análise de diagnóstico e teve início com a análise de resíduos com o objetivo de identificar a presença de pontos aberrantes e verificar possíveis afastamentos das suposições feitas para o modelo.

#### 3.2.1 Análise Residual

Choi e Matthews (2015) apresentam um modelo de tempo de vida acelerado bivariado e propõem para tal modelo alguns resíduos, à saber: os resíduos univariados, os V -resíduos e os K-resíduos. Com base nisso, apresentaremos nesta seção tais resíduos adaptados para o modelo que propomos, definido em (3.1). Em seguida, com o intuito de verificar o comportamento dos resíduos supracitados faremos alguns estudos de simulação.

#### Resíduos Univariados

Os resíduos univariados para o modelo de tempo de vida acelerado BS são definidos por:

$$
\widehat{W}_{ij} = y_{ij} - (\mathbf{x}_{ij}^\top \widehat{\boldsymbol{\beta}} + \widehat{\nu}),
$$

para  $i = 1, \ldots, n$  e  $j = 1, 2$ . Choi e Mathews (2015) afirmam que ao assumirmos um modelo paramétrico para  $W_{i1}$  e  $W_{i2}$  podemos identificar, através da função de sobrevivência baseline assumida  $(S_i)$  e da transformada de Laplace da fragilidade especificada para os pares  $(\mathcal{L})$ , a função de sobrevivência marginal,  $\mathcal{F}_j$ , de  $W_{ij}$ . Com isso, tais autores definem os resíduos marginais  $\widehat{U}_{ij}$  como sendo

$$
\widehat{U}_{ij} = \mathcal{F}_j(\widehat{W}_{ij}) = \mathcal{L}\{-\log(S_j(\widehat{W}_{ij}))\}, \quad i = 1, ..., n \text{ e } j = 1, 2. \tag{3.4}
$$

Observe que a transformação  $U_{ij} = \mathcal{F}_j(W_{ij})$  tem distribuição uniforme no intervalo [0, 1]. De fato, sendo G a fda de  $W_{ij}$  temos

$$
U_{ij} = \mathcal{F}_j(W_{ij}) = 1 - G_{W_{ij}}(W_{ij}).
$$

Além disso, segue do Teorema 1.2 que a transformação integral de probabilidade

 $G_{W_{ij}}(W_{ij})$  tem distribuição uniforme no intervalo [0, 1]. Assim, temos

$$
P(U_{ij} \le w') = P(1 - G_{W_{ij}}(W_{ij}) \le w')
$$
  
=  $P(G_{W_{ij}}(W_{ij}) > 1 - w')$   
=  $1 - P(G_{W_{ij}}(W_{ij}) \le 1 - w')$   
=  $1 - (1 - w')$   
=  $w'$ ,

com  $w' \in [0, 1]$ . Deste modo, mostramos que  $\mathcal{F}_j(W_{ij})$  tem distribuição uniforme no intervalo [0, 1] e, consequentemente,  $-\log(U_{ij})$  tem distribuição exponencial de parâmetro 1. Assim, se o modelo ajustado captar adequadamente os principais elementos sistemáticos e estocásticos dos dados então podemos esperar que os resíduos marginais definidos como a transformação dos resíduos  $\widehat{W}_{i1}$  e  $\widehat{W}_{i2}$  devem se comportar como uma amostra aleatória da distribuição uniforme no intervalo [0, 1] e, por consequência,  $-\log{(\widehat{U}_{ij})}$ deve se comportar como uma amostra aleatória da distribuição exponencial de parâmetro 1.

#### V e K-resíduos

Relembremos a Proposição 1.3, a mesma nos diz que se  $\mathcal{C}(u_1, u_2)$  é uma cópula arquimediana, então a variável aleatória  $V = \mathcal{C}(U_1, U_2)$  tem uma distribuição conhecida, dada por

$$
K(v) = P(V < v) = v - \frac{\varphi(v)}{\varphi'(v)}, \ \ 0 \le v \le 1.
$$

Dependendo da distribuição de fragilidade escolhida, os modelos de fragilidade são cópulas arquimedianas com gerador  $\varphi = \mathcal{L}^{-1}$  (ver Exemplo (1.3) da Seção 1.3.2). Choi e Matthews (2015) utilizaram este fato para explorar a caracterização da dependência do modelo ajustado. Neste sentido, os autores utilizaram o valor estimado do parâmetro de fragilidade  $\kappa$ , a forma assumida de  $\mathcal L$  e os resíduos univariados,  $\widehat W_{i1}$  e  $\widehat{W}_{i2}$ , para obter outro resíduo, conhecido como **V**-resíduos. De modo mais conciso, tais autores definem os V -resíduos como sendo uma transformação integral de probabilidade bivariada dos resíduos univariados supracitados. Os V -resíduos são dados

por:

$$
\widehat{V}_i = \mathcal{L} \left\{ -\log \left( S_1(\widehat{W}_{i1}) \right) - \log \left( S_2(\widehat{W}_{i2}) \right) \right\}
$$
\n
$$
= \mathcal{L} \left\{ \mathcal{L}^{-1} [\mathcal{L}(-\log \left( S_1(\widehat{W}_{i1}) \right))] + \mathcal{L}^{-1} [\mathcal{L}(-\log \left( S_2(\widehat{W}_{i2}) \right))] \right\}
$$
\n
$$
= \mathcal{L} \left\{ \mathcal{L}^{-1}(\widehat{U}_{i1}) + \mathcal{L}^{-1}(\widehat{U}_{i2}) \right\},
$$
\n(3.5)

em que  $\mathcal{L}^{-1}$  denota a inversa da transformada de Laplace da distribuição de fragilidade específica dos pares.

Choi e Matthews (2015) ressaltam que os V -resíduos definidos na equação (3.5) podem ser utilizados para verificar a qualidade do ajuste da dependência do par especificado. Para isso, tais autores sugerem que seja feito um Q-Q plot dos V -resíduos ordenados,  $V_{(1)}, \ldots, V_{(n)}$  , contra as estatísticas de ordem esperadas associadas a função de distribuição acumulada prevista,  $K(v)$ . Com isso, se o modelo apropriado capturar adequadamente a dependência do par especificado, então é esperado que o gráfico aproxime-se de uma linha reta. No entanto, tais autores apontam uma desvantagem em utilizar os V-resíduos, que é o fato de  $K(v)$  depender do parâmetro de fragilidade  $\kappa$ . Os mesmos enfatizam que é preferível definir resíduos que tenham a propriedade de que a sua distribuição esteja praticamente ou totalmente especificada, o que não ocorre com os V -resíduos. Assim, com o intuito de corrigir este problema com relação a distribuição do resíduo, Choi e Matthews (2015) definem os  $K$ -resíduos. Os K-resíduos são definidos usando a transformação integral de probabilidade uma segunda vez, ou seja, temos  $\widehat{K}_i = K(\widehat{V}_i)$ , que de acordo com o Teorema 1.2 deve ter distribuição uniforme no intervalo  $[0,1]$ , se  $K(v)$  for a fda dos  $V_i's$ . Deste modo, para avaliar se o modelo ajustado captura adequadamente a dependência do par especificado, constrói-se um Q-Q plot dos K-resíduos contra as estatísticas de ordem uniformes esperadas, as quais possuem valores conhecidos.

### 3.3 O efeito da má especificação do modelo

De acordo com Choi e Matthews (2015) ao avaliarmos o ajuste do modelo através de análise de resíduos é possível identificarmos más especificações no componente estocástico ou na componente sistemática do modelo, bem como a presença de outliers. Nosso intuito aqui é investigar o potencial dos K-resíduos em detectar essas más especificações, faremos isso através de uma análise gráfica e de uma medida de qualidade de ajuste.

#### 3.3.1 Análise gráfica

Como vimos anteriormente, os K-resíduos foram definidos como uma transformação integral de probalidade dos V -resíduos. Dessa forma, chegamos a conclusão que os K-resíduos possuem distribuição uniforme no intervalo [0, 1]. Com isso, podemos construir um Q-Q plot dos K-resíduos ordenados contra as estatísticas de ordem esperadas para uma amostra de tamanho especificado da distribuição uniforme no intervalo [0, 1]. As estatísticas de ordem uniformes esperadas são dadas por

$$
U_{i:n} = \frac{i}{n+1}, \ \ i = 1, \ldots, n.
$$

Considerando uma amostra bivariada de tamanho n do modelo proposto, podemos construir um Q-Q plot dos K-resíduos ordenados da seguinte forma:

- 1) Para cada  $i = 1, \ldots, n$  devemos encontrar os *V*-resíduos,  $V_i$ , e com isso obtemos os K-resíduos,  $\widehat{K}_i = K(\widehat{V}_i)$ . Feito isso, ordenaremos os K-resíduos, e assim obtemos  $K_{(1)} \leq \ldots \leq K_{(n)}$ .
- 2) Plotamos os pares  $\left[\frac{i}{i}\right]$  $\frac{i}{n+1}, K_{(i)}$ ] ,  $1 \leq i \leq n$ .

Para mais detalhes ver Choi e Matthews (2015).

#### 3.3.2 Medida de qualidade de ajuste

Para avaliarmos o ajuste do modelo vamos considerar inicialmente uma medida S, dada por

$$
S = \frac{1}{n} \sum_{i=1}^{n} \left\{ \widehat{K}_{(i)} - \frac{i}{n+1} \right\}^{2}, \quad i = 1, \dots, n. \tag{3.6}
$$

Assim, se o Q-Q plot apresentar um comportamento linear, esperamos que o valor da medida S seja bem pequeno. No entanto, se o valor dessa medida for alto então podemos concluir que temos sérios problemas no ajuste do modelo, à saber: má especificação no componente estocástico, má especificação na componente sistemática e presença de outliers.

Para investigarmos a capacidade dos resíduos em revelar discrepâncias entre o modelo ajustado e os dados do estudo, vamos considerar várias más especificações no modelo.

### 3.4 Análise Numérica

Com o interesse em investigar o comportamento estatístico dos resíduos que acabamos de definir, realizamos os estudos de simulação que apresentaremos a seguir.

#### 3.4.1 Geração dos dados

Vamos apresentar um algoritmo para gerar uma amostra bivariada correlacionada  $(Y_{i1}, Y_{i2})^{\top}$ . Para isso, considere inicialmente  $(W_{i1}, W_{i2})^{\top}$ , em que  $W_{ij} \sim SN(\alpha, 0, 2)$ , para  $i = 1, ..., n$  e  $j = 1, 2$ :

**Algoritmo:** Gerador de uma amostra bivariada correlacionada  $(Y_{i1}, Y_{i2})^{\top}$ 

[1.] Gere valores t e u de duas variáveis aleatórias T e U iid's com com distribuição uniforme no intervalo (0, 1);

[2.] Obtenha  $C_u(t)$ , tal que  $C_u(t) = P(T \le t | U = u) = \frac{\partial C(u, t)}{\partial u}$ , em que C é a cópula associada a  $W_{i1}$  e  $W_{i2}$ ;

[3.] Faça  $v = C_u^{-1}(t)$ , em que  $C_u^{-1}$  denota a inversa de  $C_u(t)$ ;

[4.] Faça  $w_{i1} = S_j^{-1}(u)$  e  $w_{i2} = S_j^{-1}(v)$ ,  $i = 1, ..., n$ , em que  $S^{-1}$  denota a inversa da função de sobrevivência da distribuição  $SN(\alpha, 0, 2)$ .

[5.] Gere os  $\mathbf{x}_{ij}^{\top}$  a partir de uma distribuição de Bernoulli de parâmetro 0, 5.

[6.] Obtenha  $y_{ij}$ , tal que  $y_{ij} = \mathbf{x}_{ij}^{\top} \boldsymbol{\beta} + \nu + w_{ij}$ , para  $i = 1, \dots, n$  e  $j = 1, 2$ .

Consideramos como parâmetros verdadeiros  $\beta_0 = 0$ ,  $\beta_1 = 3$ ,  $\nu = 0, 5$  e o valor de  $\kappa$  foi definido de acordo com o modelo de fragilidade adotado. Após gerarmos os dados e obtermos as estimativas para os parâmetros do modelo, encontramos os resíduos propostos diretamente das suas definições.

Para ver mais detalhes acerca da geração dos dados, consulte o Apêndice C deste trabalho.

#### 3.4.2 Má especificação no componente estocástico do modelo

#### Q-Q plot para os K-resíduos

A Figura 3.1 nos mostra os Q-Q plots dos K-resíduos ordenados para o caso em que geramos uma amostra bivariada de tamanho  $n = 100$  considerando a distribuição de fragilidade gama e a ajustamos utilizando as distribuições de fragilidade gama, estável positiva e série logarítmica, sendo que o valor do tau de Kendall foi considerado igual a 0.5.

Figura 3.1: Q-Q plots dos K-resíduos para um conjunto de dados gerado com modelo de fragilidade gama, e ajustado com modelos de fragilidade gama, estável positiva e série logarítmica.

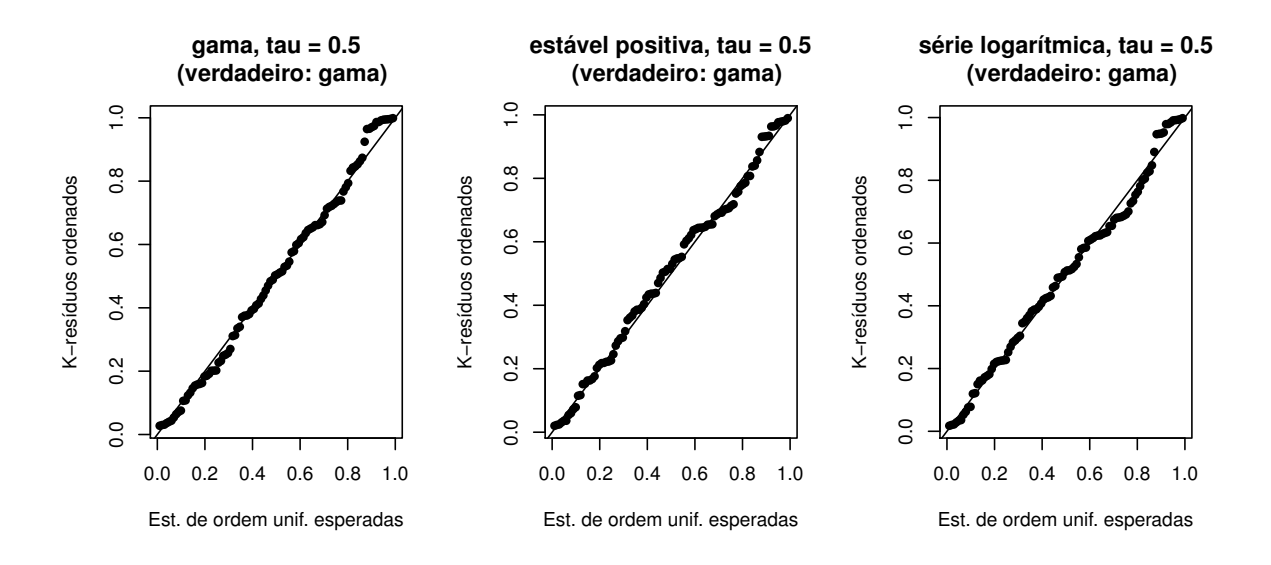

Fonte: Autoria própria.

Através da Figura 3.1 podemos estudar o comportamento estatístico dos Kresíduos. Observe que todos os pontos dos Q-Q plots encontram-se próximos de uma diagonal de referência, isso significa que a suposição de que os K-resíduos possuem uma distribuição uniforme no intervalo [0, 1] é verificada. Além disso, perceba que o comportamento dos Q-Q plots dos K-resíduos que obtivemos quando consideramos outras distribuições de fragilidade para o ajuste do modelo proposto se assemelha ao comportamento do Q-Q plot obtido através da amostra bivariada gerada e ajustada considerando a mesma distribuição de fragilidade (gama). Deste forma, temos que os K-resíduos não foram capazes de captar a má-especificação no componente estocástico do modelo.

#### Medida de qualidade do ajuste para os  $K$  resíduos

Neste momento, iremos investigar a capacidade dos K-resíduos em revelar discrepâncias entre o modelo de tempo de vida acelerado ajustado e os dados do estudo considerando más especificações no componente estocástico do modelo. Para isso, geramos os dados considerando uma distribuição de fragilidade e ajustamos considerando gama, estável positiva e série logarítmica. Além disso, para cada escolha do modelo de fragilidade para a geração dos dados, o qual chamamos de modelo verdadeiro, consideramos quatro valores para a medida de associação entre os pares, à saber:  $\tau = 0, 1; 0, 3;$ 0, 5 e 0, 7. Calcularemos duas medidas da forma (3.6), uma para os dados que foram gerados e ajustados utilizando o mesmo modelo de fragilidade, e outra para os dados que foram gerados com um modelo de fragilidade e ajustados através de um modelo de fragilidade diferente.

Inicialmente geramos amostras bivariadas correlacionadas  $(W_{i1}, W_{i2})^{\top}$ , em que  $W_{ij}$  ~ SN( $\alpha$ , 0, 2) para  $i = 1...n$  e  $j = 1, 2$ , de tamanhos  $n = 50$ , 100 e 200 através do modelo de fragilidade considerado, ajustamos o modelo de tempo de vida acelerado bivariado utilizando o mesmo modelo de fragilidade assumido e, em seguida, obtivemos os K-resíduos ordenados,  $K_{(1)}, \ldots, K_{(n)}$ . Com isso, encontramos a medida S dada em  $(3.6)$ , a qual chamamos de medida  $S_T$  do modelo verdadeiro. Em seguida, utilizamos as mesmas amostras geradas e ajustamos os dados utilizando modelos de fragilidade diferentes dos escolhidos para a geração dos mesmos. Dessa forma, encontramos mais dois valores da medida dada em  $(3.6)$ , as quais chamamos de medidas  $S_W$ .

Foram obtidas 1000 réplicas para cada valor atribuído ao tau de Kendall. Fizemos isso, assumindo três modelos distintos de fragilidade para cada amostra simulada, o que nos forneceu três valores para a medida S, ou seja, a cada modelo de fragilidade assumido obtivemos um valor para  $S_T$  e dois valores para  $S_W$ .

Após termos encontrado os valores para  $S_T$  e  $S_W$  construímos as Tabelas 3.1, 3.2 e 3.3, as quais apresentam o valor médio destas medidas.

|                        |        | Modelo de Fragilidade Ajustado |                  |                   |  |  |  |
|------------------------|--------|--------------------------------|------------------|-------------------|--|--|--|
|                        |        |                                |                  |                   |  |  |  |
| Fragilidade Verdadeira | $\tau$ | Gama                           | Estável Positiva | Série Logarítmica |  |  |  |
|                        | 0,1    | 0,001417                       | 0,001657         | 0,001231          |  |  |  |
|                        | 0,3    | 0,001295                       | 0,001538         | 0,001425          |  |  |  |
| Gama                   | 0,5    | 0,001634                       | 0,001601         | 0,001700          |  |  |  |
|                        | 0,7    | 0,002401                       | 0,002338         | 0,002753          |  |  |  |
|                        | 0,1    | 0,001597                       | 0,001566         | 0,001250          |  |  |  |
|                        | 0,3    | 0,002002                       | 0,001251         | 0,002129          |  |  |  |
| Estável Positiva       | 0,5    | 0,002690                       | 0,001432         | 0,004251          |  |  |  |
|                        | 0,7    | 0,003299                       | 0,000428         | 0,009984          |  |  |  |
|                        | 0.1    | 0,001668                       | 0,001339         | 0,001329          |  |  |  |
|                        | 0,3    | 0,001836                       | 0,001326         | 0,001470          |  |  |  |
| Série Logarítmica      | 0,5    | 0,001986                       | 0,001404         | 0,001619          |  |  |  |
|                        | 0,7    | 0,002265                       | 0,001344         | 0,001893          |  |  |  |

Tabela 3.1: Medidas $S_T$ e $S_W$ oriundas de várias escolhas do modelo de fragilidade para diferentes níveis de associação dentro do par e para amostras de tamanho  $n = 50$ 

Tabela 3.2: Medidas  $S_T$  e  $S_W$  oriundas de várias escolhas do modelo de fragilidade para diferentes níveis de associação dentro do par e para amostras de tamanho  $n=100$ 

|                        |        | Modelo de Fragilidade Ajustado |                  |                   |  |  |  |
|------------------------|--------|--------------------------------|------------------|-------------------|--|--|--|
| Fragilidade Verdadeira | $\tau$ | Gama                           | Estável Positiva | Série Logarítmica |  |  |  |
|                        | 0,1    | 0,000861                       | 0,000858         | 0,000633          |  |  |  |
|                        | 0,3    | 0,000761                       | 0,001027         | 0,000802          |  |  |  |
| Gama                   | 0,5    | 0,001089                       | 0,001088         | 0,000979          |  |  |  |
|                        | 0,7    | 0,001874                       | 0,002264         | 0,001860          |  |  |  |
|                        | 0,1    | 0,001141                       | 0,000968         | 0,000658          |  |  |  |
|                        | 0,3    | 0,001407                       | 0,000814         | 0,001438          |  |  |  |
| Estável Positiva       | 0.5    | 0,002071                       | 0,000898         | 0,003563          |  |  |  |
|                        | 0,7    | 0,002671                       | 0,003405         | 0,010023          |  |  |  |
|                        | 0,1    | 0,001130                       | 0,000903         | 0,000740          |  |  |  |
|                        | 0,3    | 0,001254                       | 0,000773         | 0,000801          |  |  |  |
| Série Logarítmica      | 0,5    | 0,001388                       | 0,000855         | 0,000915          |  |  |  |
|                        | 0,7    | 0,001718                       | 0,000878         | 0,001225          |  |  |  |

Fonte: Autoria própria.

|        | Modelo de Fragilidade Ajustado |                  |                   |  |  |  |
|--------|--------------------------------|------------------|-------------------|--|--|--|
| $\tau$ | Gama                           | Estável Positiva | Série Logarítmica |  |  |  |
| 0,1    | 0,000721                       | 0,000621         | 0,000334          |  |  |  |
| 0,3    | 0,000471                       | 0,000817         | 0,000482          |  |  |  |
| 0.5    | 0,000815                       | 0,000753         | 0,000608          |  |  |  |
| 0,7    | 0,001617                       | 0,001621         | 0,001455          |  |  |  |
| 0,1    | 0,000985                       | 0,000452         | 0,000658          |  |  |  |
| 0,3    | 0,001101                       | 0,000439         | 0,001438          |  |  |  |
| 0.5    | 0.001875                       | 0,000500         | 0,003563          |  |  |  |
| 0,7    | 0,002416                       | 0,004024         | 0,009748          |  |  |  |
| 0,1    | 0,000854                       | 0,000461         | 0,000435          |  |  |  |
| 0,3    | 0,000962                       | 0,000658         | 0,000495          |  |  |  |
| 0,5    | 0,001114                       | 0,000470         | 0,000595          |  |  |  |
| 0,7    | 0,001434                       | 0,000530         | 0,000856          |  |  |  |
|        |                                |                  |                   |  |  |  |

Tabela 3.3: Medidas  $S_T$  e  $S_W$  oriundas de várias escolhas do modelo de fragilidade para diferentes níveis de associação dentro do par e para amostras de tamanho  $n = 200$ 

As informações contidas nas Tabelas 3.1, 3.2 e 3.3 nos mostram que:

- para uma escolha fixa de distribuição de fragilidade e tamanho da amostra, os valores médios de  $S_W$  aumentam à medida que aumentamos o valor do tau de Kendall;
- os valores médios de  $S_T$  e  $S_W$  diminuem quando o tamanho da amostra é aumentado.

Com o intuito de estudar um pouco mais a medida S construímos as Tabelas 3.4, 3.5 e 3.6, as mesmas nos trazem o quantil empírico de 0.95 da distribuição nula simulada de  $\mathcal{S}_T$ e a proporção de amostras simuladas de modelos ajustados incorretamente que originam um valor médio de  $S_W$  que excede o quantil empírico da distribuição nula simulada de  $S_T$ .

|                        |        |              | Modelo de Fragilidade Ajustado |                  |                   |
|------------------------|--------|--------------|--------------------------------|------------------|-------------------|
| Fragilidade Verdadeira | $\tau$ | qt. $(0.95)$ | Gama                           | Estável Positiva | Série Logarítmica |
|                        | 0,1    | 0,323        | 0,050                          | 0.057            | 0,033             |
|                        | 0,3    | 0,262        | 0.050                          | 0.094            | 0.104             |
| Gama                   | 0.5    | 0,328        | 0,050                          | 0,047            | 0,093             |
|                        | 0,7    | 0,465        | 0.050                          | 0,023            | 0,142             |
|                        | 0,1    | 0,262        | 0,124                          | 0,050            | 0,067             |
|                        | 0,3    | 0,243        | 0,268                          | 0.050            | 0,291             |
| Estável Positiva       | 0,5    | 0,257        | 0,472                          | 0,050            | 0,594             |
|                        | 0,7    | 0,614        | 0.060                          | 0.050            | 0.534             |
|                        | 0,1    | 0,298        | 0,087                          | 0,033            | 0,050             |
|                        | 0,3    | 0,360        | 0.062                          | 0,021            | 0.050             |
| Série Logarítmica      | 0,5    | 0,409        | 0.045                          | 0,014            | 0.050             |
|                        | 0,7    | 0,474        | 0,034                          | 0.005            | 0,050             |

Tabela 3.4: Quantis empíricos de 0.95 da distribuição nula simulada de  $\mathcal{S}_T$ e proporção estimada da amostra de modelos mal especificados que levam a um valor de  $S_T$  que excede o quantil empírico de 0.95  $(n = 50)$ 

Tabela 3.5: Quantis empíricos de 0.95 da distribuição nula simulada de  $S_T$  e proporção estimada da amostra de modelos mal especificados que levam a um valor de  $\mathcal{S}_T$  que excede o quantil empírico de 0.95  $(n = 100)$ 

|                        |        |              | Modelo de Fragilidade Ajustado |                  |                   |  |
|------------------------|--------|--------------|--------------------------------|------------------|-------------------|--|
| Fragilidade Verdadeira | $\tau$ | qt. $(0.95)$ | Gama                           | Estável Positiva | Série Logarítmica |  |
|                        | 0,1    | 0,200        | 0,050                          | 0.029            | 0,012             |  |
|                        | 0,3    | 0,155        | 0,050                          | 0,114            | 0,090             |  |
| Gama                   | 0,5    | 0,207        | 0,050                          | 0,032            | 0,088             |  |
|                        | 0,7    | 0,324        | 0,050                          | 0,023            | 0,143             |  |
|                        | 0,1    | 0,143        | 0,289                          | 0,050            | 0,058             |  |
|                        | 0,3    | 0,135        | 0.448                          | 0,050            | 0,408             |  |
| Estável Positiva       | 0,5    | 0,155        | 0,677                          | 0,050            | 0,742             |  |
|                        | 0,7    | 0,320        | 0,274                          | 0,050            | 0,725             |  |
|                        | 0,1    | 0,174        | 0,147                          | 0,050            | 0,050             |  |
|                        | 0,3    | 0,189        | 0,172                          | 0,023            | 0,050             |  |
| Série Logarítmica      | 0,5    | 0,220        | 0,131                          | 0,013            | 0,050             |  |
|                        | 0,7    | 0,299        | 0,065                          | 0,007            | 0,050             |  |

Fonte: Autoria própria.

|                        |        |              | Modelo de Fragilidade Ajustado |                  |                   |
|------------------------|--------|--------------|--------------------------------|------------------|-------------------|
| Fragilidade Verdadeira | $\tau$ | qt. $(0.95)$ | Gama                           | Estável Positiva | Série Logarítmica |
|                        | 0,1    | 0,199        | 0,050                          | 0.039            | $\theta$          |
|                        | 0,3    | 0,101        | 0,050                          | 0,098            | 0,076             |
| Gama                   | 0,5    | 0,151        | 0,050                          | 0,044            | 0,042             |
|                        | 0,7    | 0,261        | 0,050                          | 0,026            | 0,140             |
|                        | 0,1    | 0,093        | 0.458                          | 0,050            | 0.041             |
|                        | 0,3    | 0,079        | 0,702                          | 0,050            | 0,617             |
| Estável Positiva       | 0,5    | 0,099        | 0,938                          | 0,050            | 0,898             |
|                        | 0,7    | 0,373        | 0.054                          | 0,050            | 0,669             |
|                        | 0,1    | 0,111        | 0,237                          | 0,018            | 0,050             |
|                        | 0,3    | 0,122        | 0,260                          | 0,037            | 0,050             |
| Série Logarítmica      | 0,5    | 0,142        | 0,239                          | 0,006            | 0,050             |
|                        | 0,7    | 0,202        | 0.154                          | 0,004            | 0,050             |

Tabela 3.6: Quantis empíricos de 0.95 da distribuição nula simulada de  $S_T$  e proporção estimada da amostra de modelos mal especificados que levam a um valor de  $S_T$  que excede o quantil empírico de  $0.95(n = 200)$ 

Em geral, os valores das medidas ficaram próximos, independentemente da distribuição de fragilidade considerada. Então, podemos concluir que a escolha da distribuição de fragilidade não interfere de forma desproporcional no ajuste do modelo. Os resultados dos estudos de simulação confirmaram a análise gráfica, ou seja, os Kresíduos não foram capazes de captar a má-especificação no componente estocástico do modelo.

#### 3.4.3 Má especificação na componente sistemática

Uma outra má especificação a ser considerada é na componente sistemática do modelo. Baseado no que foi feito no trabalho de Choi e Matthews (2015), investigamos a capacidade dos resíduos propostos evidenciarem se uma variável explicativa importante foi omitida da parte sistemática do modelo. Realizamos um outro estudo de simulação, em que consideramos um modelo simples de tempo de vida acelerado bivariado, dado por:

$$
Y_{ij} = \beta_0 + \beta_1 x_i + \nu + W_{ij}, \tag{3.7}
$$

em que  $W_{ij} \sim SN(\alpha, 0, 2)$  para  $i = 1, \dots, n$  e  $j = 1, 2$ .

Para este estudo de simulação os dados foram gerados conforme descrito no algoritmo apresentado na Seção 3.4.1, sendo que neste caso foram considerados  $\beta_0 = 0$  e  $\beta_1 = 1$  ou 3. Escolhemos estes dois valores para  $\beta_1$  com o intuito de investigarmos se o resultado observado pode depender do tamanho do efeito do tratamento que foi omitido da parte sistemática do modelo ajustado. Além disso, para cada valor atribuído a  $\beta_1$  consideramos  $\tau = 0, 1, 0, 3, 0, 5, e$  0, 7.

Inicialmente, simulamos amostras bivariadas correlacionadas  $(Y_{i1}, Y_{i2})^{\top}$ , com  $i =$  $1, \ldots, n$ , de tamanhos  $n = 50, 100$  e 200 conforme o modelo dado em  $(3.7)$ , para um determinado valor de  $\tau$  e para uma determinada escolha do tamanho do efeito de tratamento. Em seguida, ajustamos o modelo de tempo de vida acelerado bivariado correto, e calculamos o valor da medida  $S$ , que chamamos de medida  $S_T$  do modelo verdadeiro, dada em (3.6). Posteriormente, utilizamos a mesma amostra e ajustamos um modelo em que omitimos a informação da atribuição de tratamento da parte sistemática do modelo, porém especificamos de modo correto o componente estocástico (utilizamos distribuição de fragilidade gama<sup>4</sup>), ou seja,

$$
Y_{ij} = \beta_0 + \nu + W_{ij},
$$

em que  $W_{ij} \sim SN(\alpha, 0, 2)$  para  $i = 1, ..., n$  e  $j = 1, 2$ . Assim, obtivemos a medida  $S_W$ do modelo ajustado de forma incorreta. Além disso, obtivemos também os Q-Q plots dos K-resíduos ordenados resultantes da má especificação na componente sistemática do modelo ajustado e dos K-resíduos ordenados provenientes do modelo ajustado corretamente.

Na Figura 3.2 temos os Q-Q plots para os K-resíduos ordenados, sendo que o Q-Q plot da esquerda é Q-Q plot dos K-resíduos ordenados obtidos com o ajuste correto do modelo e o da direita foi obtido com a má especificação na componente sistemática. Para a construção dos Q-Q  $plots$  dados na Figura 3.2 consideramos  $\beta_1=3,\,\tau=0,5$  e o tamanho da amostra como sendo  $n = 100$ .

Observe que o Q-Q plot da esquerda encontra-se próximo da diagonal de referência, isto significa que a suposição de que os K-resíduos possuem distribuição uniforme no intervalo [0, 1] é verificada. Por outro lado, o Q-Q plot da direita apresenta um maior distanciamento da diagonal de referência, o que evidencia que os resíduos conseguiram detectar a má especificação do modelo.

<sup>4</sup>A escolha da distribuição de fragilidade, neste caso, consideramos fixa, uma vez que o que nos interessa aqui é observar a má especificação na componente sistemática do modelo.

Figura 3.2: Q-Q plots para os K-resíduos ordenados; o da esquerda foi obtido com o ajuste correto do modelo e o da direita foi obtido com a má especificação na componente sistemática.

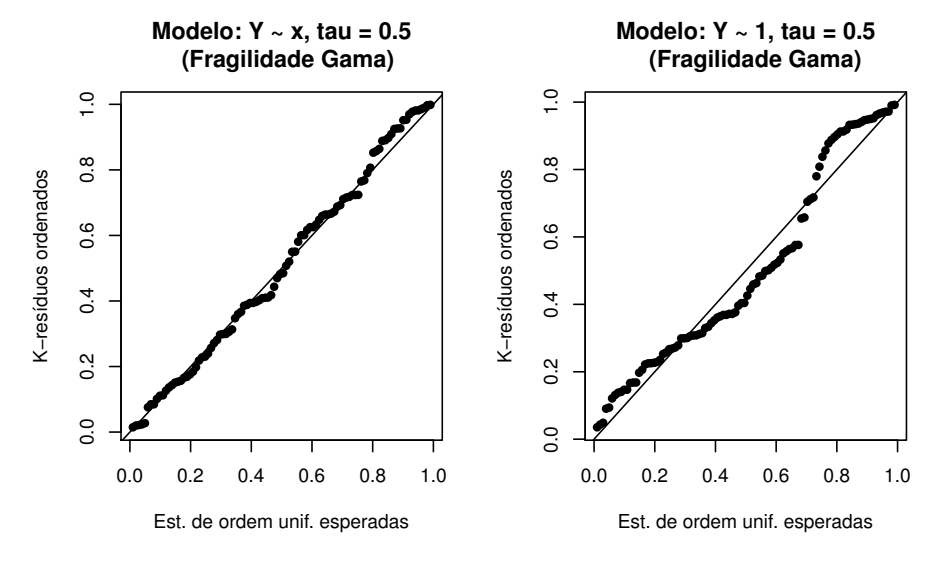

Fonte: Autoria própria.

Objetivando avaliar ainda mais a capacidade dos K-resíduos, realizamos 1000 simulações para cada valor atribuído à  $\beta_1$  e ao tau de Kendall. Com isso, para cada valor de  $\beta_1$  foram obtidos quatro valores de  $S_T$  e quatro valores de  $S_W$ . As Tabelas 3.7, 3.8 e 3.9 apresentam o valor médio das medidas $S_T$  e  $S_{\mathcal{W}},$ o quantil empírico da distribuição simulada de  $S_T$  ( $Q_{95}$ ) e a proporção de amostras simuladas tais que  $S_W$ excede o quantil empírico descrito anteriormente  $(P_{95})$ .

|                   |        | Modelo Verdadeiro: $y \sim x$ |          | Modelo Mal Especificado: $y \sim 1$ |          |  |
|-------------------|--------|-------------------------------|----------|-------------------------------------|----------|--|
| Ef. de Tratamento | $\tau$ | $S_T$                         | $Q_{95}$ | $S_W$                               | $P_{95}$ |  |
|                   | 0.1    | 0,001823                      | 0,436    | 0,001702                            | 0.045    |  |
|                   | 0,3    | 0,001400                      | 0,290    | 0,001541                            | 0,096    |  |
| $\beta_1=1$       | 0.5    | 0,001694                      | 0,343    | 0,001685                            | 0,061    |  |
|                   | 0.7    | 0,002463                      | 0,476    | 0,001609                            | 0,015    |  |
|                   | 0.1    | 0,001434                      | 0,342    | 0,004597                            | 0,765    |  |
|                   | 0.3    | 0,001325                      | 0.276    | 0,005735                            | 0,986    |  |
| $\beta_1=3$       | 0.5    | 0,001675                      | 0,337    | 0,003434                            | 0,436    |  |
|                   | 0,7    | 0,002491                      | 0,486    | 0,003524                            | 0,201    |  |

Tabela 3.7: Medidas  $S_T$  e  $S_W$ , quantil empírico da distribuição simulada de  $S_T$  ( $Q_{95}$ ) e a proporção de amostras simuladas tais que  $S_W > Q_{95}$ , considerando uma amostra de tamanho  $n = 50$ 

Fonte: Autoria própria.

|                   |        | Modelo Verdadeiro: $y \sim x$ |          |          | Modelo Mal Especificado: $y \sim 1$ |
|-------------------|--------|-------------------------------|----------|----------|-------------------------------------|
| Ef. de Tratamento | $\tau$ | $S_T$                         | $Q_{95}$ | $S_W$    | $P_{95}$                            |
|                   | 0.1    | 0,001458                      | 0,402    | 0,001116 | 0,034                               |
|                   | 0,3    | 0,000891                      | 0,205    | 0,000983 | 0,079                               |
| $\beta_1=1$       | 0.5    | 0,001110                      | 0,223    | 0,001151 | 0,049                               |
|                   | 0,7    | 0,001848                      | 0,330    | 0,001211 | 0,013                               |
|                   | 0.1    | 0,000862                      | 0,223    | 0,004178 | 0,990                               |
|                   | 0,3    | 0,000727                      | 0,158    | 0,004852 | 0.997                               |
| $\beta_1=3$       | 0.5    | 0,001101                      | 0,208    | 0,003410 | 0,901                               |
|                   | 0.7    | 0,001951                      | 0,361    | 0,003286 | 0,329                               |

Tabela 3.8: Medidas  $S_T$  e  $S_W$ , quantil empírico da distribuição simulada de  $S_T$  ( $Q_{95}$ ) e a proporção de amostras simuladas tais que  $S_W > Q_{95}$ , considerando uma amostra de tamanho  $n = 50$ , considerando uma amostra de tamanho  $n = 100$ 

Tabela 3.9: Medidas  $S_T$  e  $S_W$ , quantil empírico da distribuição simulada de  $S_T$  ( $Q_{95}$ ) e a proporção de amostras simuladas tais que  $S_W > Q_{95}$ , considerando uma amostra de tamanho  $n = 200$ 

|                   |        | Modelo Verdadeiro: $y \sim x$ |          |          | Modelo Mal Especificado: $y \sim 1$ |
|-------------------|--------|-------------------------------|----------|----------|-------------------------------------|
| Ef. de Tratamento | $\tau$ | $S_T$                         | $Q_{95}$ | $S_W$    | $P_{95}$                            |
|                   | 0.1    | 0.001162                      | 0,348    | 0,000720 | 0,013                               |
|                   | 0.3    | 0,000676                      | 0,185    | 0,000804 | 0,056                               |
| $\beta_1=1$       | 0.5    | 0,000818                      | 0,153    | 0,000838 | 0,087                               |
|                   | 0.7    | 0,001557                      | 0,256    | 0,000898 | 0,010                               |
|                   | 0.1    | 0,000575                      | 0,170    | 0,004607 |                                     |
|                   | 0,3    | 0,000461                      | 0,107    | 0,004339 |                                     |
| $\beta_1=3$       | 0.5    | 0,000803                      | 0,147    | 0,003084 | 0,993                               |
|                   | 0.7    | 0,001553                      | 0,251    | 0,003045 | 0,758                               |

Fonte: Autoria própria.

Com base nos resultados das Tabelas 3.7, 3.8 e 3.9 constatamos que:

- para um tamanho fixo de amostra e para  $\beta_1 = 1$ , os valores médios de  $S_T$ encontram-se bem próximos dos valores médios de  $S_W$  para o caso em que consideramos o valor do tau de Kendall igual à 0, 3 e 0, 5. No entanto, quando o valor do tau foi considerado igual à  $0, 1, e, 0, 7$  os valores médios de  $S_T$  excederam os valores médios de  $S_W$ ;
- para um tamanho fixo de amostra e para  $\beta_1 = 3$ , os valores médios de  $S_W$  são maiores do que os valores médios de  $S_T$ , independentemente do valor atribuído ao tau de Kendall;
- considerando um efeito de tratamento e tamanho de amostra fixos, a proporção de amostras simuladas tais que o valor médio de  $S_T$  excede o quantil empírico de 0, 95 da distribuição de  $S_T$  diminui à medida que aumentamos o valor do tau de Kendall, exceto para o caso em que variamos o valor do tau de 0, 1 para 0, 3;
- para um efeito de tratamento e tamanho de amostra fixos, o valor médio de  $S_T$  diminue quando variamos o valor do  $\tau$  de 0,1 para 0,3 e aumenta quando aumentamos o valor do tau a partir de 0, 3;
- para valores fixos do tau de Kendall e para cada um dos efeitos de tratamento considerados, os valores médios de  $S_T$  e de  $S_W$  diminuem conforme aumentamos o tamanho da amostra.

Com isso, podemos concluir que o estudo de simulação demonstrou que os Kresíduos conseguiram captar a má especificação na componente sistemática do modelo para um efeito de tratamento de tamanho suficiente que tenha sido omitido. Além disso, percebemos que o tamanho da amostra também afeta a magnitude das medidas  $S_T$  e  $S_W$ , vimos que amostras de tamanho maiores tendem a produzir valores menores de tais medidas. Isto significa que quanto maior o tamanho da amostra mais dificil será dos K-resíduos captarem a má especificação na componente sistemática.

#### 3.4.4 Presença de Outliers

Agora, investigaremos a capacidade dos K-resíduos em detectar a existência de observações discrepantes (outliers) que possam gerar alguma interferência desproporcional nos resultados do ajuste do modelo. Assim, geramos amostras bivariadas correlacionadas  $(Y_{i1}, Y_{i2})^{\top}$ ,  $i = 1, ..., n$ , de tamanhos  $n = 50$ , 100 e 200 (conforme descrevemos na Seção 1.3.1), em que consideramos distribuição de fragilidade gama e parâmetros verdadeiros  $\beta_0 = 1, 5, \beta_1 = 3, \alpha = 0, 5$  e  $\nu = 0, 5$ ; lembramos que o valor do parâmetro  $\kappa$  será dado em função do tau de Kendall (que atribuímos os valores 0, 1, 0, 3, 0, 5 e 0, 7). Dessa forma, contaminamos a amostra considerando  $(y_{i1}, y_{i2})^{\top} =$  $\sqrt{7}$  $\frac{1}{5}y_{\text{argmax}(y_{i1})1}$  ,  $y_{i2}$ )<sup>⊤</sup> , em que  $\sum_{i}^{\arg\max(y_{i1})}$  retorna o valor i tal que  $y_{i1}$  é máximo, com  $i = 1, ..., n$ .

Na Figura 3.3 temos o gráfico de dispersão para os K-resíduos contra as observações e o Q-Q plot para os K-resíduos ordenados contra as estatísticas de ordem uniformes esperadas. Para a construção destes gráficos consideramos uma amostra de tamanho 100 e tau de Kendall igual a 0, 5.

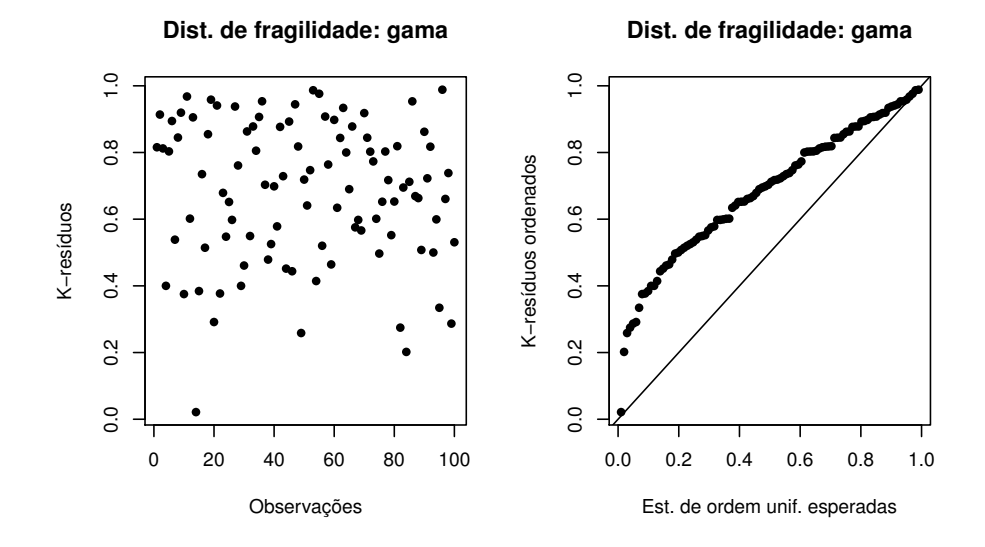

Figura 3.3: Q-Q plot e gráfico de dispersão.

Fonte: Autoria própria.

Observamos que tanto o gráfico de dispersão quanto o Q-Q plot evidenciam a presença do outlier, uma vez que no gráfico de dispersão percebemos facilmente a presença de um ponto que destoa dos demais e no Q-Q plot observamos que a maioria dos pontos encontra-se distante da diagonal de referência.

Após termos gerado as amostras e contaminado-as, obtivemos 1000 réplicas de Monte Carlo para cada valor atribuído ao tau de Kendall e para cada tamanho de amostra considerado. Com isso, obtivemos os valores médios da medida S, os quais são apresentados na Tabela 3.10.

As informações presentes na Tabela 3.10 nos mostram que:

- $\bullet$  os valores da medida  $S$  são comparativamente grandes, ou seja, a ferramenta de diagnóstico proposta é capaz de detectar a presença de observações discrepantes;
- $\bullet$  para um valor fixo do tau de Kendall, os valores da medida  $S$  aumentam à medida que aumentamos o tamanho da amostra. Isto significa que a presença dos outliers são mais fáceis de serem detectadas quando estamos trabalhando com amostras maiores;

que aumentamos o valor do tau de Kendall.

• considerando fixo o tamanho da amostra, os valores de S aumentam à medida

|                       |        | $n=50$   | $n = 100$      | $n = 200$ |
|-----------------------|--------|----------|----------------|-----------|
| Modelo de Fragilidade | $\tau$ | S        | $\overline{S}$ |           |
|                       | 0.1    | 0.016377 | 0.024474       | 0,032534  |
|                       | 0.3    | 0.019385 | 0.030842       | 0.037748  |
| Gama                  | 0.5    | 0.026144 | 0.030220       | 0,042647  |
|                       | 0.7    | 0.029714 | 0.029276       | 0,040834  |

Tabela 3.10: Medidas S considerando "outliers"

Fonte: Autoria própria.

# 3.5 Resíduos Ajustados para Pares de Respostas Censuradas à Direita

Anteriormente definimos e estudamos o comportamento dos resíduos apenas considerando o caso em que estamos trabalhando com respostas não-censuradas. Entretanto, a censura à direita é uma característica comum em dados de tempo de vida e, por esse motivo, deve ser incluída na definição dos resíduos. Para definir os resíduos para o caso em que se considera presença de censura à direita, Choi e Matthews (2015) se basearam nos resíduos ajustados que foram apresentados em Lawless (2003) para modelos de locação-escala univariados na presença de censura. Neste sentido, considerou-se inicialmente o modelo simples de locação-escala

$$
Y_i = \beta_0 + \beta x_i + \sigma W_i, \quad i = 1, \dots, n,
$$

em que  $x_i$  é uma variável explicativa e  $W_i$  é o componente estocástico do modelo com função de sobrevivência  $S_0(w)$ . Na presença de censura à direita, Lawless (2003) define

$$
W_i^{ajust} = \delta_i W_i + (1 - \delta_i) E(W_i | W_i \ge w_i^*), \quad i = 1, \dots, n,
$$

em que  $W_i = (Y_i - \beta_0 - \beta_1 x_i)/\sigma$  e  $\delta_i$  é a variável indicadora de falha. Além disso,  $\operatorname{E}(W_i|W_i\geq w_i^*)$ denota o valor esperado de  $W_i$ quando  $W_i$ está censurado à direita em  $w_i^*$ . Com isso, Lawless (2003) sugere os resíduos ajustados,  $\widehat{W}_i^{ajust}$ , como sendo

$$
\widehat{W}_i^{ajust} = \delta_i \widehat{W}_i + (1 - \delta_i) \mathbb{E}(W_i | W_i \ge \widehat{W}_i), \quad i = 1, \dots, n,
$$
\n(3.8)

em que  $\widehat{W}_i = (y_i - \widehat{\beta}_0 - \widehat{\beta}_1 x_i) / \widehat{\sigma}$ .

Com base nos resíduos ajustados propostos por Lawless (2003) para o modelo de locação-escala univariado, Choi e Matthews (2015) desenvolveram os resíduos ajustados para o modelo de tempo de vida acelerado bivariado para pares de respostas censuradas à direita. No que segue, nos basearemos nos resíduos ajustados desenvolvidos pelos autores supracitados para apresentarmos os resíduos ajustados para o modelo de tempo de vida acelerado log-BS bivariado levando em consideração a presença de censura à direita. Além disso, investigaremos o comportamento dos resíduos ajustados e examinaremos a sua eficácia através de alguns estudos de simulação.

# 3.5.1 Resíduos ajustados para o modelo de tempo de vida acelerado log-BS bivariado

Relembremos que quando consideramos os pares de respostas não-censuradas, definimos os V -resíduos e os K-resíduos para o modelo de tempo de vida acelerado BS bivariado como sendo

$$
\widehat{V}_i = \mathcal{L}\{\mathcal{L}^{-1}(\widehat{U}_{i1}) + \mathcal{L}^{-1}(\widehat{U}_{i2})\}
$$

e

$$
\widehat{K}_i = K(\widehat{V}_i),
$$

respectivamente, em que  $\widehat{U}_{i1}$  e  $\widehat{U}_{i2}$  são os resíduos definidos em (3.4). Apresentaremos abaixo as versões ajustadas destes resíduos.

Conforme discutimos na Seção 3.2.1 definimos a variável aleatória  $U_{ij}$  como sendo

$$
U_{ij} = \mathcal{F}_j(W_{ij}) = \mathcal{L}\{-\log(S_j(W_{ij}))\},\
$$

em que  $W_{ij}$  ∼ SN( $\alpha$ , 0, 2), com  $i = 1, ..., n$  e  $j = 1, 2$ . Além disso, mostramos que  $U_{ij}$ segue uma distribuição uniforme no intervalo $[0,1]$ . Então, considerando que  $W_{ij}$ é censurado à direita em  $w_{ij}^*$ , temos que

$$
E(U_{ij}|W_{ij} \ge w_{ij}^*) = E(U_{ij}|U_{ij} \le u_{ij}^*) = \frac{u_{ij}^*}{2},
$$
\n(3.9)

em que  $u_{ij}^* = \mathcal{F}_j(w_{ij}^*)$ . A igualdade (3.9) decorre de

$$
P(U_{ij} \le u_{ij} | W_{ij} \ge w_{ij}^*) = \frac{P(U_{ij} \le u_{ij}, W_{ij} \ge w_{ij}^*)}{P(W_{ij} \ge w_{ij}^*)}
$$
  
= 
$$
\frac{P(U_{ij} \le u_{ij}, \mathcal{F}_j^{-1}(U_{ij}) \ge w_{ij}^*)}{P(\mathcal{F}_j^{-1}(U_{ij}) \ge w_{ij}^*)}
$$
  
= 
$$
\frac{P(U_{ij} \le u_{ij}, U_{ij} \le \mathcal{F}_j(w_{ij}^*))}{P(U_{ij} \le \mathcal{F}_j(w_{ij}^*))}
$$
  
= 
$$
P(U_{ij} \le u_{ij} | U_{ij} \le \mathcal{F}_j(w_{ij}^*) )
$$
  
= 
$$
P(U_{ij} \le u_{ij} | U_{ij} \le u_{ij}^*).
$$

Dessa forma, com base na definição dos resíduos ajustados dada por Lawless (2003), Choi e Matthews (2015) definem os resíduos marginais ajustados,  $\hat{U}_{ij}^{ajust}$ , como sendo:

$$
\widehat{U}_{ij}^{ajust} = \widehat{U}_{ij} + \frac{1}{2} (\delta_{ij} - 1) \widehat{U}_{ij}.
$$
\n(3.10)

Observe de (3.10) que para respostas não-censuradas temos  $\widehat{U}_{ij}^{ajust} = \widehat{U}_{ij}$  e para respostas com censura à direita temos  $\widehat{U}_{ij}^{ajust} = \widehat{U}_{ij}/2$ .

Como consequência da expressão dos resíduos marginais ajustados dada por  $(3.10)$ , obtemos as expressões dos  $V$  e  $K$ -resíduos ajustados, as quais são dadas, respectivamente, por

$$
\widehat{V}_i^{ajust} = \mathcal{L}\{\mathcal{L}^{-1}(\widehat{U}_{i1}^{ajust}) + \mathcal{L}^{-1}(\widehat{U}_{i2}^{ajust})\}
$$

e

$$
\widehat{K}_i^{ajust} = K(\widehat{V}_i^{ajust}).
$$

#### 3.5.2 Estudo de simulação

#### Q-Q plots para os K-resíduos ajustados

Para estudarmos o comportamento estatístico dos K-resíduos ajustados, construímos um Q-Q plot dos K-resíduos ajustados ordenados contra as estatísticas de ordem uniformes esperadas. Para isso, geramos uma amostra bivariada de tamanho 100, utilizando como função de sobrevivência baseline a função de sobrevivência da distribuição SN de parâmetros  $\alpha$ , 0 e 2 e distribuição de fragilidade gama. Além disso, o coeficiente de associação entre as variáveis resposta, tau de Kendall, foi considerado igual a 0, 5. Para introduzirmos a censura à direita na amostra, geramos um vetor do logaritmo dos tempos censurados através de uma distribuição exponencial, em que consideramos a sua média como sendo a diferença entre a média dos valores de uma das variáveis resposta da amostra bivariada gerada e os valores 1, 8, 1, 7 e 1, 5 para atingir cerca de 10%, 20% e 40% de censura, respectivamente (consideramos a outra variável resposta do par como não-censurada). A variável resposta do par foi considerada censurada quando a mesma foi maior do que o logaritmo do tempo de censura gerado, e neste caso substituímos tal variável pelo logaritmo do tempo de censura correspondente.

Em seguida, obtivemos o conjunto dos *n* pares de resíduos univariados  $(\hat{W}_{i1}, \hat{W}_{i2})^{\top}$ ,  $i = 1, \ldots, n$ . Com isso, foram obtidos os K-resíduos não-ajustados,  $K_i$ , e os K-resíduos ajustados,  $\widehat{K}_i^{ajust}$ , conforme definimos anteriormente. Estes resíduos foram utilizados na construção dos Q-Q plots exibidos nas Figuras 3.4, 3.5 e 3.6.

Figura 3.4: Q-Q plots dos K-resíduos não-ajustados e ajustados para uma amostra bivariada envolvendo 10% de censura à direita

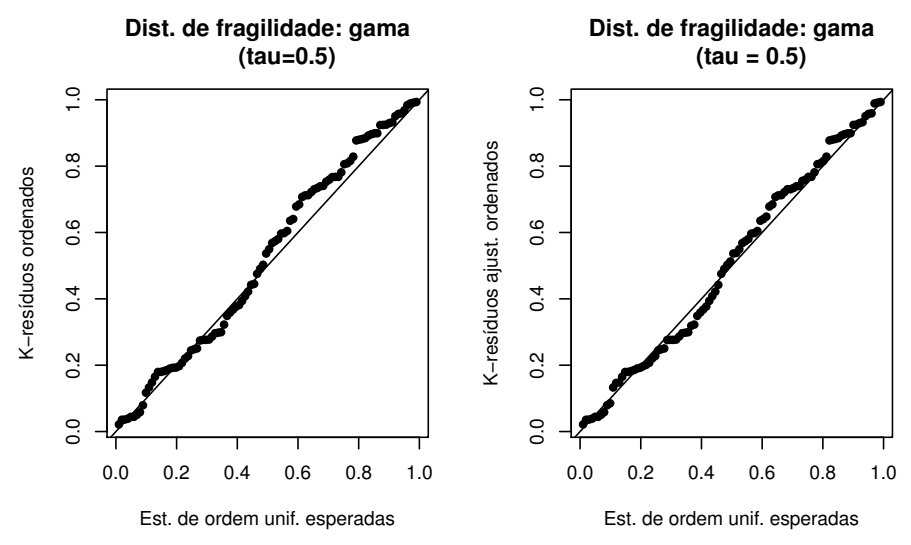

Fonte: Autoria própria.

Podemos ver através das Figuras 3.4, 3.5 e 3.6 que para todas as porcentagens de censuras consideradas, os K-resíduos ajustados assemelham-se mais com uma amostra da distribuição uniforme do que os correspondentes  $K$ -resíduos não-ajustados, uma vez que a maioria dos pontos do Q-Q plots dos K-resíduos ajustados estão mais próximos da diagonal de referência do que os pontos dos Q-Q plots dos K-resíduos não-ajustados.

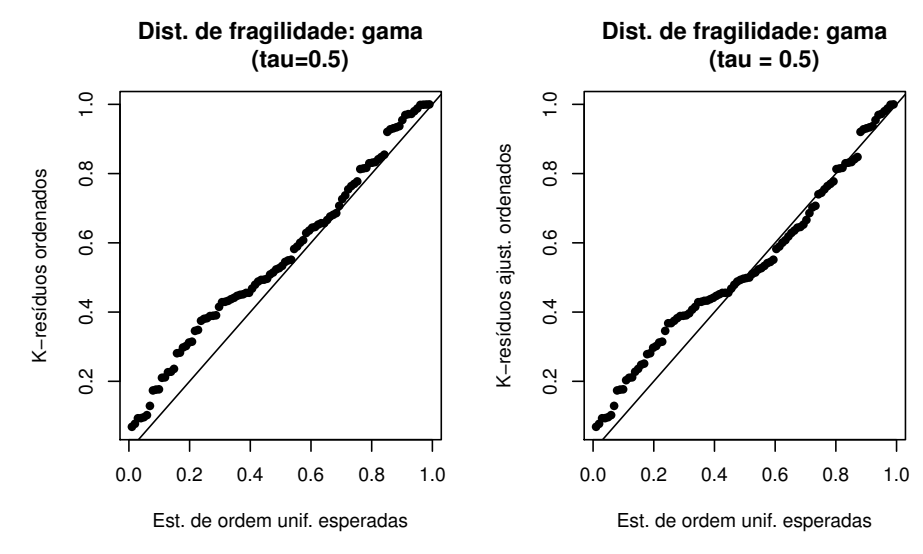

Figura 3.5: Q-Q plots dos K-resíduos não-ajustados e ajustados para uma amostra bivariada envolvendo 20% de censura à direita

Fonte: Autoria própria.

Figura 3.6: Q-Q plots dos K-resíduos não-ajustados e ajustados para uma amostra bivariada envolvendo 40% de censura à direita

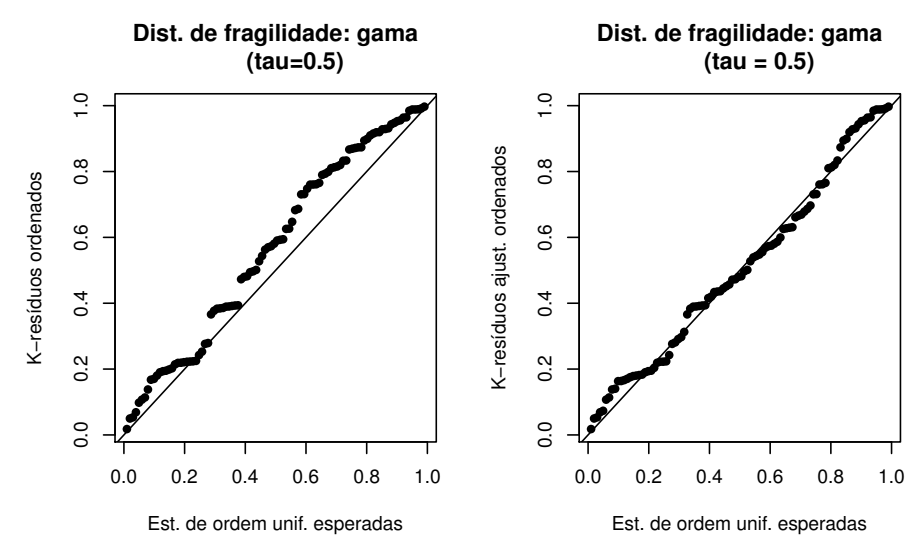

Fonte: Autoria própria.

# 3.5.3 Medida de Qualidade de Ajuste para os K-resíduos Ajustados

Para demonstrarmos a eficácia do ajuste realizado nos resíduos para o caso em que consideramos a presença de censura à direita, realizamos um estudo de simulação. Sabemos que os K-resíduos e os K-resíduos ajustados foram definidos como sendo uma transformação integral de probabilidade dos V -resíduos e dos V -resíduos ajustados, respectivamente. Dessa forma, tais resíduos devem comportar-se como uma amostra aleatória de uma distribuição uniforme no intervalo [0, 1]. Assim, basta-nos mostrar que uma amostra dos K-resíduos ajustados tem mais semelhança com uma amostra da distribuição uniforme no intervalo  $[0,1]$  do que uma amostra dos K-resíduos nãoajustados.

Em nosso estudo de simulação, consideramos as distribuições de fragilidade gama, estável positiva e série logarítmica; utilizamos como função de sobrevivência baseline a função de sobrevivência da distribuição SN de parâmetros  $\alpha$ , 0 e 2, e consideramos amostras bivariadas de tamanhos 100 e 200. Além disso, os valores do tau de Kendall utilizados em nosso estudo foram 0, 1, 0, 3, 0, 5 e 0, 7. Consideramos taxas de censura de 10%, 20% e 40%, em que um par de observação é considerado censurado se qualquer medida da resposta do par estiver incompleta.

Foram obtidas 1000 réplicas para cada escolha da distribuição de fragilidade e para cada valor atribuído ao tau de Kendall. Para cada amostra censurada bivariada de tamanho n simulada, obtivemos um conjunto de n pares de resíduos ordinários,  $(\tilde{W}_{i1}, \tilde{W}_{i2})^{\top}$   $(i = 1, \ldots, n)$ , e calculamos os dois conjuntos correspondentes de  $K$ -resíduos não-ajustados ordenados,  $\widehat{K}_{(i)},$ e dos  $K$ -resíduos ajustados,  $\widehat{K}_{(i)}^{ajust}$ . A partir destes dois conjuntos, obtivemos as medidas correspondentes  $S_{najust}$  e  $S_{ajust}$ , as quais são dadas respectivamente por:

$$
S_{najust} = \frac{1}{n} \sum_{i=1}^{n} \left\{ \widehat{K}_{(i)} - \frac{i}{n+1} \right\}^{2}
$$

e

$$
S_{ajust} = \frac{1}{n} \sum_{i=1}^{n} \left\{ \widehat{K}_{(i)}^{ajust} - \frac{i}{n+1} \right\}^{2}.
$$

Os resultados do nosso estudo de simulação são descritos nas Tabelas 3.11, 3.12 e 3.13, as quais apresentam as médias de  $S_{najust}$  e  $S_{ajust}$  derivadas de cada conjunto de 1000 simulações.

Através das Tabelas 3.11, 3.12 e 3.13 podemos afirmar que:

• para um tamanho fixo de amostra, os valores médios de  $S_{najust}$  e  $S_{ajust}$  aumentam conforme a porcentagem de censura é aumentada. Isto significa que, os

|                       |        | $n = 100$    |             | $n = 200$    |             |
|-----------------------|--------|--------------|-------------|--------------|-------------|
| Modelo de Fragilidade | $\tau$ | $S_{najust}$ | $S_{ajust}$ | $S_{najust}$ | $S_{ajust}$ |
|                       | 0,1    | 0,001284     | 0,001388    | 0,017543     | 0,002729    |
|                       | 0,3    | 0,001319     | 0,001457    | 0,015523     | 0,003159    |
| Gama                  | 0.5    | 0,001309     | 0,000995    | 0,016349     | 0,003389    |
|                       | 0,7    | 0,001699     | 0,002233    | 0,016495     | 0,002620    |
|                       | 0,1    | 0,001142     | 0,000707    | 0,019033     | 0,002448    |
|                       | 0,3    | 0,001197     | 0,000746    | 0,018625     | 0,002174    |
| Estável Positiva      | 0,5    | 0,001510     | 0,000726    | 0,020695     | 0,002783    |
|                       | 0,7    | 0,001248     | 0,000788    | 0,019578     | 0,002543    |
|                       | 0,1    | 0,001031     | 0,000757    | 0,019022     | 0,002620    |
|                       | 0,3    | 0,001006     | 0,000809    | 0,018911     | 0,002579    |
| Série Logarítmica     | 0,5    | 0,000931     | 0,000643    | 0,001924     | 0,002526    |
|                       | 0,7    | 0,001107     | 0,000699    | 0,017498     | 0,002237    |

Tabela 3.11: Medidas ajustadas e não-ajustadas considerando amostras com 10% de censura à direira

Tabela 3.12: Medidas ajustadas e não-ajustadas considerando amostras com 20% de censura à direira

|                       |        | $n = 100$    |             |              | $n = 200$   |
|-----------------------|--------|--------------|-------------|--------------|-------------|
| Modelo de Fragilidade | $\tau$ | $S_{najust}$ | $S_{ajust}$ | $S_{najust}$ | $S_{ajust}$ |
|                       | 0,1    | 0,002726     | 0,002221    | 0,018417     | 0,003433    |
|                       | 0.3    | 0,002924     | 0,001932    | 0,020558     | 0,003363    |
| Gama                  | 0,5    | 0,002875     | 0,002678    | 0,018261     | 0,003719    |
|                       | 0,7    | 0,003260     | 0,003117    | 0,019420     | 0,004175    |
|                       | 0,1    | 0,002930     | 0,000715    | 0,023519     | 0,002859    |
|                       | 0,3    | 0,002098     | 0,000881    | 0,022902     | 0,002318    |
| Estável Positiva      | 0,5    | 0,003460     | 0,001023    | 0,025364     | 0,003622    |
|                       | 0,7    | 0,003321     | 0,000842    | 0,022855     | 0,002926    |
|                       | 0.1    | 0,002340     | 0,000797    | 0,023197     | 0,003273    |
|                       | 0,3    | 0,002534     | 0,000959    | 0,022313     | 0,003077    |
| Série Logarítmica     | 0.5    | 0,002178     | 0,000746    | 0,022400     | 0,003153    |
|                       | 0.7    | 0,003298     | 0,001143    | 0,021412     | 0,002896    |

Fonte: Autoria própria.

K-resíduos e os K-resíduos ajustados têm mais semelhança com uma amostra da distribuição uniforme no intervalo [0, 1] quando temos menores porcentagens de censura nas amostras;

• para uma porcentagem fixa de censura, os valores médios de  $S_{najust}$  e  $S_{ajust}$ aumentam à medida que aumentamos o tamanho da amostra, ou seja, os Kresíduos e os K-resíduos ajustados têm menos semelhança com uma amostra

|                       |        | $n = 100$    |             | $n = 200$    |             |
|-----------------------|--------|--------------|-------------|--------------|-------------|
| Modelo de Fragilidade | $\tau$ | $S_{najust}$ | $S_{ajust}$ | $S_{najust}$ | $S_{ajust}$ |
|                       | 0,1    | 0,006159     | 0,003781    | 0,024681     | 0,005034    |
| Gama                  | 0,3    | 0,008302     | 0,002020    | 0,023736     | 0,005068    |
|                       | 0,5    | 0,008407     | 0,001566    | 0,025772     | 0,004393    |
|                       | 0,7    | 0,008384     | 0,001925    | 0,025423     | 0,005515    |
|                       | 0,1    | 0,011884     | 0,001881    | 0,031813     | 0,003965    |
|                       | 0,3    | 0,011066     | 0,001896    | 0,032532     | 0,004087    |
| Estável Positiva      | 0,5    | 0,010357     | 0,001847    | 0,031516     | 0,003947    |
|                       | 0,7    | 0,010263     | 0,002015    | 0,032135     | 0,004351    |
|                       | 0,1    | 0,010273     | 0,001906    | 0,029710     | 0,003594    |
|                       | 0,3    | 0,009572     | 0,001438    | 0,030882     | 0,003868    |
| Série Logarítmica     | 0,5    | 0,010122     | 0,001550    | 0,031592     | 0,004009    |
|                       | 0,7    | 0,011452     | 0,002002    | 0,031951     | 0,004024    |

Tabela 3.13: Medidas ajustadas e não-ajustadas considerando amostras com 40% de censura à direira

da distribuição uniforme no intervalo [0, 1] quando temos amostras de tamanhos maiores;

- o valor atribuído ao tau de Kendall não afetou a magnitude das medidas consideradas;
- para as porcentagens de censura e tamanhos de amostras consideradas, os valores médios de  $S_{ajust}$  foram menores do que os correspondentes valores de  $S_{najust}$ , exceto para o caso em que consideramos a amostra de tamanho  $n = 100$  que tem porcentagem de censura de 10% em que geramos os dados a partir da distribuição de fragilidade gama. No entanto, estes valores ainda permaneceram próximos, o que pode ter ocorrido devido a porcentagem de censura considerada ser relativamente baixa.

Com base nas observações anteriores, concluímos que quando estivermos trabalhando com amostras censuradas à direita de um modelo de tempo de vida acelerado log-BS bivariado, devemos construir os Q-Q plots com base nos K-resíduos ajustados para que o ajuste do modelo seja adequadamente verificado.

# Capítulo 4

# Aplicação

Neste capítulo ilustramos a metodologia apresentada através de um banco de dados reais.

# 4.1 Descrição dos dados

Consideremos o conjunto de dados apresentado em Therneau e Lumley (2009) e disponível no software R, através do pacote "survival R" com o nome de kidney. Esses dados reportam os tempos de recorrência à infecção no ponto de inserção do catéter para pacientes com problemas renais usando equipamentos de diálise portátil. O objetivo do estudo é estimar o tempo de sobrevivência de 38 pacientes com dois tempos de recorrência administrados para cada um, através de um modelo de tempo de vida acelerado, dada a variável sexo (0 = masculino, 1 = feminino). O tempo de recorrência mede o tempo compreendido entre a inserção do catéter e a infecção, a qual ocorre no local em que o catéter é inserido. Quando ocorre uma infecção, o catéter é removido e a infecção é tratada, posteriormente, após um período de tempo pré-determinado, o catéter é reinserido. Dessa forma, existem 76 observações, que são agrupadas por pacientes. O tempo de infecção é considerado censurado quando remove-se o catéter por razões diferentes da ocorrência de infecção (neste conjunto de dados cerca de 39% das observações são censuradas à direita). Iremos analisar os dados sob duas perspectivas, primeiramente vamos ignorar a dependência entre os pares da variável resposta e depois iremos analisar levando em conta essa dependência.
#### 4.1.1 O Modelo

Para ajustar os dados propomos o modelo de tempo de vida acelerado bivariado, dado por:

$$
Y_{ij} = \log(T_{ij}) = \beta_0 + \beta_1 x_{ij} + \nu + W_{ij}, \qquad (4.1)
$$

em que  $W_{ij} \sim SN(0, \alpha, 2)$  e a covariável  $x_{ij}$ ,  $i = 1, \ldots, 38$  e  $j = 1, 2$ , assume 1 se o sexo do paciente é feminino e 0 se o sexo é masculino.

#### 4.1.2 Análise considerando independência entre os pares de medida da resposta

Agora, ajustaremos o modelo log-BS aos dados. Inicialmente assumimos independência entre os pares de medida da variável resposta. Para isso, ajustamos o modelo

$$
\log(T_i) = \beta_0 + \beta_1 x_{i1} + W_i,
$$

em que  $W_i$  ∼ SN( $\alpha$ , 0, 2) e  $i = 1, ..., 76$ .

O valor das estimativas dos parâmetros do modelo são:  $\widehat{\beta}_{0} = 3,4148; \widehat{\beta}_{1} = 1,0905$ e  $\hat{\alpha} = 1, 3967$ .

Assim como em Barros, et al. (2008) realizamos uma análise de diagnóstico baseado no resíduo componente do desvio, ver Figura (4.1). Tendo em vista que o ajuste não ficou bom, analisamos os dados assumindo a dependência entre os pares, ou seja, considerando o modelo de vida acelerado (4.1).

Figura 4.1: Q-Q plot normal - considerando independência entre os pares do conjunto de dados do estudo de pacientes com problemas renais.

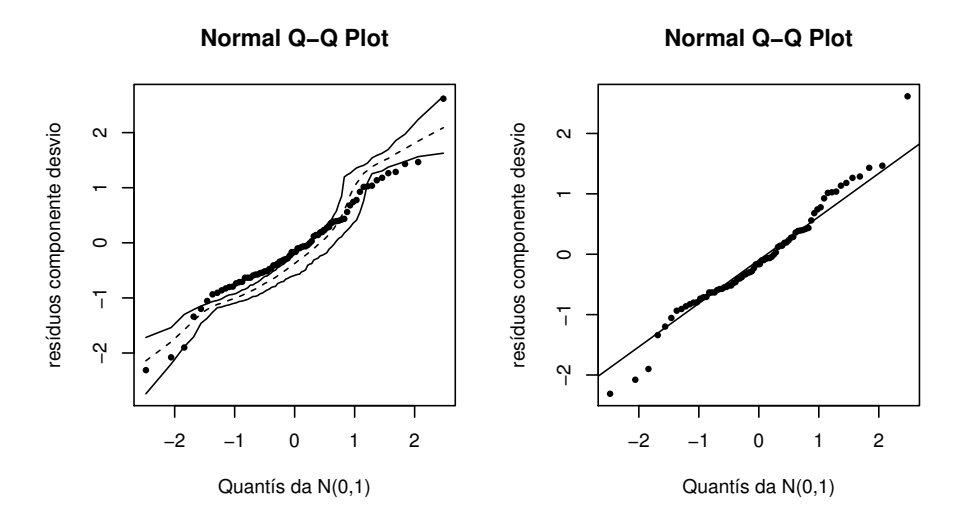

Fonte: Autoria própria.

#### 4.1.3 Análise considerando dependência entre os pares de medida da resposta

Agora realizaremos o nosso estudo assumindo a dependência entre os pares de medida da resposta. Dessa forma, obteremos os resíduos ajustados considerando a distribuição de fragilidade estável positiva e a função de sobrevivência baseline como sendo a função de sobrevivência da distribuição SN de parâmetros  $\alpha$ , 0 e 2.

O valor das estimativas dos parâmetros do modelo são:  $\widehat{\beta}_0 = 2, 0117; \widehat{\beta}_1 = 1, 0904;$  $\hat{\kappa} = 0, 9999; \hat{\nu} = 0, 3130 \text{ e } \hat{\alpha} = 1, 3967.$ 

Na Figura 4.2 apresentamos os Q-Q plots construídos para os K-resíduos nãoajustados e para os K-resíduos ajustados contra as estatísticas de ordem uniformes esperadas.

Através dos Q-Q plots apresentados na Figura 4.2 podemos perceber que quando estamos trabalhando com dados que envolvem a presença de censura à direita é necessário ajustarmos os K-resíduos, uma vez que o comportamento do Q-Q plot dos K-resíduos ajustados aproxima-se bem mais da diagonal de referência do que o Q-Q plot para os K-resíduos não-ajustados, o que vai de encontro com os resultados obtidos através do estudo de simulação descrito na Seção 3.5.2. Isto pode ser melhor observado quando comparamos as medidas (não-ajustadas e ajustadas) que são 0, 019635 Figura 4.2: Q-Q plots para os K-resíduos (lado esquerdo) e para os K-resíduos ajustados (lado direito) utilizando a amostra total observada do conjunto de dados do estudo de pacientes com problemas renais.

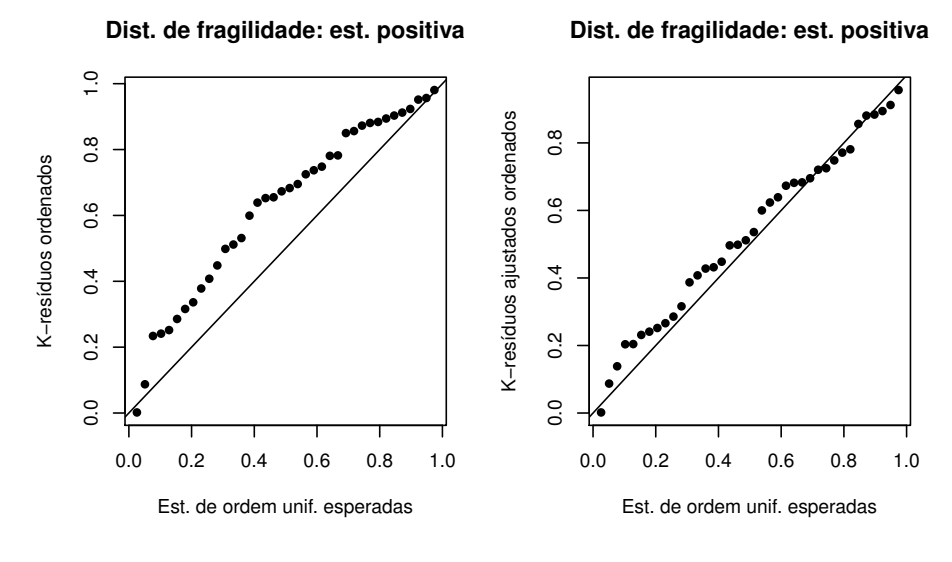

Fonte: Autoria própria.

e 0, 002209, respectivamente. Destacamos também que o conjunto de dados de pacientes com problemas renais foi bem ajustado pelo modelo 4.1 quando consideramos a dependência entre os pares de medida da resposta, diferente do que ocorre quando supomos independência. Dessa forma, percebemos que a suposição de dependência entre os pares da medida da resposta devem ser levadas em consideração. Além disso, podemos confirmar que a ferramenta de diagnóstico que utilizamos apresenta um bom desempenho para trabalhar com situações como essa.

# Capítulo 5

## Conclusões

Neste trabalho, propomos um modelo de tempo de vida acelerado log-Birnbaum-Saunders bivariado, em que utilizamos os conceitos de modelos de fragilidade e de cópulas para considerarmos a dependência existente entre os pares de medida da resposta. Além disso, apresentamos alguns resíduos para avaliar o ajuste de tal modelo. Conseguimos evidenciar, através de estudos de simulação, que os resíduos propostos são capazes de detectar más especificações na componente sistemática do modelo, bem como detectar a presença de outliers. Além disso, ao analisarmos a existência de más especificações no componente estocástico do modelo, percebemos que a escolha da distribuição de fragilidade não interfere de forma desproporcional no ajuste do modelo, ou seja, o ajuste do modelo independe da distribuição de fragilidade escolhida.

Por fim, ajustamos os resíduos propostos no início do estudo para o caso em que se considera presença de censura à direita. Neste caso, comprovamos que, quando comparados aos resíduos não ajustados, os resíduos ajustados demonstraram uma capacidade superior em avaliar o ajuste do modelo.

## Apêndice A

## Funções Densidade de Probabilidade das Distribuições Estável Positiva e Série Logarítmica

#### A.1 Distribuição Estável Positiva

Definição A.1 Dizemos que uma variável aleatória não-negativa W tem distribuição estável positiva, de parâmetro  $\kappa$ , se a mesma possui função densidade de probabilidade dada por:

$$
f_W(w) = -\frac{1}{\pi w} \sum_{n=1}^{\infty} \frac{\Gamma(n\kappa + 1)}{n!} (-w^{-\kappa})^n \operatorname{sen}(\kappa n\pi),
$$

em que  $0 < \kappa \leq 1$ .

Para mais detalhes, ver Duchateau e Janssen (2008).

#### A.2 Distribuição Série Logarítmica

De acordo com Ramalingam e Jagbir (1984), temos a seguinte definição:

Definição A.2 Uma variável aleatória discreta Y é dita ter distribuição série logarítmica, de parâmtro κ, se a mesma possui função de probabilidade dada por:

$$
P_Y(y) = [-\log(\kappa)]^{-1} \frac{(1-\kappa)^y}{y},
$$

em que  $y = 1, 2, ...$  e  $\kappa > 0$ .

## Apêndice B

## Estimativas de Máxima Verossimilhança

Suponhamos que temos os dados observados  $(y_{ij}, \delta_{ij}), i = 1, 2, \ldots, n, j = 1, 2, \text{em}$ que  $y_{ij}$  é o logaritmo de medida da resposta $j$ no par $i$ . O valor  $\delta_{ij}=0$ indica que  $y_{ij}$ está censurado à direita; caso contrário  $\delta_{ij} = 1$ .

Uma vez que  $w_{ij} = y_{ij} - (\mathbf{x}_{ij}^{\top} \mathbf{\beta} + \nu)$ , a função de verossimilhança decorrente de n pares de medida da resposta é

$$
L(\boldsymbol{\theta}) = \prod_{i=1}^{n} f(w_{i1}, w_{i2})^{\delta_{i1}\delta_{i2}} \left[ -\frac{\partial S(w_{i1}, w_{i2})}{\partial w_{i1}} \right]^{\delta_{i1}(1-\delta_{i2})} \left[ -\frac{\partial S(w_{i1}, w_{i2})}{\partial w_{i2}} \right]^{(1-\delta_{i1})\delta_{i2}} \times
$$
  
× $S(w_{i1}, w_{i2})^{(1-\delta_{i1})(1-\delta_{i2})}$ ,

em que  $\boldsymbol{\theta} = (\alpha, \boldsymbol{\beta}, \nu, \kappa)^\top$ . Deste modo, o logaritmo da função de verossimilhança é

$$
l(\theta) = \sum_{i=1}^{n} \left[ \delta_{i1} \delta_{i2} \log (f(w_{i1}, w_{i2})) + \delta_{i1} (1 - \delta_{i2}) \log \left( -\frac{\partial}{\partial w_{i1}} S(w_{i1}, w_{i2}) \right) + + \delta_{i2} (1 - \delta_{i1}) \log \left( -\frac{\partial}{\partial w_{i2}} S(w_{i1}, w_{i2}) \right) + (1 - \delta_{i1}) (1 - \delta_{i2}) \log (S(w_{i1}, w_{i2})) \right] = \sum_{i=1}^{n} \left[ \delta_{i1} \delta_{i2} \log (f(w_{i1}, w_{i2})) + \delta_{i1} (1 - \delta_{i2}) \log \left( -\frac{\partial}{\partial w_{i1}} S(w_{i1}, w_{i2}) \right) + + \delta_{i2} (1 - \delta_{i1}) \log \left( -\frac{\partial}{\partial w_{i2}} S(w_{i1}, w_{i2}) \right) + (1 - \delta_{i1}) (1 - \delta_{i2}) \log (S(w_{i1}, w_{i2})) \right]
$$

$$
= \sum_{i=1}^{n} \left\{ \delta_{i1} \delta_{i2} \log(\mathcal{L}''(g) h_1(w_{i1}) h_2(w_{i2})) + \delta_{i1} (1 - \delta_{i2}) \log(-\mathcal{L}'(g) h_1(w_{i1})) + \right.+ \delta_{i2} (1 - \delta_{i1}) \log(-\mathcal{L}'(g) h_2(w_{i2})) + (1 - \delta_{i1}) (1 - \delta_{i2}) \log(\mathcal{L}(g)) \right\}
$$
  
= 
$$
\sum_{i=1}^{n} \left[ \delta_{i1} \delta_{i2} \left( \log(\mathcal{L}''(g)) + \log(h_1(w_{i1})) + \log(h_2(w_{i2})) \right) + \delta_{i1} \log(-\mathcal{L}'(g) h_1(w_{i1})) - \right.- \delta_{i1} \delta_{i2} \log(-\mathcal{L}'(g) h_1(w_{i1})) + \delta_{i2} \log(-\mathcal{L}'(g) h_2(w_{i2})) - \delta_{i2} \delta_{i1} \log(-\mathcal{L}'(g) h_2(w_{i2})) + \right. \\ + (1 - \delta_{i1}) (1 - \delta_{i2}) \log(\mathcal{L}(g))]
$$
  
= 
$$
\sum_{i=1}^{n} \left\{ \delta_{i1} \delta_{i2} \left[ \log(\mathcal{L}''(g_i)) + \log(h_1(w_{i1})) + \log(h_2(w_{i2})) \right] + \delta_{i1} \log(-\mathcal{L}'(g_i)) + \delta_{i1} \times \right.\right.\left. \times \log(h_1(w_{i1})) - \delta_{i1} \delta_{i2} \log(-\mathcal{L}'(g_i)) - \delta_{i1} \delta_{i2} \log(h_1(w_{i1})) + \delta_{i2} \log(-\mathcal{L}'(g_i)) + \delta_{i2} \times \right.\right.\left. \times \log(h_2(w_{i2}) - \delta_{i1} \delta_{i2} \log(\mathcal{L}'(g_i)) - \delta_{i1} \delta_{i2} \log(h_2(w_{i2})) + (1 - \delta_{i1}) (1 - \delta_{i2}) \times \right.\right.\left. \times \log(\mathcal{L}(g_i)) \right\}
$$
  
= 
$$
\sum_{i=1}^{n} \left[ \delta_{i1} \delta_{i2}
$$

Agora, defina

$$
a_{ij} = \frac{\partial l_i}{\partial w_{ij}} \n= \frac{\partial}{\partial w_{ij}} [\delta_{i1}\delta_{i2}\log(\mathcal{L}''(g_i)) + (\delta_{i1} + \delta_{i2} - 2\delta_{i1}\delta_{i2})\log(-\mathcal{L}'(g_i)) + (1 - \delta_{i1})(1 - \delta_{i2}) \times \n\times \log(\mathcal{L}(g_i)) + \delta_{i1}\log(h_1(w_{i1})) + \delta_{i2}\log(h_2(w_{i2})) \n\times \frac{\mathcal{L}'(g_i)}{\mathcal{L}(g_i)} \frac{\partial}{\partial w_{ij}}(g_i) + \delta_{ij}\frac{h'_j(w_{ij})}{h_j(w_{ij})} \n= \delta_{i1}\delta_{i2}\frac{\mathcal{L}'''(g_i)}{\mathcal{L}''(g_i)}h_j(w_{ij}) + (\delta_{i1} + \delta_{i2} - 2\delta_{i1}\delta_{i2})\frac{\mathcal{L}''(g_i)}{\mathcal{L}'(g_i)}h_j(w_{ij}) + (1 - \delta_{i1})(1 - \delta_{i2}) \times \n\times \frac{\mathcal{L}'(g_i)}{\mathcal{L}(g_i)}h_j(w_{ij}) + \delta_{ij}\frac{h'_j(w_{ij})}{h_j(w_{ij})}.
$$

Com isso, podemos encontrar o vetor escore para os parâmetros do modelo, o mesmo é obtido de:

$$
\bullet \ U_{\beta_s}(\boldsymbol{\theta}) = \frac{\partial l(\boldsymbol{\theta})}{\partial \beta_s} = \sum_{i=1}^n \frac{\partial}{\partial \beta_s} (l_i) = \sum_{i=1}^n \left( \frac{\partial l_i}{\partial w_{i1}} \frac{\partial w_{i1}}{\partial \beta_s} + \frac{\partial l_i}{\partial w_{i2}} \frac{\partial w_{i2}}{\partial \beta_s} \right)
$$

$$
= \sum_{i=1}^n \left( a_{i1} \frac{\partial w_{i1}}{\partial \beta_s} + a_{i2} \frac{\partial w_{i2}}{\partial \beta_s} \right). \tag{B.1}
$$

Como  $w_{ij} = y_{ij} - (\mathbf{x}_{ij}^{\top} \boldsymbol{\beta} + \nu)$  então  $\frac{\partial w_{i1}}{\partial \beta}$  $\frac{\partial w_{i1}}{\partial \beta_s} = -x_{i1}^s$  e  $\frac{\partial w_{i2}}{\partial \beta_s}$  $\frac{\partial w_{i2}}{\partial \beta_s} = -x_{i2}^s$ , em que  $s =$  $0, 1, \ldots, k.$ Logo, segue de  $(\text{B.1})$ que

$$
U_{\beta_s}(\boldsymbol{\theta}) = \sum_{i=1}^n \left[ a_{i1}(-x_{i1}^s) + a_{i2}(-x_{i2}^s) \right] = - \sum_{i=1}^n \left( a_{i1}x_{i1}^s + a_{i2}x_{i2}^s \right),
$$

em que  $x_{ij}^s$  representa a entrada na linha s do vetor  $\mathbf{x}_{ij}^{\top}$ ,  $s = 0, 1, \ldots, k$ .

• 
$$
U_{\nu}(\theta) = \frac{\partial l(\theta)}{\partial \nu} = \sum_{i=1}^{n} \left[ \frac{\partial l_i}{\partial w_{ij}} \frac{\partial w_{ij}}{\partial \nu} + \frac{\partial l_i}{\partial w_{i2}} \frac{\partial w_{i2}}{\partial \nu} \right].
$$
 (B.2)

Note que  $\frac{\partial w_{i1}}{\partial \nu} = -1$  e  $\frac{\partial w_{i2}}{\partial \nu} = -1$ . Assim, temos de (B.2) que

$$
U_{\nu}(\boldsymbol{\theta}) = -\sum_{i=1}^{n} [a_{i1} + a_{i2}].
$$

$$
\bullet \ U_{\alpha}(\boldsymbol{\theta}) = \frac{\partial l(\boldsymbol{\theta})}{\partial \alpha} = \sum_{i=1}^{n} \left[ \delta_{i1} \delta_{i2} \frac{\partial}{\partial \alpha} \left( \log(\mathcal{L}''(g_i)) \right) + (\delta_{i1} + \delta_{i2} - 2\delta_{i1} \delta_{i2}) \frac{\partial}{\partial \alpha} \left( \log(-\mathcal{L}'(g_i)) \right) \right] + (1 - \delta_{i1}) (1 - \delta_{i2}) \frac{\partial}{\partial \alpha} \left( \log(\mathcal{L}(g_i)) \right) + \delta_{i1} \frac{\partial}{\partial \alpha} (\log(h_1(w_{i1}))) + \delta_{i2} \frac{\partial}{\partial \alpha} (\log(h_2(w_{i2}))).
$$

E, finalmente,

• 
$$
U_{\kappa}(\theta) = \frac{\partial l(\theta)}{\partial \kappa} = -\sum_{i=1}^{n} \frac{\partial l_{i}}{\partial \kappa} = \sum_{i=1}^{n} \left[ \delta_{i1} \delta_{i2} \frac{\partial}{\partial \kappa} \left( \log(\mathcal{L}''(g_{i})) \right) + (\delta_{i1} + \delta_{i2} - 2\delta_{i1} \delta_{i2}) \times \frac{\partial}{\partial \kappa} \left( \log(-\mathcal{L}'(g_{i})) \right) + (1 - \delta_{i1})(1 - \delta_{i2}) \frac{\partial}{\partial \kappa} \left( \log(\mathcal{L}(g_{i})) \right) \right],
$$

em que assumimos que o parâmetro de fragilidade  $\kappa$  é uma quantidade escalar.

## Apêndice C

## Geração dos dados

Nelsen (2006) apresenta um algoritmo para gerar uma amostra bivariada correlacionada  $(W_{i1}, W_{i2})^{\top}$ ,  $i = 1, ..., n$ . Tal autor utiliza a cópula como uma ferramenta para gerar observações  $(w_{i1}, w_{i2})^{\top}$  de um par de variáveis aleatórias  $(W_{i1}, W_{i2})^{\top}$  com função de distribuição conjunta F. O mesmo ressalta que em virtude do teorema de Sklar, é necessário apenas gerar um par  $(u, v)$  de observações de variáveis áleatórias, U e  $V$ , uniformes no intervalo  $(0, 1)$  cuja função de distribuição conjunta é  $C$ , em que  $C$ é a cópula de  $W_{i1}$  e  $W_{i2}$ , e em seguida usar esses valores uniformes para obter os  $w_{ij}$ . Nelsen (2006) nos fornece ainda um método para gerarmos um par  $(u, v)$  de variáveis uniformes (0, 1) correlacionadas, tal método é conhecido como o método da distribuição condicional. Para isso, precisamos da função de distribuição condicional de V dado  $U = u$ , que denotamos  $C_u(v)$ :

$$
C_u(v) = P(V \le v | U = u) = \frac{\partial C(u, v)}{\partial u}.
$$

Deste modo, para gerarmos o par  $(u, v)$  temos o seguinte algoritmo:

**Passo 1**: Geramos valores  $t \in u$  provenientes de duas variáveis aleatórias  $T \in U$  independentes e identicamente distribuídas com distribuição uniforme no intervalo (0, 1). <sup>2</sup>Passo 2: Fazemos  $v = C<sub>u</sub><sup>-1</sup>(t)$ , em que  $C<sub>u</sub><sup>-1</sup>$  denota a inversa de  $C<sub>u</sub>(t)$ .

**Passo 3:** Finalmente, temos o par desejado  $(u, v)$ .

<sup>&</sup>lt;sup>2</sup>Quando  $C_u(t)$  não admitir inversa, encontraremos v através da função uniroot do pacote "stats", do software R.

Assim, com base nesse algoritmo que acabamos de descrever obtemos os  $w_{ij}$ , basta fazer:

$$
w_{i1} = S^{-1}(u)
$$
 e  $w_{i2} = S^{-1}(v)$ ,

em que S −1 é a inversa da função de sobrevivência baseline considerada, a qual é tomada como sendo a função de sobrevivência da distribuição SN de parâmetros  $\alpha$ , 0 e 2.

Por exemplo, imagine que queremos gerar dados de uma amostra bivariada correlacionada com distribuição SN de parâmetros  $\alpha$ ,  $\mathbf{x}_{ij}^{\top} \boldsymbol{\beta} + \nu$  e 2, com distribuição de fragilidade gama. Temos que a transformada de Laplace da variável aleatória gama é dada por:

$$
\mathcal{L}(s) = \left(1 + \frac{s}{\kappa}\right)^{-\kappa}, \quad s > 0 \text{ e } \kappa > 0.
$$

(ver Tabela 1.1 da Seção 1.3.2). Assim, considerando  $u, t \in (0, 1)$  temos

$$
\mathcal{L}(u) = \left(1 + \frac{u}{\kappa}\right)^{-\kappa} \quad e \quad \mathcal{L}(t) = \left(1 + \frac{t}{\kappa}\right)^{-\kappa}.
$$

Daí, podemos encontrar a inversa de  $\mathcal{L}$ , denotada por  $\mathcal{L}^{-1}$ , a saber

$$
\mathcal{L}^{-1}(u) = \kappa \left( u^{-\frac{1}{\kappa}} - 1 \right) \quad e \quad \mathcal{L}^{-1}(t) = \kappa \left( t^{-\frac{1}{\kappa}} - 1 \right).
$$

Com isso, obtemos a cópula arquimediana

$$
C(u,t) = \mathcal{L}\left\{\mathcal{L}^{-1}(u) + \mathcal{L}^{-1}(t)\right\} \Longrightarrow \left(u^{-\frac{1}{\kappa}} + t^{-\frac{1}{\kappa}} - 1\right)^{-\kappa}.
$$

Dessa forma,

$$
C_u(t) = P(T \le t | U = u) = \frac{\partial C(u, t)}{\partial u} = \left( u^{-\frac{1}{\kappa}} + t^{-\frac{1}{\kappa}} - 1 \right)^{-\kappa - 1} \left( u^{-\frac{1}{\kappa} - 1} \right),
$$

e assim, obtemos

$$
v = C_u^{-1}(t) = \left[ \left( \frac{t}{u^{-\frac{1}{\kappa}-1}} \right)^{\frac{1}{-\kappa-1}} - u^{-\frac{1}{\kappa}} + 1 \right]^{-\kappa}.
$$

Finalmente, obtemos os  $w_{ij}$ , temos

$$
w_{i1} = S^{-1}(u)
$$
 e  $w_{i2} = S^{-1}(v)$ ,

em que  $S^{-1}$  denota a inversa da função de sobrevivência da distribuição SN de parâmetros  $\alpha$ , 0 e 2.

### **Bibliografia**

- [1] Barros, M., Paula, G.A., Leiva, V. (2008). A new class of survival regression models with heavy-tailed errors: robustness and diagnostics. Lifetime Data Anal. 14, 316-332
- [2] Bianchi, M. C. C. (2008). Teste Gráfico para o Ajuste de Cópulas Arquimedianas usando variáveis BIPIT: Um Estudo de Simulação.. Dissertação - UNICAMP, Campinas.
- [3] Birnbaum, Z. W. e Saunders, S. C. (1958). A Statistical Model for Life-Length of Materials. Journal of American Statiscal Association, 72, 46–53.
- [4] Birnbaum, Z. W. e Saunders, S. C. (1969). A new family of life distributions. Journal of Applied Probability, 6, 319-327.
- [5] Campos, J. C. (2011). Modelos de regressão log-Birnbaum-Saunders generalizados para dados com censura intervalar. Dissertação - UFCG, Campina Grande.
- [6] Campos, J. C. (2016). Modelagem de dados de resposta ao item sob efeito de speededness. Tese - IME/USP, São Paulo.
- [7] Choi, Y. H. e Matthews, D. E. (2005). Accelerated life regression modelling of dependent bivariate time-to-event data. Can J Stat. 33(3), 449–464.
- [8] Choi, Y. H. e Matthews, D. E. (2014). Diagnostic tools for bivariate accelerated life regression models. Lifetime Data Anal. 21, 434-456.
- [9] Colosimo, E. A. e Giolo, S. R. (2006) Análise de Sobrevivência Aplicada. Edgard Blücher.
- [10] Duchateau, L. e Janssen, P. (2008). The Frailty Model. Springer.
- [11] Fachini, J. B. (2011). Modelos de regressão com e sem fração de cura para dados bivariados em análise de sobrevivência. Dissertação - Escola Superior de Agricultura "Luiz Queiroz"/USP, Piracicaba.
- [12] Genest, C. e Rivest, L. P. (1993). Statistical Inference Procedures for Bivariate Archimedean Copulas. Journal of the American Statistical Association. 88, 1034-1043.
- [13] Gonçalves, A. M. S. (2013). O problema de min-max-min com restrições pelo método de Nelder-Mead. Tese - UFRJ, Rio de Janeiro.
- [14] Hofert, M., Mächler, M., and McNeil, A. (2011). Estimation for Archimedean copulas in high dimensions. Preprint.
- [15] James, B. R. (2006). Probabilidade: Um curso em nível intermediário. Projeto Euclides. IMPA.
- [16] Joe, H. (2015). Dependence Modeling with Copulas. Taylor & Francis Group.
- [17] Kalbfleisch, J. D. e Prentice, R. L. (2002). The Statistical Analysis of Failure Time Data. John Wiley and Sons, New York.
- [18] Kundu D., Balakrishnan N., e Jamalizadeh A. (2010). Bivariate Birnbaum-Saunders distribution and associated inference. Journal of Multivariate Analysis. 101, 113-125.
- [19] Leiva, V. (2016). The Birnbaum-Saunders distribution. Academic Press.
- [20] Lima, E. L. (2008). Curso de Análise. Vol. 1. 12. ed. Projeto Euclides. IMPA.
- [21] Nelsen, R. B. (2006). An Introduction to copulas. Portland, Springer, 2nd edition.
- [22] Oakes, D. (1989). Bivariate survival models induced by frailties. Journal of the American Statistical Association. 84, 487-493.
- [23] Paula, G. A. (2010) Modelos de regressão com apoio computacional. São Paulo, IME/USP.
- [24] Ramalingam, S. e Jagbir, S. (1984). A characterization of the logarithmic series distribution and its application. Taylor  $\mathcal B$  Francis. 13, 865-875.
- [25] Rieck, J. R. e Nedelman J. R. (1991). A log-linear model for the Birnbaum–Saunders distribution. Technometrics. 33, 51–60.
- [26] Romeiro, R. G. (2014). Modelo de Regressão Birnbaum-Saunders Bivariado. Tese - IMECC/ UEC, Campinas.
- [27] Salvadori, G. et al. (2007). An Approach Using Copulas. Springer.
- [28] Suzuki, A. K. (2012). Modelos de Sobrevivência Bivariados Baseados na Cópula FGM: Uma Abordagem Bayesiana. Tese - DEs/UFSCar, São Carlos.
- [29] Tsuyugushi, A. B. (2012). Testes de bondade de ajuste para a distribuição Birnbaum-Saunders. Dissertação - UFCG, Campina Grande.